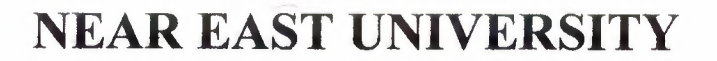

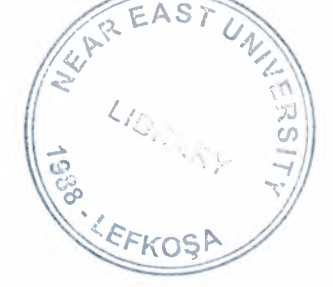

# Faculty of Engineering

# Department of Computer Engineering

# SMALL HOME APPLICATIONS

Graduation Project

# COM-400

Student: Hakan CORUH

# Supervisor: Mr. Ümit İLHAN

*Nicosia-2004* 

## **ACKNOWLAGMENTS**

I am very great full to those who have given me the courge to finish the project that my the teacher which I have looked upon gave me to complete.

My wonderful teacher Mr Umit 1LHAN, I can not explain how much this project has tought me and how much usful it will be in my life. I thank you very much for assining me for the project.

I can not thank enough my family for the things they had to put up with until they bought me to the age that I am. Especially during the time of time of my life in the faculty.

To all my freinds I don't know how much and how to say thank you for making me what I am.

Me an while I am a very forgetful person I would like to send a special thanks to everyone which has helped me with the project and in life.

 $\mathbf i$ 

- ----·------·-----

## **ABSTRACT**

I have conducted this project using ASP (Active Server Pages) technology. The web site introduced in this project is a e-commerce web site . On those pages, online shopping customers can have membership to the online shopping .

Also, a program has been developped with Microsoft Front Page in order to view all the user transactions and comments where this program will run on the server side of the system.

## **TABLE OF CONTENTS**

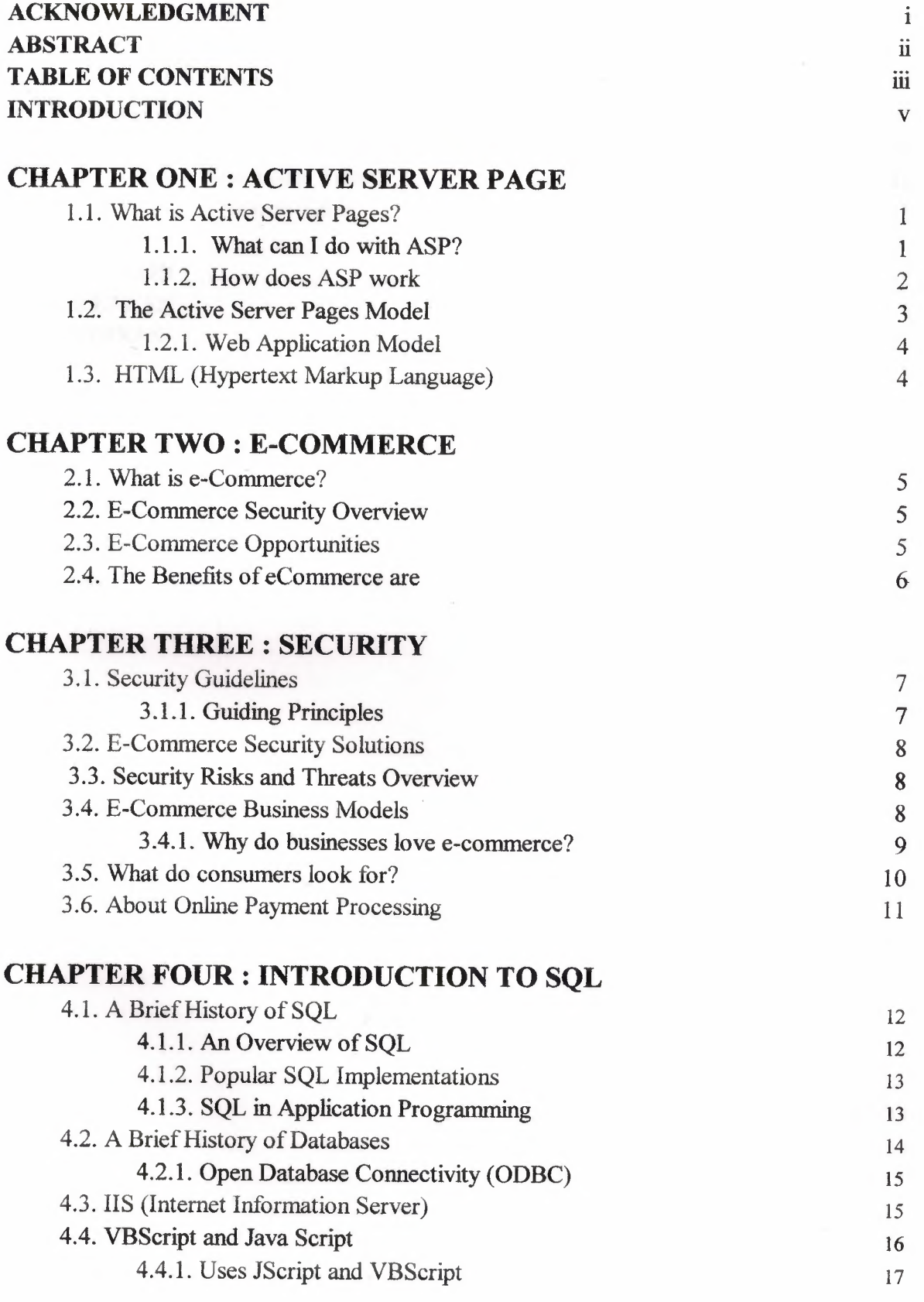

 $\epsilon$ 

## **CHAPTER FIVE : DESCRIPTION OF THE PROGRAM**

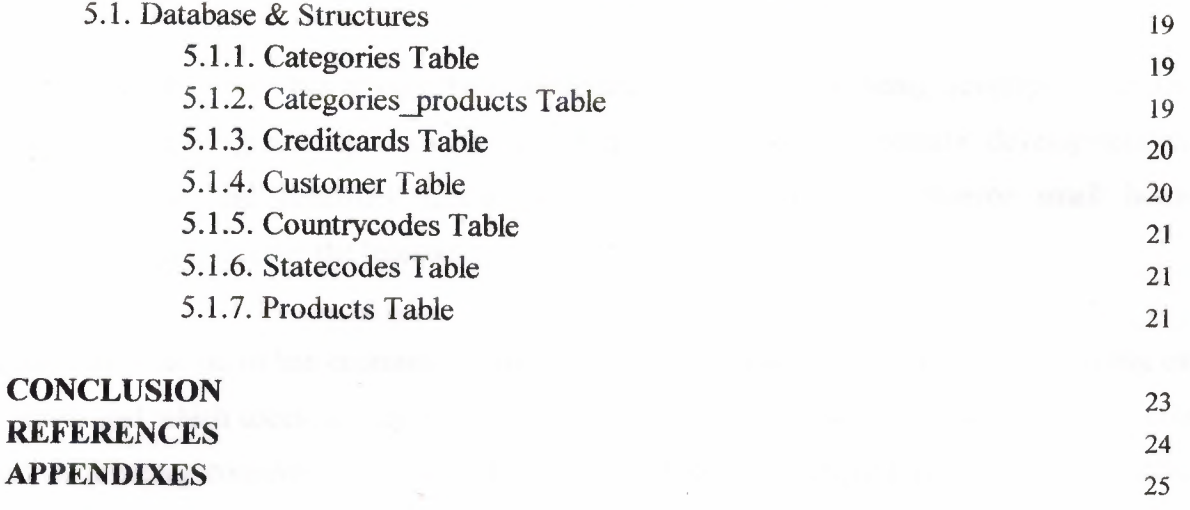

#### **INTRODUCTION**

Now a days the computer science both hardware and software is being developed over the previous years, programming is always providing the scients by a systematic development. In my project we did construct special programmed related to ecommerce small home applications program for the Internet.

I made to write on online ecommerce small home applications product program, running on a server and which users can use from anywhere in the world. The user only needs a browser and an internet connection and ecommerce small home applications product is still under construction and these systems drawing attention, and most popular systems over internet now. This kind of systems helps and earns to much time to members the member who are working full-time on their company or own business.

For the implementation of the project, I used a Windows-based operation system, Windows XP; and Internet Information Server (IIS 5.5). The programming language I used was Active Server Pages (ASP) with VBScript®. As tools for implementation and debugging I used Notepad, 1st Page 2000 and Microsoft FrontPage.

---~

#### **CHAPTER ONE**

#### **ACTIVE SERVER PAGE**

## **1.1. What is Active Server Pages?**

Microsoft® Active Server Pages (ASP) is a server-side scripting environment that you can use to create and run dynamic, interactive, high-performance Web server applications. When your scripts run on the server rather than on the client, your Web server does all the work involved in generating the Hypertext Markup Language (HTML) pages that you send to browsers. You need not worry whether a browser can process your pages: your Web server does all the processing for it.

You need only a working knowledge of HTML to begin using ASP. Take a look at A Brief History of Hypertext to better understand ASP's place in the evolution of the Web, as well as the powerful set of features ASP provides.

Active Server Pages (ASP) technology is language-independent. Two of the most common scripting languages are supported right out of the box: VBScript® and JScript™. Support for other scripting languages, such as Pearl, is available. Whatever scripting language one uses, one can simply enclose script statements in special delimiters for ASP. The starting delimiter is  $\frac{6}{6}$  and the closing delimiter is  $\frac{6}{6}$ .

Active Server Pages is a feature of and can be used with the following Web servers:

- Microsoft Internet Information Server version 3.0 on Windows NT Server
- Microsoft Peer Web Services Version 3.0 on Windows NT Workstation
	- Microsoft Personal Web Server on Windows 95

#### **1.1.1. What can I do with ASP?**

- -- ----------- ------.

Fortunately you are not limited to dynamically generating and presenting date and time information in the client browser or performing computations. You can also access COM components to extend the functionality of your Web site With ASP you can use client-side scripts as well as server-side scripts. Maybe you want to validate user input

or access a database. ASP provides solutions for transaction processing and managing session state.

While ASP should not be used for implementing business logic, you can easily and quickly create simple Web applications.

#### 1.1.2. How does ASP work

-------- -----

In traditional web servers, the client will request an HTML document via the IIS server. The server will then read the HTML from the hard disk and return the HTML content to the client over the Internet.

When the client requests an ASP document, the server passes the request on to the ASP component which in tum loads the ASP script from the hard disk. Before the file is passed on to the client, the ASP component parses the ASP script and executes the script. ASP scripts usually contain a mix of standard HTML and scripting and as such only the scripting parts are executed. Once the script is completed (and the resultant HTML incorporated into the original source) the HTML output is passed on to the client.

Where the ASP script includes references to a data source (i.e. via SQL), the ASP component will create a connection to the appropriate data source via ODBC. The data is then passed on and utilised within the ASP component.

ASP combines HTML and ActiveX script to produce dynamic HTML. As you can see, ASP scripting is different from browser-based scripting. With traditional browser-based scripting, the Web server sends an HTML page containing the ActiveX script to the client's browser, which is responsible for executing the script. Client-based scripting places an increased burden on the client and can cause problems if a browser client can't execute a script. An ASP page, conversely, executes on the IIS Web server. While executing the page, the server directly passes the client any HTML or client scripts the ASP page contains. When the server encounters an ASP server script, it executes the script and sends to the client any output the script generates, in HTML form. The browser-based client sees no difference between the HTML stream that an ASP script creates and the HTML stream that a static Web page sends. Thus, ASP's server-side scripting essentially produces Web pages as the scripts execute.

2

## **1.2. The Active Server Pages Model**

An ASP script begins to run when a browser requests an .asp file from your Web server. Your Web server then calls ASP, which reads through the requested file from top to bottom, executes any commands, and sends an HTML page to the browser.

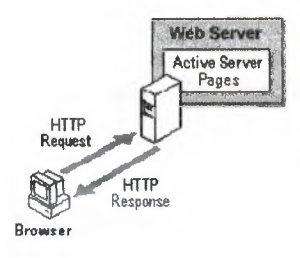

An Active Server Page (ASP) is an HTML page that includes one or more scripts (small embedded programs) that are processed on a Microsoft Web server before the page is sent to the user. An ASP is somewhat similar to a server-side include or a common gateway interface (CGI) application in that all involve programs that run on the server, usually tailoring a page for the user. Typically, the script in the Web page at the server uses input received as the result of the user's request for the page to access data from a database and then builds or customizes the page on the fly before sending it to the requestor.

ASP is a feature of the Microsoft Internet Information Server (IIS), but, since the server-side script is just building a regular HTML page, it can be delivered to ahnost any browser. You can create an ASP file by including a script written in VBScript or JScript in an HTML file or by using ActiveX Data Objects (ADO) program statements in the HTML file. You name the HTML file with the ".asp" file suffix. Microsoft recommends the use of the server-side ASP rather than a client-side script, where there is actually a choice, because the server-side script will result in an easily displayable HTML page. Client-side scripts (for example, with JavaScript) may not work as intended on older browsers.

3

·---------~----------··

#### 1.2.1. Web Application Model

Now we will show you in more detail how ASP requests are handled. As with earlier versions of ASP, a client can access your Web application using URLs. So, a Web application is a set ofURLs related to one or more virtual directories on the Web server.

Each request is processed by the HTTP runtime, which is the core of the ASP. Web application model. Processing consists of resolving the URL of the request to the corresponding application, and dispatching the request to the application for further processing.

Requests are led through a pipeline of HTTP modules. With each module a developer can catch and modify requests. One of those modules could be, for example, a security module.

At the end of the module pipeline, there are request handlers. They enable the processing of individual URLs within an application.From the developer's point of view there is easy access to a clean and well-structured object model. Beside those aspects mentioned above, there is an object encapsulating all information about an individual HTTP request within ASP

## 1.3. HTML (Hypertext Markup Language)

HTML (Hypertext Markup Language) is the set of "markup" symbols or codes inserted in a file intended for display on a World Wide Web browser. The markup tells the Web browser how to display a Web page's words and images for the user. The individual markup codes are referred to as elements

HTML is a standard recommended by the World Wide Web Consortium (W3C) and adhered to by the major browsers, Microsoft's Internet Explorer and Netscape's Navigator, which also provide some additional non-standard codes. The current version of HTML is HTML 4. However, both-Internet Explorer and Netscape implement some features differently and provide non-standard extensions. Web developers using the more advanced features of HTML 4 may have to design pages for both browsers and send out the appropriate version to a user. Significant features in HTML 4 are sometimes described in general as dynamic HTML. What is sometimes referred to as HTML 5 is an extensible form of HTML called XHTML.

#### **CHAPTER TWO**

### **E-COMMERCE**

## **2.1. What is e-Commerce?**

E-commerce is the buying and selling of goods and services across the Internet.An ecommerce site can be as simple as catalog page with a phone nurnber,or it can range all the way to a real-time .Credit card processing site where customers can purchase downloadable goods and receive them on the spot.Electronic e-commerce merchants can range from the small business with a few items for sale all the way to a large on-line retailer such as amazon.com.

### **2.2. E-Commerce Security Overview**

The delivery of goods purchased over the internet holds great opportunities for Posts.Some administrations have set up Internet portals that allow access to a number of electronic merchants and provide delivery and payment options. These services may be delivered and managed by in-house resources or through contractual relationships.

These new and faster communications tools have also urged Posts to respond to customer needs for greater security in eCommerce. This offers them opportunities to provide new value-added services based on the trust customers have in the post office.A number of Posts have already establised trusted intermediary services and act as certification authorities that guarantee the authenticity of electronic messages for both senders and receivers

### **2.3. E-Commerce Opportunities**

E-Commerce is driving the new economy and the Internet is its primary facilitator. The Internet is a communications network that has revolutionized the way people access,share and use information.

The amount of information and the speed at can be exchanged have increased dramatically.Rapid and robust information flow saves time and money.It transforms organizations because it eliminates paper-based functions,lowers transaction costs,flattens organizational layers and integrates global operations

5

## **2.4. The Benefits of eCommerce are**

- The Internet is ubiquitous,accessible and low-cost.  $\frac{1}{2}$
- ä, E-Commerce can be accessed through diverse forms of technology(computers,PDA's,mobile phones,digital TV,kiosks).
- The time to market is shortened. ÷.
- Existing card payment schemes can be adapted  $\blacksquare$
- Significant opportunities for rationalizing operations and downsizing ÷.
- No geographical constraints  $\blacksquare$
- Middlemen can be eliminated from the supply chain  $\sim$
- Stockholdings can be minimized or eliminated through just-in-time  $\sim$ manufacturing processes
- Transaction costs can be substantially reduced by eliminating physical points of  $\sim$ sale and minimizing the administration overheads of paper-based processes
- $\sim$ Opportunities may exist for rationalizing operations and downsizing

---~--

#### **CHAPTER THREE**

## **SECURITY**

## **3.1. Security Guidelines**

The information you provide to a web site covered by this policy is protected in transit by using a network protocol called Secure Sockets Layer (SSL). Orders are processed only from secure browsers. These browsers encrypt the information they send using SSL, which scrambles the data to make it extremely difficult for anyone who intercepts the information to read it.

The entire ordering process, including transmission of customer information, addresses, purchase selections and credit card information is protected in transit over the Internet by SSL technology. Stanford has contracted with an internet commerce transaction services vendor with the goal of trying to protect your personal and financial information. Transmissions from this vendor to credit card processors also are encrypted and sent via dedicated leased private circuits. In addition, the computers housing the data are protected by physical security measures, including more than one level of locked access.

#### **3.1.1. Guiding Principles**

#### Information is:

-A critical asset that must be protected

-Restricted to authorized personel for authorized use

Information is:

-A cornerstone of maintaining public trust

-A business issue,not a technology issue.

-Risk-based and cost-effective.

-Aligned with organizational priorities,industry prudent practices,and government requirements

-Directed by policy but implemented by business owners

-Everyone's business

---·-·---·-- - --------------~-----------

## **3.2. E-Commerce Security Solutions**

This section describes how security solutions can be used to address the issues described in the section on Security Risk and Threats,many of which may be holding organizations back from participating in eCommerce.Careful implementation of these solutions will enable businesses to exploit the benefits of trading electronically while minimizing the security risks.

## **3.3. Security Risks and Threats Overview**

Once the decision to engage in eCommerce has been made,organizations are compelled to address a range of diverse factors,including:

- The adoption of radically new business models.
- The need to implement rapidly evolving technology that is not always reliable or predictable.
- How to identify and measure risks and business impacts.
- The potential for widespread and immediate visibility-to the public,trading partners and competitors-of any problems with eCommerce systems,such as system performance problem sor corrupted data.
- The impact of service components which are entirely outside an organization's control-namely the Internet and customers' PCs with web browsers.
- Access to the organization's IT systems by customers-essentially unknown third parties-from arbitrary locations.
- Compliance with legal and regulatory requirements.
- The need to address consumers' fears about the privacy of their personal  $\omega$  . information,in particular credit card details

## **3.4. E-Commerce Business Models**

e-Commerce business models integrate the Intemet,digital communications and IT applications that enable the process of buying and selling.

Web-based business to consumer face of eCommerce has succeed id attracting most of the attention of the business press.

Electronic business is normally defined as:

8

-B2B (business to business);

-B2C (business to consumer);

-C2C (consumer to consumer);

Electronic Commerce forms the business related information and communication activities that can occur B2B or B2C or C2C which do not directly involve buying or selling.For instance the advertising of products or services,electronic shopping,and direct after sales support.

Web Commerce conducted over the world wide web reflects the fact that there is stil a great deal of electronic commerce that is conducted through proprietary EDI channels and value added Networks.

Electronic Data Interchange(EDI) precedes modem day electronic commerce by two decades.EDI comprises Standard formats for a variety of business commercial transactions such as orders,invoices,shipping documents and the like.

#### 3.4.1. Why do businesses love e-commerce?

There are seven major advantages that explain why businesses enjoy the benefits of Ecommerce:

#### I .Elimination of Errors:

Since electronic selling involves no human intervention during the transaction, it virtually eliminates the processing errors caused by humans. This in tum makes online selling cheaper, more convenient and faster. In addition, the level of customer satisfaction increases, resulting in further income for the business.

#### 2. Global Reach:

E-commerce enables businesses to carry out transactions across international territory. Instead of deriving business from one country alone, they can now sell their products and services in other countries, thus bringing in new revenue streams. One should not underestimate the power of the global market. Missing out on it means losing a big piece of the revenue pie!

3. No Physical Space Limitations:

In a brick and mortar store, the number of items one may stock is restricted to the space available on the shelves. However, with an E-commerce store, there are no space limitations, since you can list all items on the website.

4. Cheaper Processing:

Electronic purchase orders are cheaper than paper purchase orders. The costs alone make the move to E-commerce worthwhile. Moreover, processing does not have to be done manually. This not only eliminates cost but also promotes greater efficiency. About Online5. Greater

#### 5. Convenience:

Selling from a website is not confined to business hours. It is continuous, 24 hours a day and 365 days a year. It does not require "over-time" workers. There is a reduced head count per transaction.

6. Speed:

Performing traditional selling to the client takes longer to complete and receive sales revenue than selling via E-commerce. In the case of the latter, money is automatically debited from the buyer's credit card. The purchaser must pay before receiving anything. Your company also receives the money into your accounts instantly, once the transaction is complete.

7. Physical Security:

With a website, there are no physical securities such as robberies and hold-ups. Since no face-to-face communication is necessary, all workers are protected from the violent behavior of robbers

## 3.5. **What do consumers look for?**

Research has found that consumers search for these three things, when buying online:

- 1. Detailed information about the product itself
- 2. Price comparisons
- 3. Detailed information about the vendor.

With Infinology E-commerce plans, we are able to provide your business with the right E-commerce solution.

Unlike our competitors, we will go all the way to ensure that your individual consulting requirements are met. We will deliver the plans and solutions that are right for your business. Your success is our objective. We have helped hundreds of businesses start up and no online firm has ever helped every single one of their E-commerce stores to succeed in a similar way.

## **3.6. About Online Payment Processing**

When a customer purchases an item with a credit card, a two step process begins.

- 1. The merchant or the website requests an authorization from the customer's credit card account to ensure that the card is valid and the customer has enough available balance for the purchase. The customer's bank sends an authorization number back to the merchant or the website and the order is "captured".
- 2. The merchandise is sent, and the merchant informs the bank where they have a merchant account. The bank deposits funds to the merchant's account while the customer's account is debited for the amount of the purchase. At that time, the customers' bank takes out the required fees and the transaction is complete.

Credit cards are an important part of enabling Internet commerce. The easiest process to integrate into an existing business is an off-line authorization and settlement process. For more advanced web merchants who are processing more than 100 transactions per month, real time credit card authorization becomes economical. With a link to a Processing Service Provider such as Cybercash or AuthorizeNet, the website generates an authorization request when the customer places the order. .

-·-·---

#### **CHAPTER FOUR**

## **INTRODUCTION TO SQL**

## **4.1. A Brief History of SQL**

The history of SQL begins in an IBM laboratory in San Jose, California, where SQL was developed in the late 1970s. The initials stand for Structured Query Language, and the language itself is often referred to as "sequel." It was originally developed for IBM's DB2 product (a relational database management system, or RDBMS, that can still be bought today for various platforms and environments). In fact, SQL makes an RDBMS possible. SQL is a nonprocedural language, in contrast to the procedural or thirdgeneration languages (3GLs) such as COBOL and C that had been created up to that time.

The characteristic that differentiates a DBMS from an RDBMS is that the RDBMS provides a set-oriented database language. For most RDBMSs, this set-oriented database language is SQL. Set oriented means that SQL processes sets of data in groups.

Two standards organizations, the American National Standards Institute (ANSI) and the International Standards Organization (ISO), currently promote SQL standards to industry. The ANSI-92 standard is the standard for the SQL used throughout this book. Although these standard-making bodies prepare standards for database system designers to follow, all database products differ from the ANSI standard to some degree. In addition, most systems provide some proprietary extensions to SQL that extend the language into a true procedural language. We have used various RDBMSs to prepare the examples in this book to give you an idea of what to expect from the common database systems. (We discuss procedural SQL--known as PL/SQL--on Day 18, "PL/SQL: An Introduction," and Transact-SQL on Day 19, "Transact-SQL: An Introduction.")

#### **4.1.1. An Overview of SQL**

--··--------·----

SQL is the de facto standard language used to manipulate and retrieve data from these relational databases. SQL enables a programmer or database administrator to do the following:

- Modify a database's structure
- Change system security settings
- Add user permissions on databases or tables
- Query a database for information
- Update the contents of a database

#### **4.1.2. Popular SQL Implementations**

This section introduces some of the more popular implementations of SQL, each of which has its own strengths and weaknesses. Where some implementations of SQL have been developed for PC use and easy user interactivity, others have been developed to accommodate very large databases (VLDB). This sections introduces selected key features of some implementations.

## **4.1.3. SQL in Application Programming**

SQL was originally made an ANSI standard in 1986. The ANSI 1989 standard (often called SQL-89) defines three types of interfacing to SQL within an application program:

- Module Language-- Uses procedures within programs. These procedures can be called by the application program and can return values to the program via parameter passing.
- Embedded SQL--Uses SQL statements embedded with actual program code. This method often requires the use of a precompiler to process the SQL statements. The standard defines statements for Pascal, FORTRAN, COBOL, and PL/1.
- Direct Invocation--Left up to the implementor.

Before the concept of dynamic SQL evolved, embedded SQL was the most popular way to use SQL within a program. Embedded SQL, which is still used, uses static SQL- meaning that the SQL statement is compiled into the application and cannot be changed at runtime. The principle is much the same as a compiler versus an interpreter. The performance for this type of SQL is good; however, it is not flexible--and cannot always

meet the needs of today's changing business environments. Dynamic SQL is discussed shortly.

The ANSI 1992 standard (SQL-92) extended the language and became an international standard. It defines three levels of SQL compliance: entry, intermediate, and full. The new features introduced include the following:

- Connections to databases
- Scrollable cursors
- Dynamic SQL
- Outer joins

This book covers not only all these extensions but also some proprietary extensions used by RDBMS vendors. Dynamic SQL allows you to prepare the SQL statement at runtime. Although the performance for this type of SQL is not as good as that of embedded SQL, it provides the application developer (and user) with a great degree of flexibility. A call-level interface, such as ODBC or Sybase's DB-Library, is an example of dynamic SQL.

Call-level interfaces should not be a new concept to application programmers. When using ODBC, for instance, you simply fill a variable with your SQL statement and call the function to send the SQL statement to the database. Errors or results can be returned to the program through the use of other function calls designed for those purposes. Results are returned through a process known as the binding of variables.

## **4.2. A Brief History of Databases**

A little background on the evolution of databases and database theory will help you understand the workings of SQL. Database systems store information in every conceivable business environment. From large tracking databases such as airline reservation systems to a child's baseball card collection, database systems store and distribute the data that we depend on. Until the last few years, large database systems could be run only on large mainframe computers. These machines have traditionally been expensive to design, purchase, and maintain. However, today's generation of powerful,inexpensive workstation computers enables programmers to design software that maintains and distributes data quickly and inexpensively.

## **4.2.1. Open Database Connectivity (ODBC)**

ODBC is a functional library designed to provide a common Application Programming Interface (API) to underlying database systems. It communicates with the database through a library driver, just as Windows communicates with a printer via a printer driver. Depending on the database being used, a networking driver may be required to connect to a remote database.

The unique feature of ODBC (as compared to the Oracle or Sybase libraries) is that none of its functions are database-vendor specific. For instance, you can use the same code to perform queries against a Microsoft Access table or an Informix database with little or no modification. Once again, it should be noted that most vendors add some proprietary extensions to the SQL standard, such as Microsoft's and Sybase's Transact-SQL and Oracle's PL/SQL.

You should always consult the documentation before beginning to work with a new data source. ODBC has developed into a standard adopted into many products, including Visual Basic, Visual C++, FoxPro, Borland Delphi, and PowerBuilder. As always, application developers need to weigh the benefit of using the emerging ODBC standard, which enables you to design code without regard for a specific database, versus the speed gained by using a database specific function cosmetic product.

## **4.3. HS (Internet Information Server)**

IIS (Internet Information Server) is a group of Internet servers (Web or HTTP, FTP, and Gopher) and other capabilities for Microsoft's Windows NT and Windows 2000 Server operating systems. IIS is Microsoft's bid to dominate the Internet server market that is also addressed by Netscape, Sun Microsystems, O'Reilly, and others. With IIS, Microsoft includes a set of programs for building and administering Web sites, a search engine, and support for writing Web-based applications that access databases. Microsoft points out that IIS is tightly integrated with the Windows NT and 2000 Servers in a number of ways, resulting in faster Web page serving.

-HM ••••.•

A typical company that buys IIS can create pages for Web sites using Microsoft's Front Page product (with its WYSIWYG user interface). Web developers can use Microsoft's Active Server Page (ASP) technology, which means that applications - including ActiveX controls - can be imbedded in Web pages that modify the content sent back to users. Developers can also write programs that filter requests and get the correct Web pages for different users by using Microsoft's ISAPI interface. ASPs and ISAPI programs run more efficiently than Common Gateway Interface (CGI) and server-side include (SSI) programs, two current technologies.

Microsoft includes special capabilities for server administrators designed to appeal to Internet service providers (ISPs). It includes a single window (or "console") from which all services and users can be administered. It's designed to be easy to add components as "snap-ins" that you didn't initially install. The administrative windows can be customized for access by individual customers.

IIS includes security features and promises that it is easy to install. It works closely with the Microsoft Transaction Server to access databases and provide control at the transaction level. It also works with Microsoft's Netshow in the delivery of streaming audio and video, delayed or live.

## **4.4. VBScript and Java Script**

VBScript is an interpreted script language from Microsoft that is a subset of its Visual Basic programming language. VBScript can be compared to other script languages designed for the Web, including:

- Netscape's JavaScript
- Sun Microsystem's Tel
- The UNIX-derived Perl
- IBM's REXX

In general, script languages are easier and faster to code in than the more structured, compiled languages such as C and C++ and are ideal for smaller programs of limited capability or that can reuse and tie together existing compiled programs.

//

VBScript is Microsoft's answer to Netscape's popular JavaScript. Both are designed to work with an interpreter that comes with a Web browser - that is, at the user or client end of the Web client/server session. VBScript is designed for use with Microsoft's Internet Explorer browser together with other programming that can be run at the client, including ActiveX controls, automation servers, and Java applets. Although Microsoft does support Netscape's JavaScript (it converts it into its own JScript), Netscape does not support VBScript. For this reason, VBScript is best used for intranet Web sites that use the Internet Explorer browser only.

JavaScript is an interpreted programming or script language from Netscape. It is somewhat similar in capability to Microsoft's Visual Basic, Sun's Tel, the UNIXderived Perl, and IBM's REXX. In general, script languages are easier and faster to code in than the more structured and compiled languages such as C and C++. Script languages generally take longer to process than compiled languages, but are very useful for shorter programs.

JavaScript is used in Web site development to do such things as:

- Automatically change a formatted date on a Web page
- Cause a linked-to page to appear in a popup window (see our "Make a WordPop!" page)
- Cause text or a graphic image to change during a mouse rollover

JavaScript uses some of the same ideas found in Java, the compiled object-oriented language derived from C++. JavaScript code can be imbedded in HTML pages and interpreted by the Web browser (or client). JavaScript can also be run at the server as in Microsoft's Active Server Pages (ASPs) before the page is sent to the requestor.

#### **4.4.1.** Uses **JScript and VBScript**

Microsoft JScript® and VBScript are common scripting languages and currently supported by the ASP scripting engine. Because both JScript and VBScript are not strongly typed, this leads to another performance loss.

You can use other scripting languages, but custom scripting engines are hard to find. Client-side scripting is HTML code that the browser interprets, for example, a message box appearing at the bottom of the HTML page when a page is loaded. This is clientside scripting. The web server makes no note of client-side code; it just sends it to the client like regular HTML text. It is the client's responsibility to process client-side scripts.

Server-side scripts, like ASP, are scripts that the web server processes. Since server-side scripts are processed by the web server, the client (or browser) does not interact with the server-side scripts. Since all ASP code is processed before the client obtains any clientside script, it is impossible for ASP to make use of client-side actions without requiring a round trip to the server.

Scripting languages are great for creating applications quickly. Compared to formal programming languages, you generally need far fewer lines of script to accomplish a task. Now that Dynamic HTML and the Document Object Model have arrived, you can even combine server-side and client-side scripting to quickly develop a prototype of your ideas. You can do a lot of development with scripts.

• -----··-- OHOHH•MHOH•

### CHAPTER FIVE

## DESCRIPTION OF THE PROGRAM

## 5.1. Database & Structures

In this Project i used Microsoft Access 2000 for the database.The name of the database is Comersus.mdb. There are 7 tables in this database file ( categories, categories\_products, creditcards, customer, countrycodes, statecodes, products).

## 5.1.1. Categories Table

The information for the products category are stored on this table. The idCategory is primary key of the table. This field is used to seperate the products from others.It's variable type is autonumber.

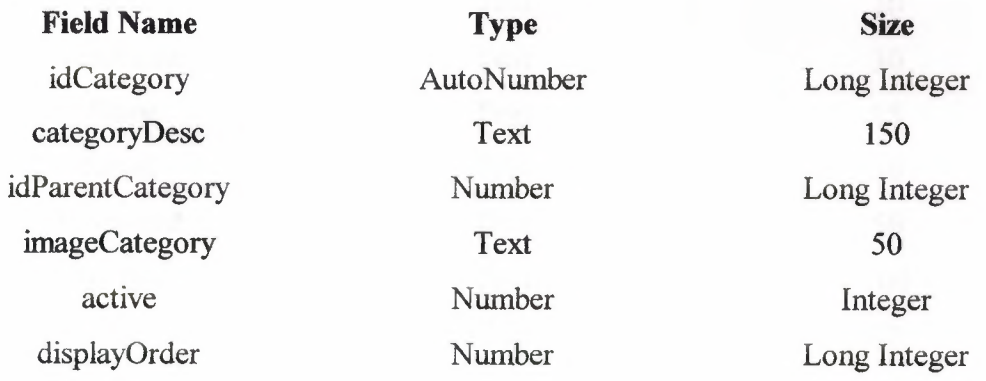

## 5.1.2. Categories\_products Table

----- ---

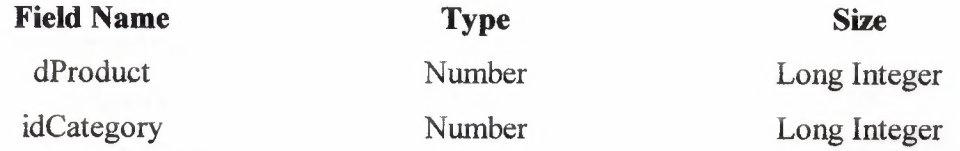

## **5.1.3.** Creditcards **Table**

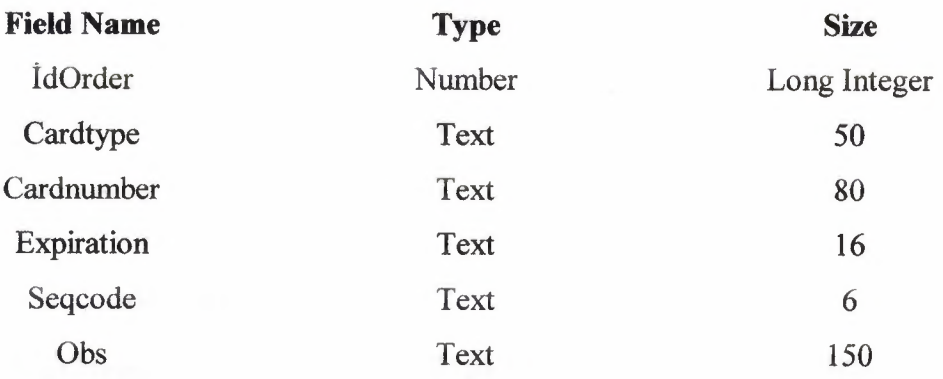

## **5.1.4. Customer Table**

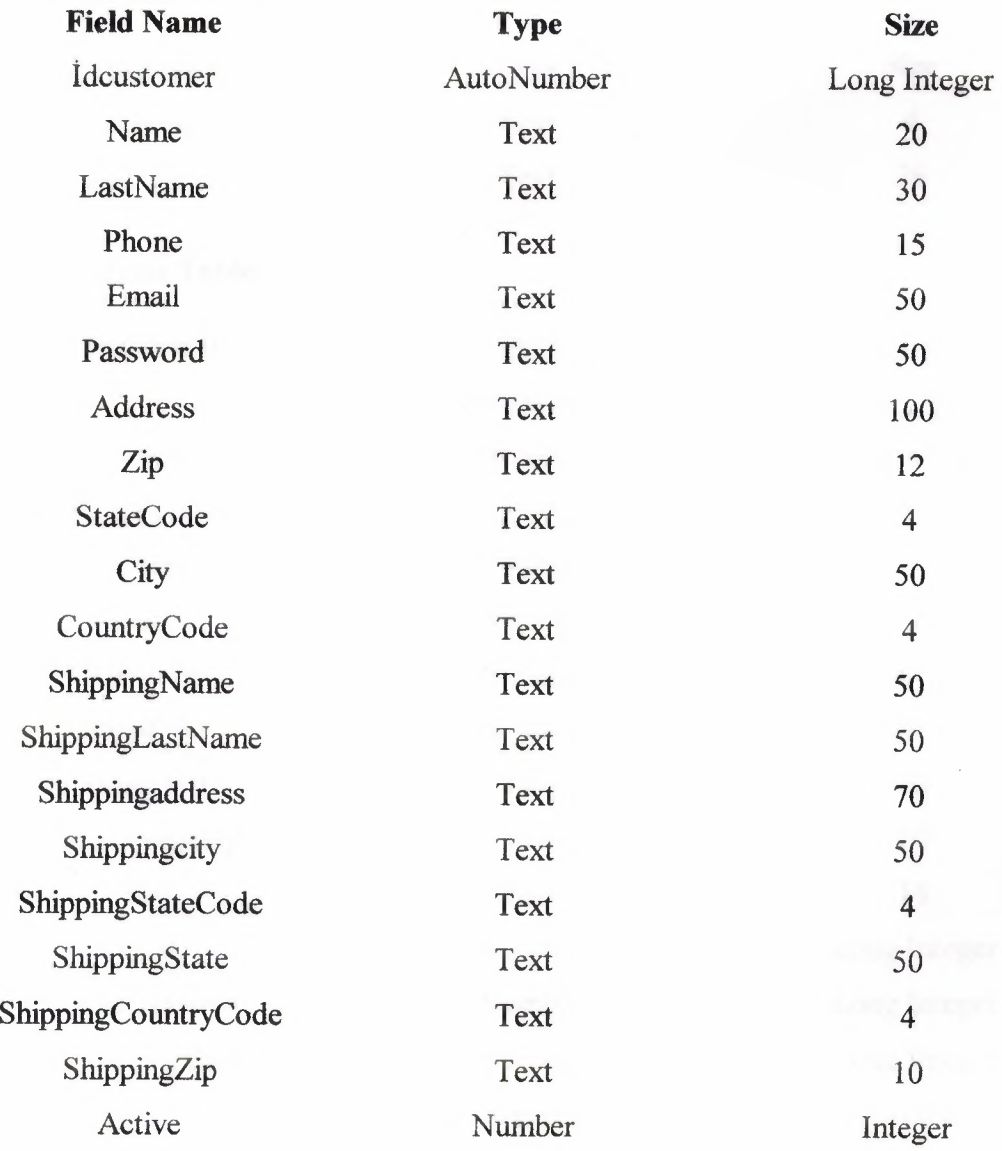

--~-- - ---------

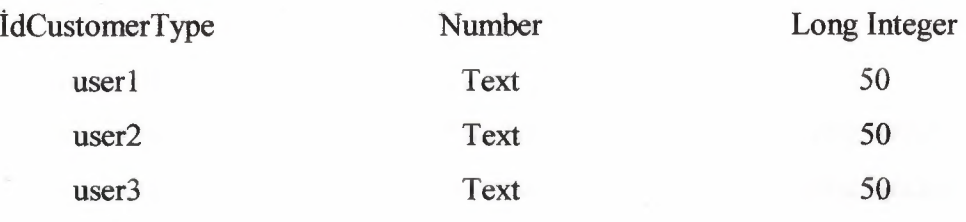

## **5.1.5. Countrycodes Table**

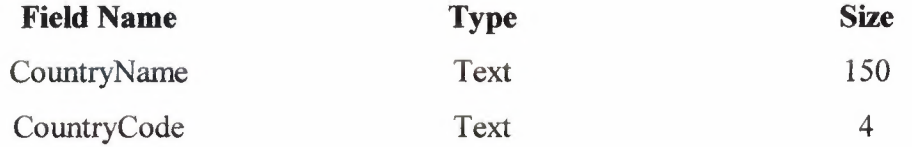

## **5.1.6. Statecodes Table**

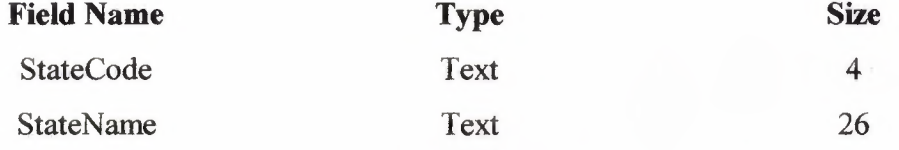

## **5.1. 7. Products Table**

-~.-----·

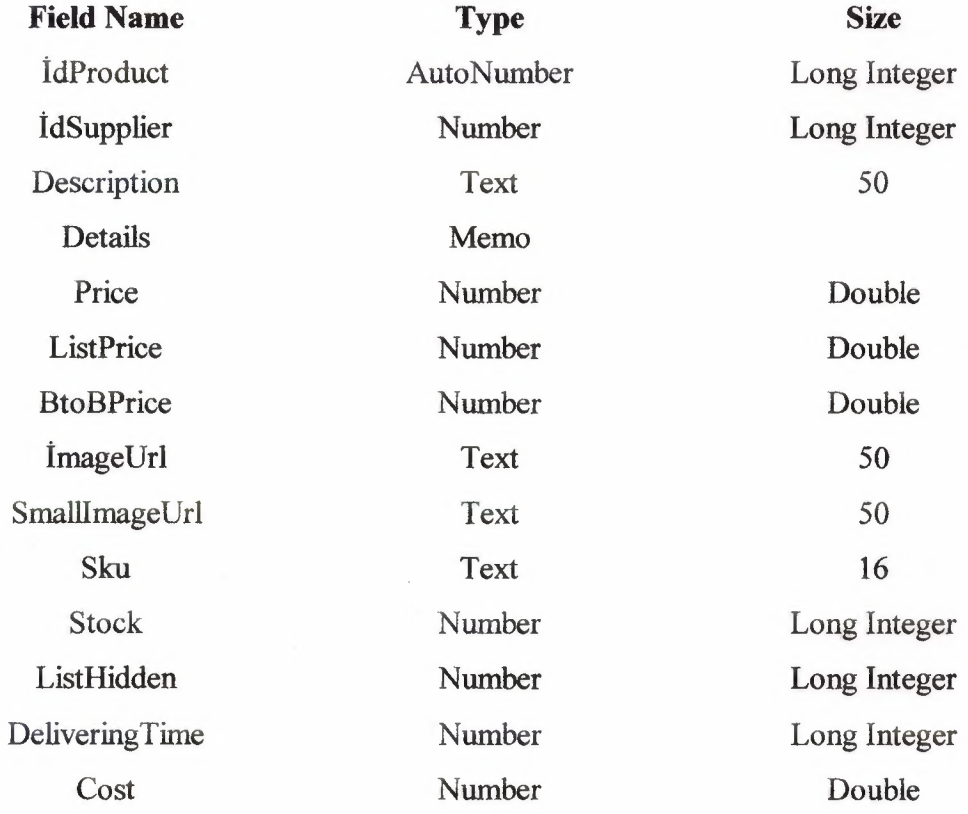

Sales Number Long Integer emailText Text 100 stockLevelAlert Number Long Integer form Quantity Number 1 2 Number 1 2 Number 1 2 Number 1 2 Number 1 2 Number 1 2 Number 1 2 Number 1 2 Number 1 2 Number 1 2 Number 1 2 Number 1 2 Number 1 2 Number 1 2 Number 1 2 Number 1 2 Number 1 2 Number 1 2 Number 1 2 stockCostOrder Number Double stockMinimumOrder Number Long Integer

--------~~---·

## **CONCLUSION**

I have used ASP technology in order to accomplish this project. The most important aspect of ASP is database management.. All the information and transactions of the member customers have been saved to a database for later processes and references. Also this project guided me to improved my scripting and HTML knowledge.

While designing web interfaces with third party programs such as FrontPage and Dreamweaver that necessarily do not need programming background, but integrating ASP to the HTML codes requires a scripting and background knowledge that leaded me to improve my scripting knowledge in web programming.

The most important reason that ASP appealed me is that it is a key to the future while Internet is spreading in every segment of life and milllions of people are getting online every day.

In this project, I have establihed the the fundamentals of ASP and I will be happy to use it in my professional life.

---- ·---------~---- ------

- - --------------

## **REFERENCES**

[1] Zafer Demirkol, ASP ile Web Programcihgi ve elektronik Ticaret, Pusula Yaymcihk ev Iletisim Ltd.

[2] Faruk Cubukcu, ASP 3.0 ile Veritabaru Yonetimi, Alfa Yaymlan

[3] Dr. Hakkı Öcal, ASP

[ 4] http://www.pervasive.com

[5] http://www.sans.org

[6] http://ted.see.plymouth.ac.uk

[7] http://www.aspxnet.com/

[8] http://www.upu.int/security

[9] http://www.hepsiburda.com

[10] http://www.aspindir.com

[11] http://www.kangurum.com

# **APPENDIXES**

## PROGRAM SOURCE CODE

The dynamiclndex.asp page is the main page of the site. At first it includes home that has the navigation bar. It also includes pages categories, order tracking, cart and contact us. If it is clicked to categories, it demonstates that four main products companyies, In order to register or login to system it is clicked to order tracking, by clicking cart link the products which was added to basket by the user.

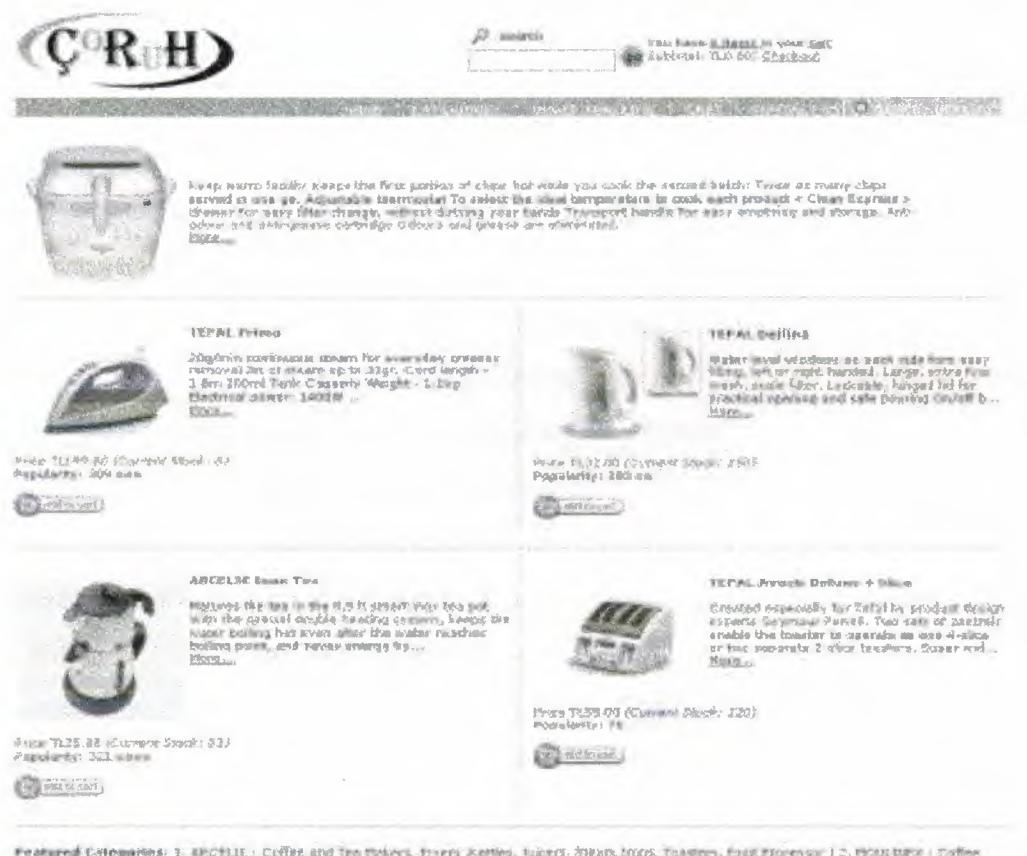

idiwed Colomnes I. Bechlu, Cofiel and teathbox, firm Apthol Libra, Dans (1778, Iangos, finalthornes I.) Fourthor London<br>3 Installer, Finos, Felix, Rama, Jacobski, Finos, Finalth, Amthol and Tallahas, Finalthornes, London,

<!--#include virtual=" /includes/settings.asp"--> <!--#include virtual="/includes/getSettingKey.asp"--> <!--#include virtual="/includes/sessionFunctions.asp"--> <!--#include virtual=" /includes/ databaseFunctions.asp "--> <!--#include virtual=" /includes/currencyFormat.asp" --> <!--#include virtual='' /includes/ specialPrice.asp" --> <!--#include virtual="/includes/miscFunctions.asp" -->

 $<\frac{9}{6}$ 

on error resume next

dim connTemp, rsTemp, rsTemp3, pRowsShown, pMaxPopularity, arrCounter, pldCustomer, pldCustomerType, howManyHome, mySQL, pDefaultLanguage, pStoreFrontDemoMode, pCurrencySign, pDecimalSign, pMoneyDontRound, pCompany, pCompanyLogo, pHeaderKeywords, pAuctions, pListBestSellers, pNewsLetter, pPriceList, pStoreNews, pOneStepCheckout, pAffiliatesStoreFront, pShowStockView, pldProductVip, pLastChanceListing, pAllowNewCustomer, pListProductsByLetter, pRuninstallation Wizard, pldProduct, pDescription, pDetails, pDetailsVip, plmageUrlVip, pLanguage, pCustomerName, pHeaderCartitems, pHeaderCartSubtotal, pltemCounter, f, h

' get settings

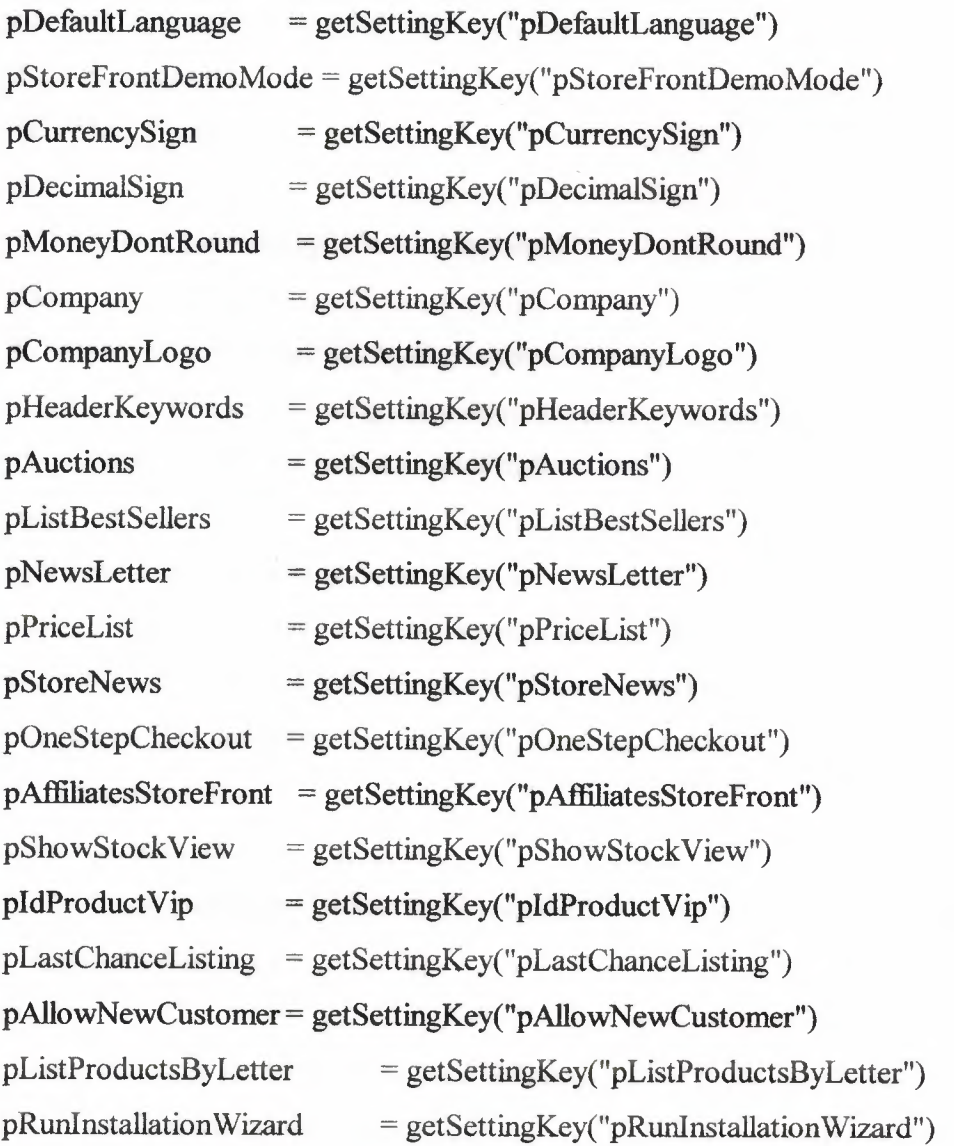

#### if pRunlnstallation Wizard=" -1" then response.redirect

"../backofficeLite/backoffice\_install0.asp"

' defines how many rows it will show in the home ( consider that if there are no enough products you will get empty cells)

pRowsShown = getSettingKey("pRowsShown")

 $pMaxPopularity = 0$ 

 $arC$ ounter = 0

 $pIdCustomer = getSessionVariable("idCustomer", 0)$ 

pldCustomerType = getSession V ariable("idCustomerType", 1)

' get how many products are marked as showlnHome

mySQL="SELECT COUNT(idProduct) as howManyHome FROM products WHERE

showlnHome=-1 AND active=- I"

call getFromDatabase (mysql, rsTemp3, "dynamic\_index")

if rsTemp3.eof then

howManyHome=O

else

howManyHome=rstemp3(''howManyHome")

end if

if Cint(howManyHome)<Cint(pRowsShown\*2) then

' redirect to categories listing since there are no enough products to show in home response.redirect "listCategoriesAndProducts.asp"

end if

' get products marked as showlnHome,

mySQL="SELECT idProduct, description, details, price, imageUrl, stock, bToBPrice,

visits FROM products WHERE showlnHome=-1 AND active=-!"

call getFromDatabase (mySql, rsTemp3, "dynamic\_index")

if rsTemp3 .eof then

response.redirect

"message.asp?message=" &Server. Urlencode( dictLanguage.Item(Session("language")&

" dynamicindex 1"))

end if

'define the array to store products (2 columns)

reDim arrProducts(pRowsShown\*2,8)

' load the array only with spots available

do while (not rstemp3.eof) and arrCounter<(pRowsShown\*2)

 $pIdProduct = rstemp3("idProduct")$ 

 $p$ Description = rstemp3("description")

 $p$ Details = rstemp3("details")

' switch description and details depending on user selected language

switchProductsLanguage session("language"), pldProduct, pDetails, pDescription

' load product array

arr Products( arrCounter,O)= pldProduct

 $arr$  Products( $arr$ Counter, 1) = pDescription

' cut description only if it has no HTML tags insidem, check with BR tag only

if instr( $arr$ Products( $arrCounter$ , $2$ ),"<BR>")=0 then  $arr$ Products( $arrCounter$ , $2$ )= left(pDetails, 180)&" ... "

arr Products( arrCounter,3 )= rstemp3("price")

arrProducts(arrCounter,4)= rstemp3("imageUrl")

arr Products( arrCounter,5)= rstemp3("stock")

arrProducts(arrCounter,6)= rstemp3("bToBprice")

arrProducts(arrCounter, 7)= rstemp3("visits")

 $arrCounter = arrCounter + 1$ 

rstemp3 .moveNext

loop

pMaxPopularity=getMax( arrProducts)

'get 1 to 5 main categories (root)

mySQL="SELECT idCategory, categoryDesc FROM categories WHERE

idParentCategory=1 AND active=-1 AND idCategory $\le$ 1 ORDER BY categoryDesc"

call getFromDatabase (mySql, rsTemp, "dynamic\_index")

' define the array to store categories

```
reDim arrCategories(5,2)
```
arrCounter=O

do while not rstemp.eof and arrCounter<5

arrCategories(arrCounter,0)=rstemp("idCategory")

arrCategories( arrCounter, 1 )=rstemp(" categoryDesc ")

arrCounter=arrCounter+ 1

rstemp.movenext

loop

' get VIP details

if pIdProductVip $\leq$ "" then

mySQL="SELECT details, imageUrl FROM products WHERE active=-1 AND

idProduct=" &pldProduct Vip

call getFromDatabase (mySql, rsTemp3, "dynamic\_index")

if rsTemp3 .eof then

pldProductVip=""

## else

pDetailsVip =rstemp3("details")

plmageUrlVip =rstemp3("imageUrl")

' switch description and details depending on user selected language

switchProductsLanguage session("language"), pldProductVip, pDetailsVip, "-"

end if

end if

 $\frac{0}{0}$ 

```
<!--#include file="header.asp"-->
```
 $5r>$ 

```
<table border=O cellpadding=O cellspacing=O width="100%">
```
 $<$ tr $>$ 

```
<td colspan=5>
```

```
<table width="812" border="O" cellspacing="O" cellpadding="O">
```
<%if pldProductVip<>"" then%>

 $<$ tr $>$ 

```
lttd width="129">
```
<%if plmageUrlVip<>"" then%>

```
<a href="viewltem.asp ?idProduct=<%=pldProduct Yip%> "><img align=le:ft 
border=O src="catalog/<%=plmageUr1Vip%>" vspace=3></a>
```
<%else%>

<img src='catalog/imageNA.gif alt="lmage not available">

<%end if%>

 $\lt/d$ 

 $<$ td width="683">

 $\langle\%$ =pDetails Vip%>
```
<br/><b>br</b><br><a
```
href="viewltem.asp?idProduct=<%=pldProduct Vip%>''><%=dictLanguage.Item(Sessi on("language") $\&$ " dynamicindex  $2"$ )%></a>

*<ltd>*   $\langle tr \rangle$  $<\!\!%$ end if $\!\!%$ </table>  $\langle t \rangle$  $\langle tr \rangle$  $<\frac{0}{0}$ pltemCounter=O

```
for f=O to pRowsShown-1
```
 $\frac{0}{0}$ 

 $<$ tr $>$ 

<td valign=top width="499"></td>

<!-- Column spacers begin-->

```
<td width=7> <img border=O height=l src="images/cleardot.git'' width=5></td>
```

```
\lttd width=l>\ltimg border=0 height=1 src="images/cleardot.gif" width=l>\lt/td>
```
 $\lt$ td width=13> $\lt$ img border=0 height=1 src="images/cleardot.gif" width=9> $\lt$ /td>

<!-- Column spacers end-->

```
ltd width="467">ltd
```
 $\langle tr \rangle$ 

 $<$ tr $>$ 

<td colspan=5> <img border=O height=5 src=vimages/cleardot.gif" width=l><br> <img border=O height=l src="images/ruledot.git'' width="100%" vspace=5><br> *<ltd>* 

 $\langle tr \rangle$ 

<tr valign=top>

 $\leq$ td width="499">  $\leq$ img border=0 height=8 src="images/cleardot.gif" width=2> $\leq$ br> <%if arrProducts(pltemCounter,4)<>"" then%>

 $**or**>$ 

href="viewItem.asp?idProduct=<%=arrProducts(pItemCounter,0)%>"><img align=left alt="<%=arrProducts(pltemCounter, 1 )%>" border=O

```
src="catalog/<%=arrProducts(pItemCounter,4)%>" vspace=3></a>
```
 $\langle\%$ else $\%$ 

<img src='catalog/imageNA.gif alt="Image not available">

 $\leq$ %end if% $>$ 

```
<b><%=arrProducts(pItemCounter, 1)%></b>
```

```
<br>>>>><%=arrProducts(pItemCounter,2)%
```
<br ><a

```
href="viewItem.asp?idProduct=<%=arrProducts(pItemCounter,0)%>"><%=dictLangua
ge.Item(Session("language")&" dynamicindex 2")%></a>
```
<br clear=left><img border=0 height=4 hspace=0 src="images/cleardot.gif" width=3>

 $**br**$ 

 $\leq$ %if pIdCustomerType=1 or arrProducts(pItemCounter,6)=0 then%>

 $\ll$ %=dictLanguage.Item(Session("language")&" dynamicindex 3")

&pCurrencySign & money( arrProducts(pltemCounter ,3) )%>

<%else%>

<%=dictLanguage.Item(Session("language")&"\_ dynarnicindex \_ 3 ")

&pCurrencySign & money(arrProducts(pltemCounter,6) )%>

<%end if%>

<%if pShowStockView="-1" then%>

<i>( <°/o=dictLanguage.Item(Session("language")&"\_ dynarnicindex \_9")%>:

<°/o=arrProducts(pltemCounter ,5)%> )</i>

<%end if%>

 $\text{>}\text{->}\text{--}$   $\text{>}\text{-}\text{--}$ 

 $<\!\!\%$ =arrProducts(pItemCounter, 7)%>  $<$ img border=0

src="images/<%=getPopularity(arrProducts(pItemCounter,7),pMaxPopularity)%>popul ar.gif">

<br>>  $x$  <br>>

href="addItem.asp?idProduct=<%=arrProducts(pItemCounter,0)%>"><img

src="images/<%=pLanguage%>/small addCart.gif" border="0"></a>

<%pItemCounter=pItemCounter+1%>

<!-- DO NOT REMOVE -- SPACER GIF FOR BOXES --><hr>

<img border=O height=I src="images/cleardot.gif' width=250 hspace=O><br>

 $\langle \text{img border=0 height=10 src="images/cleardot.gif" width=170 \rangle \langle \text{td} \rangle$ 

<%' column %>

```
\leqtd width=7>\leqimg border=0 height=1 src="images/cleardot.gif" width=5\geqtd\geq
```
<td width=l bgcolor=#cccc99><img border=O height="100%"

src="images/ruledot.gif" width=1></td>

```
<td width=13> <img border=0 height=1 src="images/cleardot.gif" width=9></td>
\ll%' Cell 2 %>
```
 $\leq$ td width="467">  $\leq$ img border=0 height=10 src="images/cleardot.gif"

width= $205 \times br$ 

<%if arrProducts(pltemCounter,4)<>"" then%>

 $**br**$ 

href="viewItem.asp?idProduct=<%=arrProducts(pItemCounter,0)%>"><img align=left alt="<%=arrProducts(pltemCounter, 1 )%>" border=O

src="catalog/<%=arrProducts(pItemCounter,4)%>" vspace=3></a>

 $\langle %else\%$ 

<img src='catalog/imageNA.gif alt="Image not available">

<%end if%>

<b><%=arrProducts(pltemCounter, 1 )%></b>

<br><br><%=arrProducts(pltemCounter,2)%>

 $**br**$ 

```
href="viewltem.asp?idProduct=<%=arrProducts(pltemCounter,0)%>"><°/o=dictLangua 
ge.Item(Session("language")&"_dynamicindex_2")%></a>
```

```
<br clear=left><img border=O height=4 hspace=O src="images/cleardot.gif'
```
width=3>

 $5r>$ 

 $\leq$ %if pIdCustomerType=1 or arrProducts(pItemCounter,6)=0 then%>

 $\leq$ %=dictLanguage.Item(Session("language")&" dynamicindex 3")

&pCurrencySign & money( arrProducts(pltemCounter,3) )%>

<%else%>

<%=dictLanguage.Item(Session("language")&"\_ dynamicindex \_ 3 ")

&pCurrencySign & money( arrProducts(pltemCounter,6) )%>

<%end if%>

<%ifpShowStockView="-l" then%>

<i>( <%=dictLanguage.I tem(Session("language ")& "\_ dynamicindex \_ 9")%>:

<°/o=arrProducts(pltemCounter ,5)%> )</i>

 $<\!\!%$ end if $\!\!%$ 

<br><%=dictLanguage.Item(Session("language")&"\_ dynamicindex \_11")%

<%=arrProducts(pltemCounter, 7)%> <img border=O

src="images/<%=getPopularity(arrProducts(pltemCounter,7),pMaxPopularity)%>popul ar.gif'>

<br ><br ><a

href="addltem.asp?idProduct=<%=arrProducts(pltemCounter,0)%>"><img

 $src="images/\langle\%=pLanguage\%>\rangle$ small addCart.gif" border="0"></a>

<%pItemCounter=pItemCounter+1%

```
<!-- DO NOT REMOVE -- SPACER GIF FOR BOXES --><br>
```
 $\leq$ img border=0 height=1 src="images/cleardot.gif" width=250 hspace=0  $\geq$ br>

```
\langle \text{img border=0 height=10 src="images/cleardot.get" width=170> \langle /td \rangle
```
 $\langle tr \rangle$ 

<%next%>

 $<$ tr $>$ 

<td colspan=5>

```
<img border=O height=5 src="images/cleardot.gif' width=l><br>
```

```
\leqimg border=0 height=1 src="images/ruledot.gif" vspace=5 width="100%">\leqbr>
```

```
<%' featured categories%>
```

```
<br><b><%=dictLanguage.Item(Session("language")&"_ dynamicindex_ 10")%></b>: 
 <\!\!\frac{9}{6}
```

```
' only shows 5 categories
```
if arrCounter>4 then arrCounter=4

for  $h=0$  to arrCounter-1%>

 $\langle\frac{9}{6} = h + 1\% \rangle$ .  $\langle a$ 

```
href="listCategoriesAndProducts.asp?idCategory=<°/o=arrCategories(h,0)%>"><°/o=arr 
Categories(h, 1)\% ></a>
```
 $\ll$ %if h<3 then%>

 $\leq$ %end if%>

<%next%>

<!--#include file="optBringRandomProduct.asp"-->

 $\langle t \, d \rangle$ 

 $\langle tr \rangle$ 

 $<$ tr $>$ 

```
<td colspan=5 height=" 13 ">
```

```
\leqimg border=0 height=5 src="images/cleardot.gif" width=1>\leqbr>
    <img border=O height=I src="images/ruledot.gif' vspace=5 width="100%"><br> 
   \langle t d \rangle\langle tr \rangle<tr><td height=20 width="499"></td> 
 \langle tr \rangle</table> 
<!--#include file="footer.asp"--> 
<%call closeDb()%> 
call sessionlnit() 
session("idDbSession") = checkSessionData()
session("idStore") = pIdStore
' set affiliate based on querystring value 
if request.querystring("idAffiliate")<>"" and 
isNumeric(request.querystring("idAffiliate"))then
  session("idAffiliate")= request.querystring("idAffiliate") 
end if 
' increase visits for BackOffice
if plndexVisitsCounter="-1" then 
mySQL="UPDATE adminStats SET 
sinceLastTimeindex V isits=sinceLastTimeindex Visits+ 1, 
totallndexVisits=totallndexVisits+ 1" 
call updateDatabase(mySQL, rsTemp, "default.asp") 
end if 
call closeDb() 
response.redirect "dynamiclndex.asp" 
\frac{0}{0}
```
The listCategoriesAndProduct.asp is the list of view all product categories page of the site. If we cliked anyother product, includes information about that product. Properties , prices, status of the stock and could be added to the basket by the user demand.

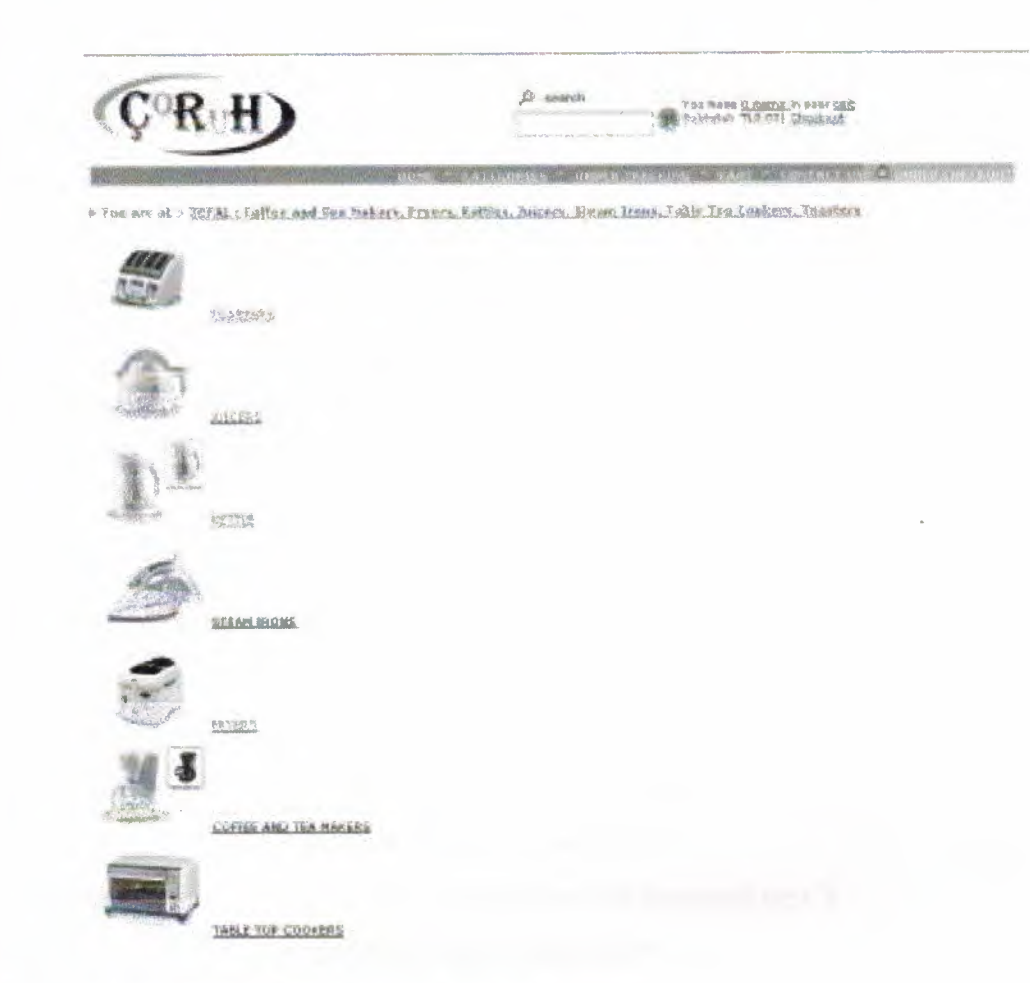

<!--#include virtual=" /includes/ settings.asp"--> <!--#include virtual="/includes/ getSettingKey.asp"--> <!--#include virtual="/includes/ databaseFunctions.asp" --> <!--#include virtual="/includes/currencyFormat.asp"--> <!--#include virtual="/includes/stringFunctions.asp" --> <!--#include virtual="/includes/sessionFunctions.asp"--> <!--#include virtual="/includes/miscFunctions.asp 11-->  $<\!\!\frac{9}{6}$ 

dim mySQL, connTemp, rsTemp, pldCategory, pCategoryDesc, totalPages, count, pldAffiliate, pDefaultLanguage, pStoreFrontDemoMode, pCurrencySign, pDecimalSign, pCompany, pCompanyLogo, pAuctions, pListBestSellers, pNewsLetter, pPriceList, pStoreNews, pOneStepCheckout, pAffiliatesStoreFront, pCategoriesAlphOrder, pAllowNewCustomer, curPage, pHeaderKeywords, pLanguage, pCustomerName, pHeaderCartitems, pHeaderCartSubtotal, pMoneyDontRound, pldParentCategory, plmageCategory, indexCategories, pUrlString, pldCategory2, pCategoryDescSw, pldCategorySw, f, pldProduct, pDescription, pPrice, pBtoBPrice,

pSmalllmageUrl, pStock, plsBundleMain, pkental, pDetails, pListPrice, pSpecialPrice, pldCustomerType, pShowBtoBPrice, pCompareProducts, pUnderStockBehavior call saveCookie() on error resume next ' set affiliate pIdAffiliate=getUserInput(request.querystring("idAffiliate"),4) if isNumeric(pldAffiliate )then session("idAffiliate")= pIdAffiliate end if ' get settings pDefauhLanguage = getSettingKey("pDefaultLanguage") pStoreFrontDemoMode pCurrencySign pDecimalSign = getSettingKey(''pDecimalSign") pCompany pCompanyLogo pAuctions pListBestSellers pNewsLetter = getSettingKey("pNewsLetter") pPriceList = getSettingKey("pStoreFrontDemoMode") = getSettingKey("pCurrencySign") = getSettingKey("pCompany") = getSettingKey("pCompanyLogo ") = getSettingKey("pAuctions") = getSettingKey("pListBestSellers")  $=$  getSettingKey("pPriceList")  $pStoreNews = getSettingKey("pStoreNews")$ pOneStepCheckout = getSettingKey("pOneStepCheckout") pAffiliatesStoreFront = getSettingKey("pAffiliatesStoreFront") pCategoriesAlphOrder = getSettingKey("pCategoriesAlphOrder") pAllowNewCustomer = getSettingKey("pAllowNewCustomer") ' defined 10 records per page const numPerPage  $= 10$ if request.queryString("curPage") = "" then  $curPage = 1$ else curPage = getUserlnput(request.queryString("curPage"),4) end if pldCategory = getUserlnput(request.querystring("idCategory"),4) ' get category tree

if pIdCategory $\leq$ "" then

dim arrCategories(100,2)

indexCategories = 0

 $pU$ rlString  $=$  Cstr("")

pldCategory2=pldCategory

' load category array with all categories until parent

do while pldCategory2> 1

mySQL="SELECT categoryDesc, idCategory, idParentcategory, imageCategory

```
FROM categories WHERE idCategory=" & pldCategory2
```
call getFromDatabase (mySql, rsTemp, "listCategoriesAndProducts")

if rstemp.eof then

response.redirect

"message.asp?message=" &Server. Urlencode( dictLanguage.l tem(Session("language")&

```
" listcategories and products 6") )
```
end if

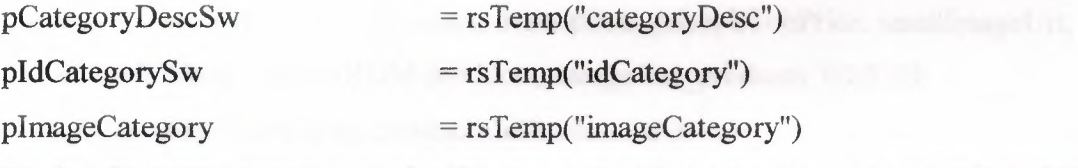

call switchCategoryLanguage(session("language"), pldCategorySw, pCategoryDescSw)

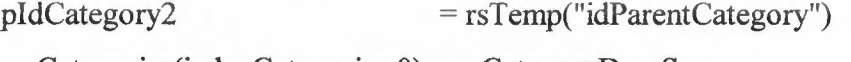

 $arCategories(indexCategories,0) = pCategoryDescSw$ 

```
arCategories(indexCategories, 1) = pIdCategorysw
```

```
indexCategories 
                                = index Categories +1
```
loop

end if 'idParentCategory

' get child categories

```
if pldCategory="" then
```
mySQL="SELECT idCategory, categoryDesc, idParentCategory, imageCategory FROM categories WHERE idParentCategory=l AND idCategory<> 1 AND active= l" else

mySQL="SELECT idCategory, categoryDesc, idParentCategory, imageCategory FROM categories WHERE idParentCategory=" &pIdCategory& " AND idCategory <> 1 AND active=-1"

end if

if pCategoriesAlphOrder="-1" then

mySql=mySql&" ORDER BY categoryDesc"

else

mySql=mySql&" ORDER BY displayOrder"

end if

call getFromDatabase (mySql, rsTemp, "listCategoriesAndProducts")

' no categories defined in the store

if rstemp.eof and pldCategory="" then

response.redirect

"message.asp ?message=" &Server. Urlencode( dictLanguage.I tem(Session(" language")&

```
" listcategoriesandproducts 1"))
```
end if

%><!--#include file="header.asp"--><%

' leaf category, list all products

if rstemp.eof then

mySQL="SELECT products.idProduct, description, price, bTobPrice, smalllmageUrl, stock, isBundleMain, rental FROM products, categories \_products WHERE

products. idProduct=categories \_products.idProduct AND

```
categories_products.idCategory="& pIdCategory&" AND listHidden=0 AND active=-1
```
ORDER BY description"

```
call getFromDatabasePerPage(mySql, rstemp,"listCategoriesAndProducts") 
\frac{0}{0}
```
<br ><img src="images/orange arrow.gif" width="7" height="8">

 $$ 

 $<\!\!\frac{9}{6}$ 

response. write

```
dictLanguage.Item(Session("language")&"_listcategoriesandproducts_2")
```
for  $\text{f}$ =indexCategories-1 to 0 step -1

response.write " > " & " <a href='listCategoriesAndProducts.asp?idCategory="

```
\&arrCategories(f,1) \& "'>" \& arrCategories(f,0) \&"</a>"
```
next  $\frac{9}{6}$ 

</b> <br ><br >

```
<table width="590" border="O" cellspacing="O" cellpadding='O">
```
 $<\!\!\frac{9}{0}$ 

if rstemp.eof then

response. write

dictLanguage.Item(Session("language")&" listcategoriesandproducts 4")

else

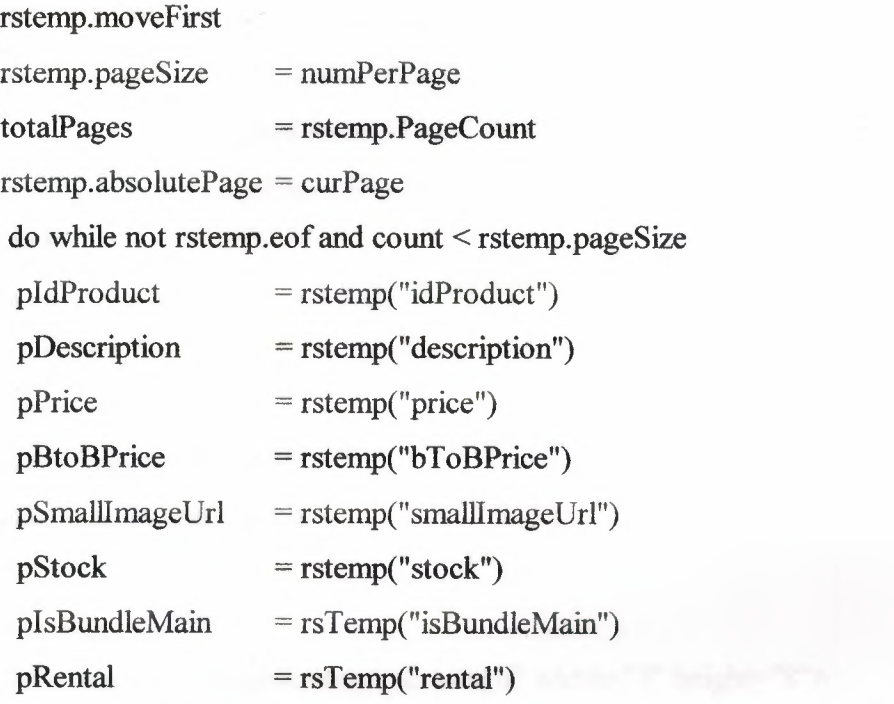

call switchProductsLanguage(session("language"), pldProduct, pDetails,

### pDescription)

```
%><!--#include file="itemDetailSm.asp"--><%
```

```
count = count + 1
```
rstemp.moveNext

loop

 $\frac{0}{0}$ 

</table>

 $str>$ 

 $\leq$  form method="post" action="" name="nscapeview">

<%response. write( dictLanguage.Item(Session("language")&"\_ listproductsbysupplier \_ 4

```
") & curPage & dictLanguage.Item(Session("language") & " listproductsbysupplier 5")
& TotalPages & "<P>")%
```
 $<\!\!\frac{9}{6}$ 

if curPage > I then

```
response.write("<INPUT TYPE=BUTTON VALUE='<'
```

```
ONCLICK=""document.location.href='listCategoriesAndProducts.asp?idCategory=" &
pldCategory& "&curPage="& curPage - 1 & "';"">") 
end if 
if clnt(curPage) \sim clnt(TotalPage) then
  response. write("<INPUT TYPE=BUTTON VALUE='>' 
ONCLICK=""document.location.href='listCategoriesAndProducts.asp?idCategory="&
pldCategory& "&curPage="& curPage + I & "';"">") 
end if 
\frac{0}{0}</form> 
<\!\!\frac{9}{6}end if' eof for products 
else ' is not leaf category 
\frac{0}{0}<div align="left"> 
<br><img src="images/orange arrow.gif" width="7" height="8">

<\!\!\frac{9}{6}if pldCategory<>"" then 
 response.write 
dictLanguage.Item(Session("language")&" listcategoriesandproducts 2")
 for f=indexCategorical-1 to 0 step -1
  response.write " > " & " <a href='listCategoriesAndProducts.asp?idCategory="
&arrCategories(f,1) & "'>" & arrCategories(f,0) & "</a>"
 next 
else 
  response. write 
dictLanguage.Item(Session("language")&" listcategoriesandproducts 5")
end if 
%></b><br>>br>
<\!\!\frac{9}{6}do while not rstemp.eof 
  pldCategory = rstemp("idCategory")
```

```
41
```

```
p\text{CategoryDesc} = rstemp("categoryDesc")
 pldParentCategory = rstemp("idParentCategory") 
 plmageCategory = rstemp("imageCategory") 
 call switchCategoryLanguage(session("language"), pldCategory, pCategoryDesc) 
  \frac{0}{0}<%if trim(plmageCategory)<>'"' then%> 
 <img src="catalog/<%=pImageCategory%>">
 <\!\!%end if\!\!%<a href='listCategoriesAndProducts.asp?idCategory=<%=pldCategocy°/o>'> 
   <%response.write pCategoryDesc%></a>
 <br><br>
  <sup>0</sup>/<sub>0</sub></sup>
 rstemp.moveNext 
loop 
end if 
call closeDb() 
\frac{9}{0}<br>5<!--#include file="footer.asp"-->
```
The customerRegistrationForm.asp is the customer registration form page. The registration page is includes of the customer ID, the customer compltely fill name, surname, company, phone, e-mail, password, address, zipcode, state, city and country. The customer pressing the send button and registered for system.

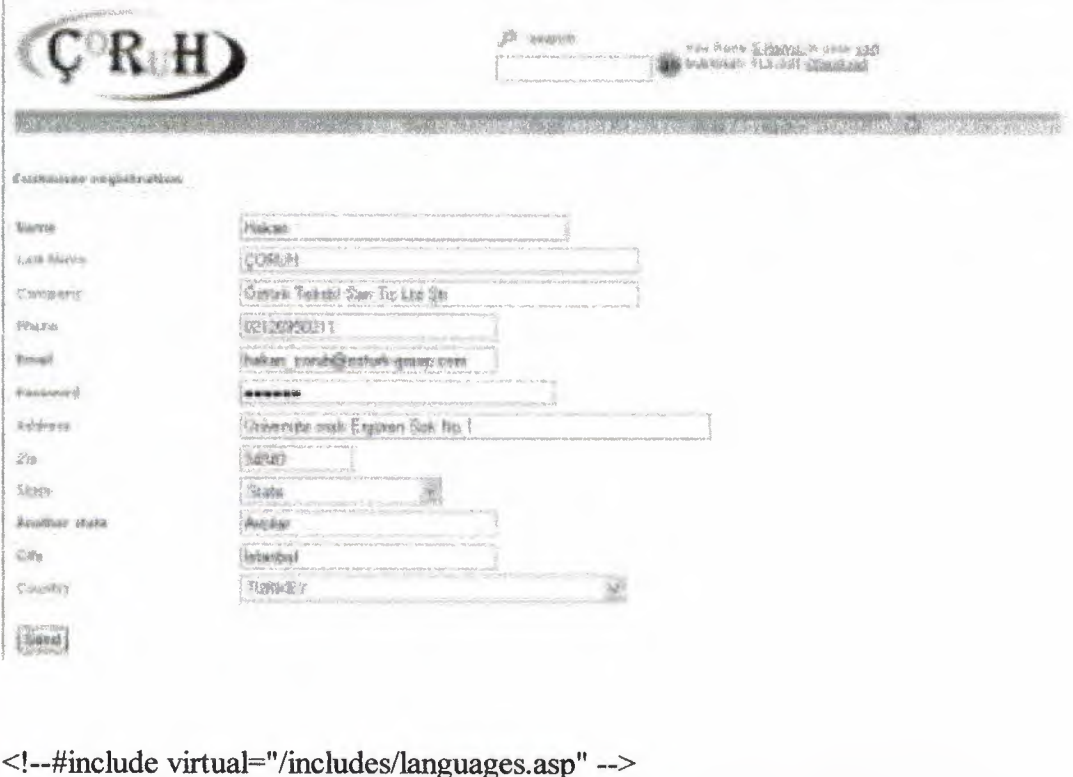

<!--#include virtual=" /includes/ settings.asp"--> <!--#include virtual="/includes/ getSettingKey.asp" --> <!--#include virtual=" /includes/ sessionFunctions.asp" --> <!--#include virtual="/includes/ databaseFunctions.asp" --> <!--#include virtual="/includes/miscFunctions.asp" --> <!--#include virtual="/includes/validateForm.asp" -->  $<\frac{0}{0}$ on error resume next

dim connTemp, mySql, rsTemp, rsTemp2

' get settings

pDefaultLanguage = getSettingKey("pDefaultLanguage")

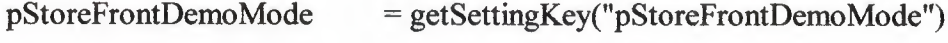

- pCurrencySign = getSettingKey("pCurrencySign")
- pDecimalSign = getSettingKey("pDecimalSign")

pCompany = getSettingKey("pCompany")

pCompanyLogo == getSettingKey("pCompanyLogo ")

pAuctions = getSettingKey("pAuctions")

pListBestSellers = getSettingKey(''pListBestSellers")

pNewsLetter = getSettingKey("pNewsLetter")

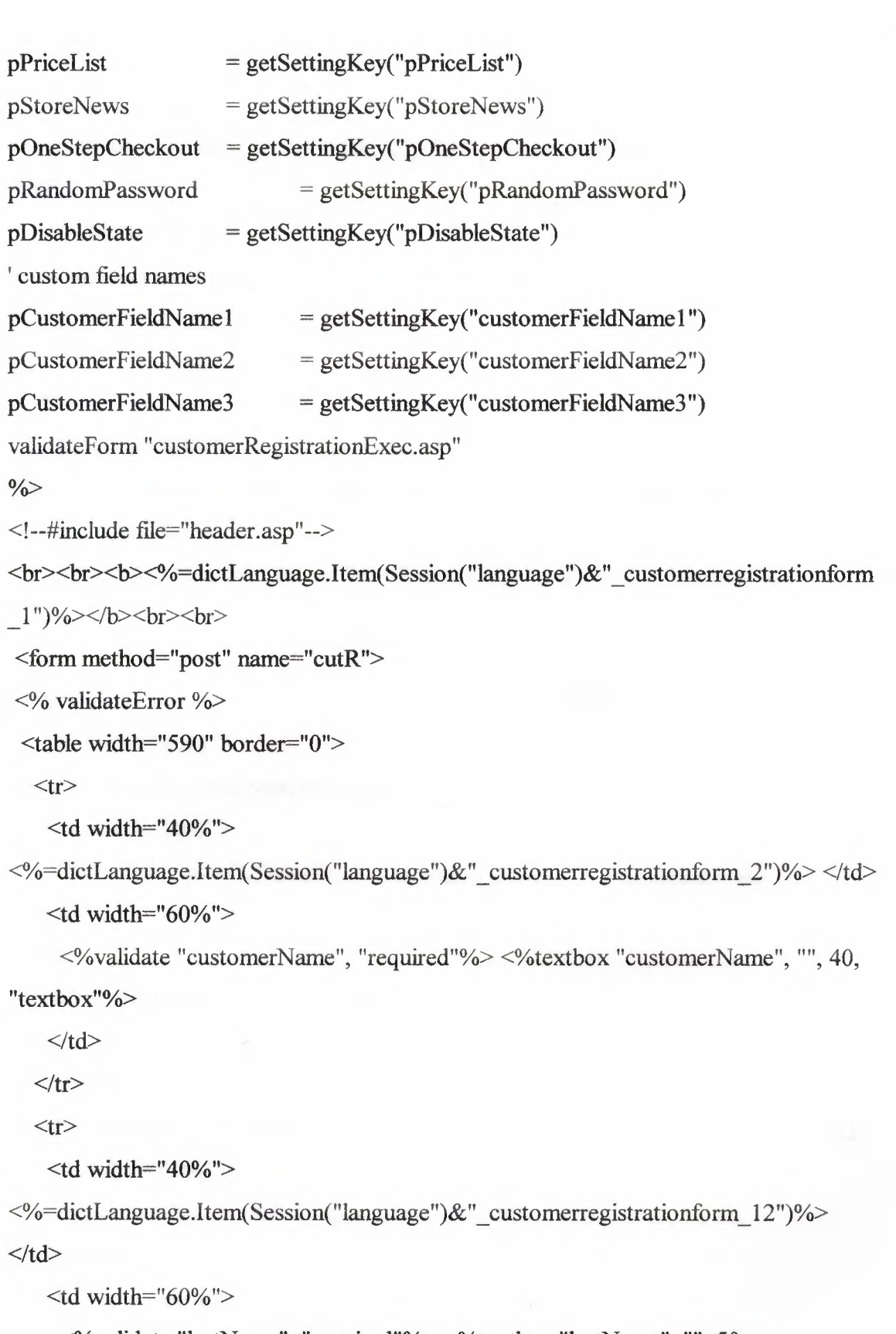

<%validate "lastName", "required"%> <%textbox "lastName", "", 50, "textbox"%

 $\langle t \, d \rangle$ 

 $\langle t$ r $>$ 

```
<tr>
```
<td width="40%">

<°/o=dictLanguage.Item(Session("language")&"\_ customerregistrationfonn \_ 14")%> *<ltd>* 

<td width="60%">

```
<%textbox "customerCompany", "", 50, "textbox"%>
```
 $\langle t d \rangle$ 

 $\langle tr \rangle$ 

 $<$ tr $>$ 

<td width="40%">

 $\ll$ %=dictLanguage.Item(Session("language")&" customerregistrationform 3")%>  $\ll$ /td> <td width="60%">

<°/ovalidate "phone", "phone"%> <°/otextbox "phone","", 30, "textbox"%>

*<ltd>* 

 $\langle t$ r>

 $<$ tr $>$ 

```
lttd width="40%">
```
<%=dictLanguage.I tem(Session("language ")& "\_ customerregistrationfonn\_ 4 ")%> *<ltd>*   $<$ td width="60%">

<%validate "email", "email"%> <°/otextbox "email", "", 30, "textbox"%>

 $\langle t \, d \rangle$ 

 $\langle tr \rangle$ 

```
<°/oif pRandomPassword="O" then%>
```
 $<$ tr $>$ 

```
lttd width="40%">
```
 $\leq$ %=dictLanguage.Item(Session("language")&" customerregistrationform 5")%>  $\lt$ /td>

 $lt$ td width="60%">

<%validate "password", "required"%> <%textbox "password","", 40,

"password"%>

 $\langle t \, d \rangle$ 

 $\langle tr \rangle$ 

<%else%>

<input type="hidden" name="password" value="<%=randomNumber(999999)%>">  $<\!\!%$ end if $\!\!%$ 

 $<$ tr $>$ 

 $lt$ td width="40%">

<%=dictLanguage.ltem(Session("language")& "\_ customerregistrationform \_ 6")%> *<ltd>*   $lt$ td width="60%">

<%validate "address", "required"%> <°/otextbox "address",'"', 60, "textbox"%> *<ltd>* 

 $\langle t$ r>

 $<$ tr $>$ 

```
lttd width="40%">
```
<%=dictLanguage.Item(Session(''language ")& "\_ customerregistrationform \_ 7")%> </td>  $<$ td width="60%">

```
<%validate "zip", "required"%> <%textbox "zip","", 10, "textbox"%>
```
*<ltd>* 

 $\langle t$ r>

```
<%if pDisableState<>"-1" then%>
```
 $<$ tr $>$ 

```
lttd width="40%">
```
<%=dictLanguage.Item(Session("language")&"\_ customerregistrationform \_ 8 ")%> *<ltd>*  <td width="60%">

 $<\frac{9}{6}$ 

' get stateCodes

mySQL="SELECT stateCode, stateName FROM stateCodes ORDER BY

stateName"

call getFromDatabase(mySql, rstemp2, "customerRegistrationForm")

 $\frac{0}{0}$ 

<SELECT name=stateCode size= 1 >

<OPTION

value=""><%=dictLanguage.Item(Session("language")&"\_orderform \_17")%>

<%do while not rstemp2.eof

pStateCode2=rstemp2("stateCode")%>

<option value="<%=pStateCode2%>" <%if

request.form("stateCode")=pStateCode2 then response.write" selected"

%>><%=rstemp2("stateName")%>

<% rstemp2.movenext

```
loop\%
```

```
</OPTION>
```
</SELECT>

*<ltd>* 

 $\langle tr \rangle$ 

 $<$ tr $>$ 

```
<td width="40%">
```
<%=dictLanguage.Item(Session("language")&"\_ customerregistrationform \_ 13 ")%> *<ltd>* 

```
<td width="60%">
```

```
\leq%textbox "state", "", 30, "textbox"%>
```
*<ltd>* 

 $\langle tr \rangle$ 

<%end if%>

 $<$ tr $>$ 

 $<$ td width="40%">

<%=dictLanguage.Item(Session("language")&"\_ customerregistrationform \_9")%> *<ltd>* 

<td width="60%">

 $\langle \text{y}=1 \rangle$  <%validate "city", "required"%  $\langle \text{y}=1 \rangle$  +  $\langle \text{y}=1 \rangle$  textbox"% =  $\langle \text{y}=1 \rangle$ 

*<ltd>* 

 $\langle tr \rangle$ 

 $<$ tr $>$ 

```
lttd width="40%">
```
<%=dictLanguage.Item(Session("language")&"\_ customerregistrationform \_ 10")%> *<ltd>* 

 $<$ td width="60%">

<%validate "countryCode", "required"%>

 $<\!\!\frac{9}{6}$ 

' get CountryCodes

mySQL="SELECT countryCode, countryName FROM countryCodes ORDER BY countryName"

call getFromDatabase(mySql, rstemp2,"customerRegistrationForm")

 $\frac{0}{0}$ 

<SELECT name=CountryCode>

```
<OPTION
```
value=""><%=dictLanguage.Item(Session("language")&" orderform 19")%>

<%do while not rstemp2.eof

```
pCountryCode2=rstemp2("countryCode")%>
```

```
<option value="<%=pCountryCode2%>" <%if
```

```
trim(request.form("countryCode"))=pCountryCode2 then response.write" selected" 
\frac{0}{0} ><%
```
if pCountryCode=pCountryCode2 then

response. write "selected"

end if

```
%>><%=rstemp2("countryName")%>
```
<%rstemp2.movenext

 $loop\%$ 

</OPTION>

</SELECT>

 $\langle t \, d \rangle$ 

 $\langle tr \rangle$ 

```
<%if pCustomerFieldNamel <>"" then%>
```
 $<$ tr $>$ 

```
<td width="40%"> <%=pCustomerFieldNamel %> <ltd>
```

```
lttd width="60%">
```

```
<%textbox "userl ", "", 30, "textbox"%>
```
 $\langle t \rangle$ 

 $\langle tr \rangle$ 

```
\leq%end if%>
```

```
<%if pCustomerFieldName2<>"" then%>
```
 $<$ tr $>$ 

```
<td width="40%"> <%=pCustomerFieldName2%> <ltd>
```
 $<$ td width="60%">

<%textbox "user2", '"', 30, "textbox"%>

 $\langle t \rangle$ 

 $\langle tr \rangle$ 

```
\leq%end if%>
```

```
<%if pCustomerFieldName3<>"" then%>
```

```
<tr>
```

```
<td width="40%"> <%=pCustomerFieldName3%> </td>
```

```
<td width="60%">
```

```
<%textbox "user3", "", 30, "textbox"%>
```
*<ltd>* 

 $\langle tr \rangle$ 

 $\leq$ %end if%>

```
<!--#include virtual="/store/optBoxCode.asp" -->
```
 $<$ tr $>$ 

```
\lttd width="40%"> \lt/td>
```

```
\lttd width="60%"> \lt/td>
```
 $\langle tr \rangle$ 

 $<$ tr $>$ 

```
<td colspan="2">
```

```
<input type="submit" name="save"
```

```
value="<%=dictLanguage.Item(Session("language")&"_ customerregistrationform _ 11 ") 
\frac{0}{0} >">
```

```
<br>5r>
```
 $5r>$ 

 $\langle t d \rangle$ 

 $\langle tr \rangle$ 

```
</table>
```
</form>

```
<!--#include file="footer.asp"-->
```

```
<%call closeDb()%>
```
## The customerRegistrationExec.asp

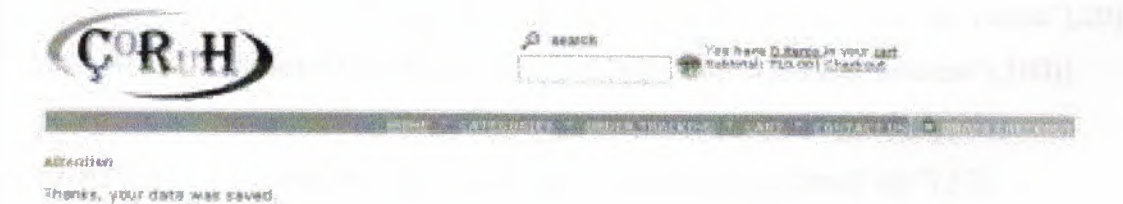

<!--#include virtual="/includes/settings.asp" -->

<!--#include virtual=" /includes/ getSettingKey .asp"--> <!--#include virtual=" /includes/ sessionFunctions.asp" --> <!--#include virtual="/includes/ databaseFunctions.asp" --> <!:..-#include virtual="/includes/encryption.asp" --> <!--#include virtual="/includes/stringFunctions.asp" -->  $<\frac{0}{0}$ on error resume next dim mySQL, connTemp, rsTemp ' get settings pDefaultLanguage = getSettingKey("pDefaultLanguage") pStoreFrontDemoMode pCurrencySign pDecimalSign = getSettingKey("pDecimalSign" pCompany = getSettingKey("pStoreFrontDemoMode") = getSettingKey("pCurrencySign") = getSettingKey("pCompany") pCompanyLogo = getSettingKey("pCompanyLogo") pEncryptionPassword = getSettingKey("pEncryptionPassword")  $p\text{EncryptionMethod} = getSettingKey("p\text{EncryptionMethod"})$ pBoxCodeRegistration = getSettingKey(''pBoxCodeRegistration'') ' form parameters pCustomerName formatForDb(getUserlnput(request.querystring("customerName"),50))  $pLastName = formatForDb(getUserInput(request.querystring("lastName"), 50))$ pCustomerCompany= formatForDb(getUserlnput(request.querystring("customerCompany"),50)) pEmail = formatForDb(getUserinput(request.querystring("email"),80))  $pPassword = formatForDb(getUserInput(EnCrypt(request.querystring("password"),$ pEncryptionPassword),50)) pPhone pAddress pCity pZip pState pStateCode = formatForDb(getUserlnput(request.querystring("phone"),20)) = formatF orDb(get U serlnput( request.querystring(" address"), 100)) = formatForDb(getUserlnput(request.querystring("city"),30))  $=$  formatForDb(getUserInput(request.querystring("zip"),12)) = formatForDb(getUserinput(request.querystring("state"),30)) = formatForDb(getUserlnput(request.querystring("stateCode"),30)) pCountryCode= formatForDb(getUserinput(request.querystring("countryCode"),4))

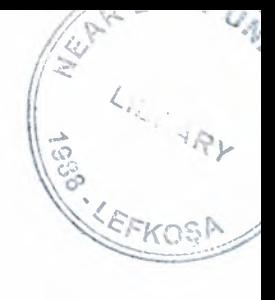

#### ' retrieve custom fields

pUserl  $=$  formatForDb(getUserInput(request.querystring("user1"),30))

pUser2  $=$  formatForDb(getUserInput(request.querystring("user2"),30))

pUser3 = formatForDb(getUserlnput(request.querystring("user3"),30))

' secret code

 $pBoxCode = ucase(getUserInput(request.querystring("boxCode"),6))$ 

 $pBoxCode2 = getSessionVariable("boxCode", 0)$ 

if pBoxCodeRegistration="-1" and pBoxCode $\Diamond$ pBoxCode2 then

response.redirect

"message.asp ?message=" &Server.Ur lencode( dictLanguage.Item(Session("language ")&

```
"_ customerregistrationexec _ 4 "))
```
end if

if pState $\heartsuit$ "" and pStateCode $\heartsuit$ "" then

response.redirect

"message.asp?message="&Server.Urlencode(dictLanguage.Item(Session("language")&

" customerregistrationexec 3"))

end if

' check if entered email already exists in database

mySQL="SELECT idCustomer FROM customers WHERE email="' &pEmail&""'

call getFromDatabase(mySql, rs Temp, "customerRegistrationExec ")

if not rstemp.eof then

response.redirect

"message.asp?message="&Server.Urlencode(dictLanguage.Item(Session("language")& " customerregistrationexec  $1$ ") )

#### end if

' insert to customers table with Retail type by default ( admin can change to BtoB later with BackOffice)

mySQL="INSERT INTO customers (name, lastName, customerCompany, email, city, countryCode, phone, address, zip, password, state, stateCode, idCustomerType, active, userl, user2, user3, bonusPoints) VALUES("' &pcustomerName& "',"' &pLastName& "',"' &pCustomerCompany& "',"' &pemail& "',"' &pcity& "', "'&pCountryCode& "',"' &pPhone& "',"' &pAddress& "',"' &pZip& "',"' &pPassword& "',"' &pState& "',"' &pStateCode& **"',1,-1,"'** &pUserl& "',"' &pUser2& '","' &pUser3& 111,0)" call updateDatabase(mySQL, rsTemp, "customerRegistrationExec")

'obtain the idCustomer of the new record

```
mySQL="SELECT idCustomer FROM customers WHERE email='" &pEmail&""' 
call getFromDatabase(mySql, rsTemp, "customerRegistrationExec") 
'login the registered user 
session("idCustomer") = rstemp("idCustomer") 
' BtoC (Retail) customer by default 
session("idCustomerType") = 1call closeDb() 
response.redirect 
"message.asp?message="&Server.Urlencode(dictLanguage.Item(Session("language")& 
" customerregistrationexec 2") )
\%>
```
The oflLinePaymentForm.asp page is customer credit cart information form The customer by filling the form properly and pressing the save data. The website requests an authorization from the customer's credit card account to ensure that the card is valid and the customer has enough available balance for the purchase. The customer's bank sends an authorization number back to the merchant or the website and the order is "captured".

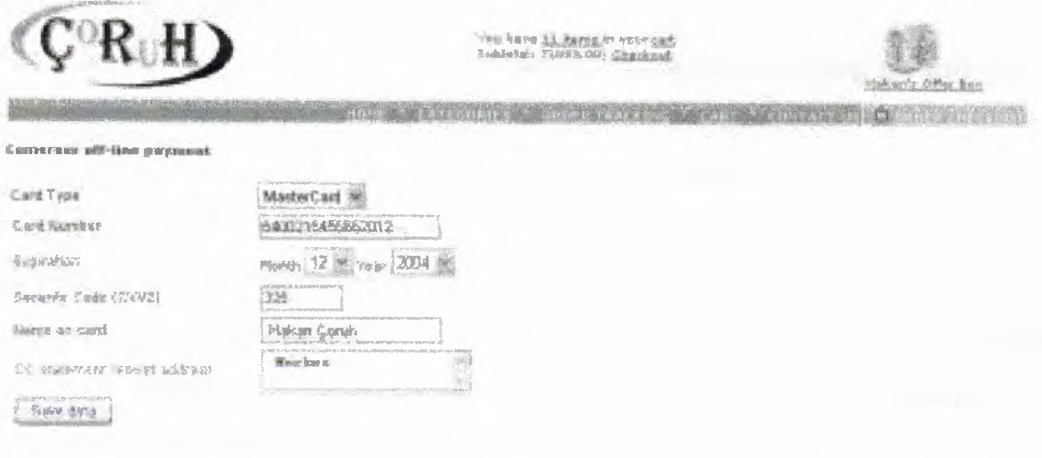

<!--#include virtual="/includes/settings.asp "-->

<!--#include virtual=" /includes/ getSettingKey .asp''-->

```
<!--#include virtual=" /includes/databaseFunctions.asp" -->
```

```
<!--#include virtual=" /includes/sessionFunctions.asp "-->
```

```
<\!\!\frac{9}{6}
```
on error resume next

dim connTemp, rsTemp

' get settings

pDefaultLanguage = getSettingKey("pDefaultLanguage") pStoreFrontDemoMode = getSettingKey("pStoreFrontDemoMode") pCurrencySign pDecimalSign pCompany pCompanyLogo pAuctions pListBestSellers pNewsLetter = getSettingKey("pCurrencySign") = getSettingKey("pDecimalSign") = getSettingKey("pCompany")  $=$  getSettingKey("pCompanyLogo") = getSettingKey("pAuctions") = getSettingKey("pListBestSellers") = getSettingKey("pNewsLetter")  $pPriceList$  = getSettingKey(" $pPriceList$ ") pStoreNews = getSettingKey("pStoreNews") pOneStepCheckout = getSettingKey("pOneStepCheckout") pOflLineCardsAccepted = getSettingKey("pOflLineCardsAccepted'')  $\frac{0}{0}$ 

< !--#include file="header.asp" -->

<br><b><%=dictLanguage.Item(Session("language")&"\_ ofl:linepaymentform \_l ")%></  $b$ 

<%if pStoreFrontDemoMode="-1" then%>

 $\text{Br}$   $\text{Br}$   $\text{Cor}$ on-line payment gateways:

<br>PayPal, Authorize.net, SecurePay, WorldPay, CyberCash, VeriSign, LinkPoint, Ka-Chingg, IntelliPay, UTCI, UsaEPay, 2Check, GoeMerchant, RoboCharge, PayByCheck, QuickCommercePro, Yahoo PayDirect, CyberCash gateways, Transaction Central and SecureTrading, SecPay, EFTSecure, Military Star Card, While Label, Bank Of America, PlugNPay, SkipJack, Echonline, Viborgnet and more.

<br><br>(!) Signup for <a href="http://www.2checkout.com/cgibin/aff.2c?affid=33 l69" target="\_ blank">2Check0ut to accept Credit Cards online here</a> and get the Coruh Payment Form for free.

changing SSL redirection to

https://www.yourSite.com/store/offLinePaymentForm.asp.</i>

 $\langle$ %end if%> $\langle$ br> $\langle$ br>

 $\leq$  form action = "offLinePaymentExec.asp">

<table width="590" border="O">

 $\leq$ input type = "hidden" name = "orderTotal" value

=" <%=request.querystring(" ordertotal")%> ">

 $\le$ input type = "hidden" name = "idOrder" value

="<%=request.querystring("id0rder'')%>">

 $<$ tr $>$ 

 $<$ td width="205">

<%=dictLanguage.Item(Session("language")&"\_ofllinepaymentform\_2")%> *<ltd>* 

 $<$ td width="360">

<select name="cardType">

<%if instr(pOftLineCardsAccepted, "VI")<>O then%>

```
<option value="V">Visa
```
 $<\!\!%$ end if $\!\!>\!\!>$ 

<%if instr(pOftLineCardsAccepted, "MA")<>O then%>

```
<option value="M">MasterCard
```
 $\leq$ %end if%>

<%if instr(pOffLineCardsAccepted,"AM")<>0 then%

<option value="A">American Express

 $\leq$ %end if%>

<%if instr(pOftLineCardsAccepted, "DIN")<>O then%>

<option value="D">Diners Club

<%end if>/o>

<%if instr(pOfl:LineCardsAccepted, "DIS ")<>O then%>

```
<option value="Discover">Discover
```
 $\leq$ %end if% $>$ 

<%if instr(pOffLineCardsAccepted,"JC")<>0 then%

```
<option value="JCB">JCB
```

```
<\!\!%end if\!\!%
```

```
</select>
```
 $\langle t d \rangle$ 

 $\langle tr \rangle$ 

 $<$ tr $>$ 

 $<$ td width="205">

```
<%=dictLanguage.I tem(Session(" language")&"_ ofllinepaymentform _3 ")%> <ltd>
```

```
<td colspan="3" width="360">
```

```
\leq%if pStoreFrontDemoMode ="-1" then%>
```
 $\leq$ input type="text" name="cardNumber" value="4300000000000000">

<%else%>

```
<input type="text" name="cardNumber">
```
 $\leq$ %end if%>

 $\langle t \, d \rangle$ 

 $\langle tr \rangle$ 

 $<$ tr $>$ 

```
lttd width="205" height="32">
```
<%=dictLanguage.Item(Session("language")&" offlinepaymentform 4")%> </td>

 $\leq$ td colspan="3" height="32" width="360">

<%=dictLanguage.Item(Session("language")&" offlinepaymentform 5")%>

```
<select name="expMonth">
```

```
\leqoption value="1">1
```

```
\leq option value="2">2
```
 $\leq$ option value="3">3

```
\leqoption value="4">4
```

```
\leqoption value="5">5
```

```
\leqoption value="6">6
```

```
<option value="7">7
```

```
<option value="8">8
```

```
<option value="9">9
```

```
\leoption value="10">10
```

```
\leqoption value="11">11
```

```
<option value="12" selected>12
```
</select>

<%=dictLanguage.Item(Session("language")&"\_ ofllinepaymentform\_ 6")%>

<select name="ExpYear">

<option value="2004" selected>2004

 $\le$ option value="2005">2005

<br/>option value="2006">2006

```
<option value="2007">2007 
      \leoption value="2008">2008
      <option value="2009">2009
     </select><br> 
     <ltd> 
\langle tr \rangle<tr><td width="205">
<%=dictLanguage.Item(Session("language")&"_ offiinepaymentform _ 7")%> <ltd> 
    \leqtd colspan="3" width="360">
     <input type="text" name="seqCode" size="6">
      <ltd> 
\langle tr \rangle<tr><td width="205">
<%=dictLanguage.Item(Session("language")&" offlinepaymentform 8")%> </td>
    <td colspan="3" width="360"> 
     <input type="text" name="nameOnCard"
value="<%=request.querystring("name")&" "&request.querystring("lastName")%>"> 
      \langle t d \rangle\langle tr \rangle<tr><td width="205">
<%=dictLanguage.l tem(Session("language ")& "_ offiinepaymentform_9")%> <ltd> 
    <td colspan="3" width="360">
```

```
\letextarea name="statementAddress">\le%=request.querystring("address") & ""
&request.querystring(" city")%></textarea>
```

```
<ltd>
```

```
\langle tr \rangle
```
 $<$ tr $>$ 

 $<$ td $>$ 

 $\leq$ input type = "submit" value =

"<%=dictLanguage.Item(Session("language")&" offlinepaymentform 10")%>"> *<ltd>* 

 $\langle t$ r>

 $\langle$  /table $\rangle$ 

 $\langle$  /form $\rangle$ 

<%call closeDb()%><!--#include file="footer.asp"-->

# The ofllinePaymentConfirmation.asp

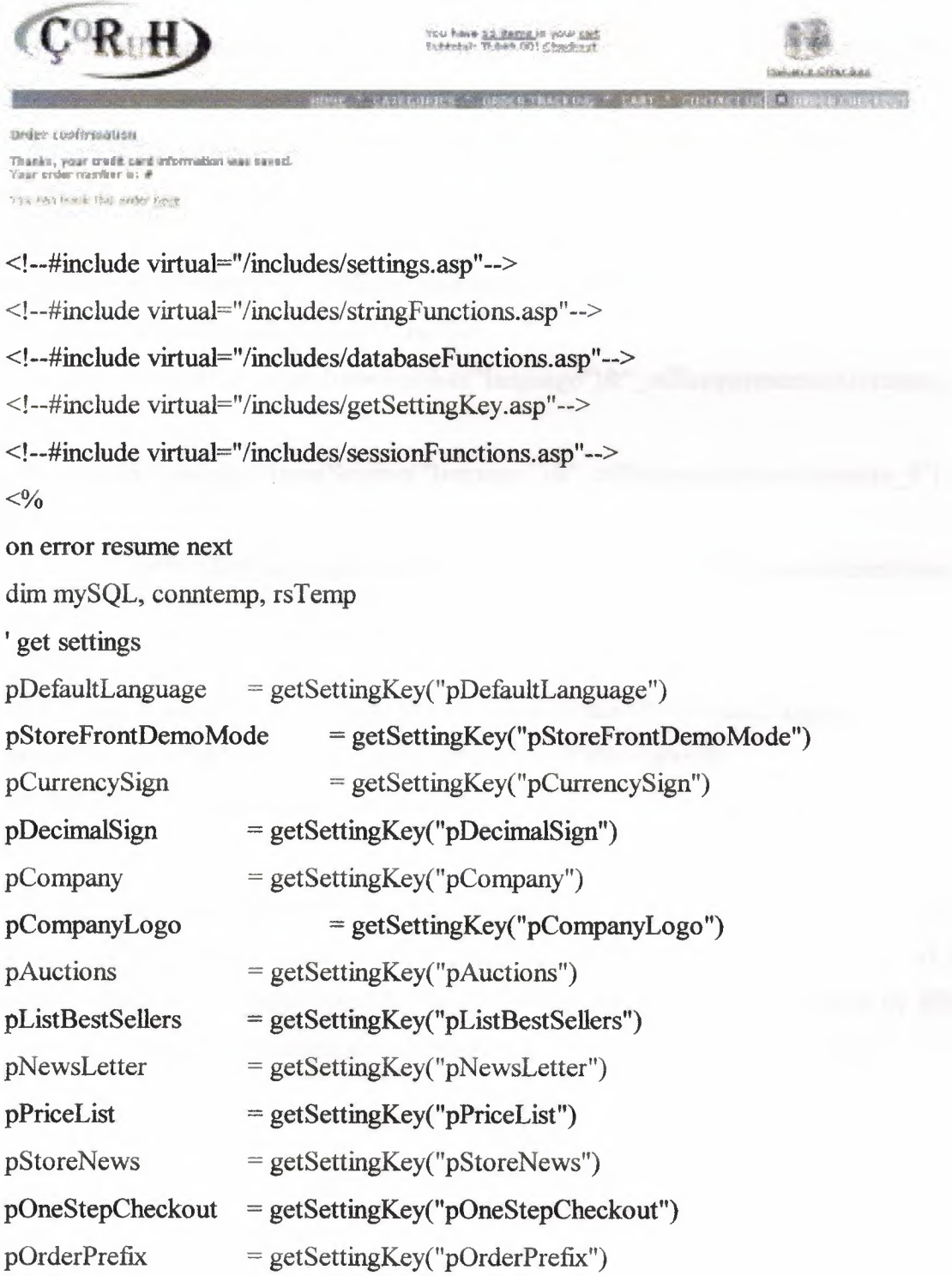

 $\frac{0}{0}$ 

< !--#include file="header .asp':-->

<°/opldOrder= get U serlnput(request.querystring("idOrder"), 10)%>

<br><<>=dictLanguage.ltem(Session("language")&" offlinepaymentconfirmation <sup>1</sup>")%></b><br>

<br><%=dictLanguage.ltem(Session("language")&"\_ofllinepaymentconfirmation\_2")  $\frac{0}{0}$ 

<br><%=dictLanguage.l tem(Session("language")&"\_ ofllinepaymen:tconfirmation \_ 3 ")  $\%$  <%=pIdOrder%>

<br><br><%=dictLanguage.Item(Session("language'')&"\_ofllinepaymentconfirmation\_  $4"$ )% <a

href="customerShow0rderDetails.asp?idOrder=<%=pldOrder%>"><°/o=dictLanguage.I tem(Session("language")&" offlinepayment confirmation  $5$ ")%></a>

<%if pStoreFrontDemoMode="-1" then%>

<br>>>>><%=dictLanguage.Item(Session("language")& "\_ offlinepaymentconfirmation  $8")\%$ 

<br><%=dictLanguage.Item(Session("language")&"\_ offlinepaymentconfirmation \_9")  $\frac{0}{0}$ 

<br>>>>>>>>> $\frac{1}{2}$ on  $6"$ %>

 $**br**$ 

href="http://www.hakan.com/backOfficeTest/backOffice+"><%=dictLanguage.Item(Se ssion("language")&" offlinepaymentconfirmation 7")%></a></i> <%end if%><!--#include file="footer.asp"-->

The login.asp is the member control page. E-mail and password is entered, if the user is member of the system other wise it is cliked here button in orde to be member of the system. Then a form page opened. The user could be member of the system by filling the form properly and pressing the send button.

58

 $^{\circ}R$  H de tant Russia de coor can<br>Scholai (indico) Oinshand **Environment (Intel)** Lam-B hakas, consignation group conf. Correspondent 101014-01 ( Learne NEW A INVESTIGATION & AND ASSOCIATIONS

<!--#include virtual="/includes/settings.asp "-->

<!--#include virtual=Yincludes/ getSettingKey.asp" -->

<!--#include virtual=" /includes/sessionFunctions.asp" -->

<!--#include virtual="/includes/databaseFunctions.asp"-->

<!--#include virtual=" /includes/stringFunctions.asp" -->

<!--#include virtual="/includes/validateForm.asp" -->

<!--#include virtual="/includes/currencyFormat.asp" -->

<!--#include virtual="/includes/ cartFunctions.asp "-->

<!--#include virtual="/includes/encryption.asp" -->

<!--#include virtual="/includes/ sessionFunctions.asp" -->

 $<\!\!\frac{9}{6}$ 

on error resume next

dim rsTemp, connTemp, mySql, pEmail, pPassword

' get settings

pDefaultLanguage = getSettingKey("pDefaultLanguage")

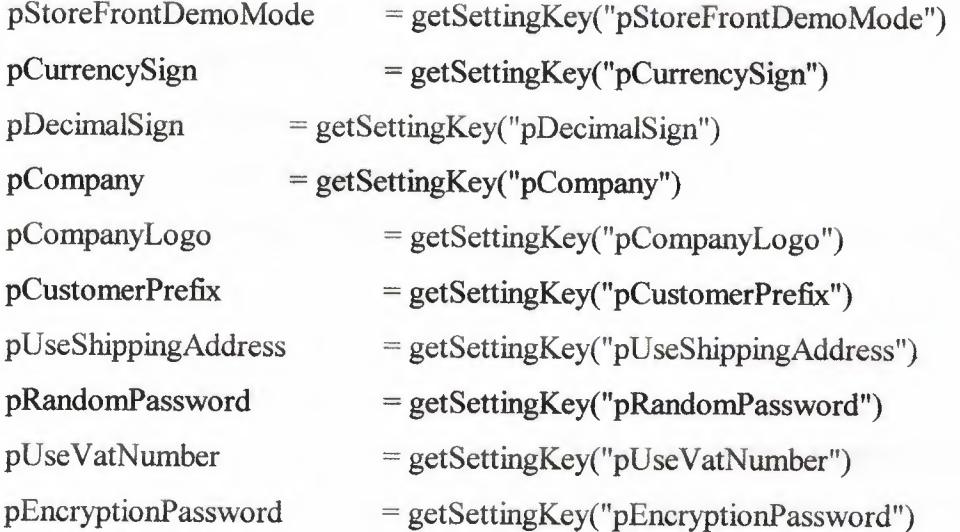

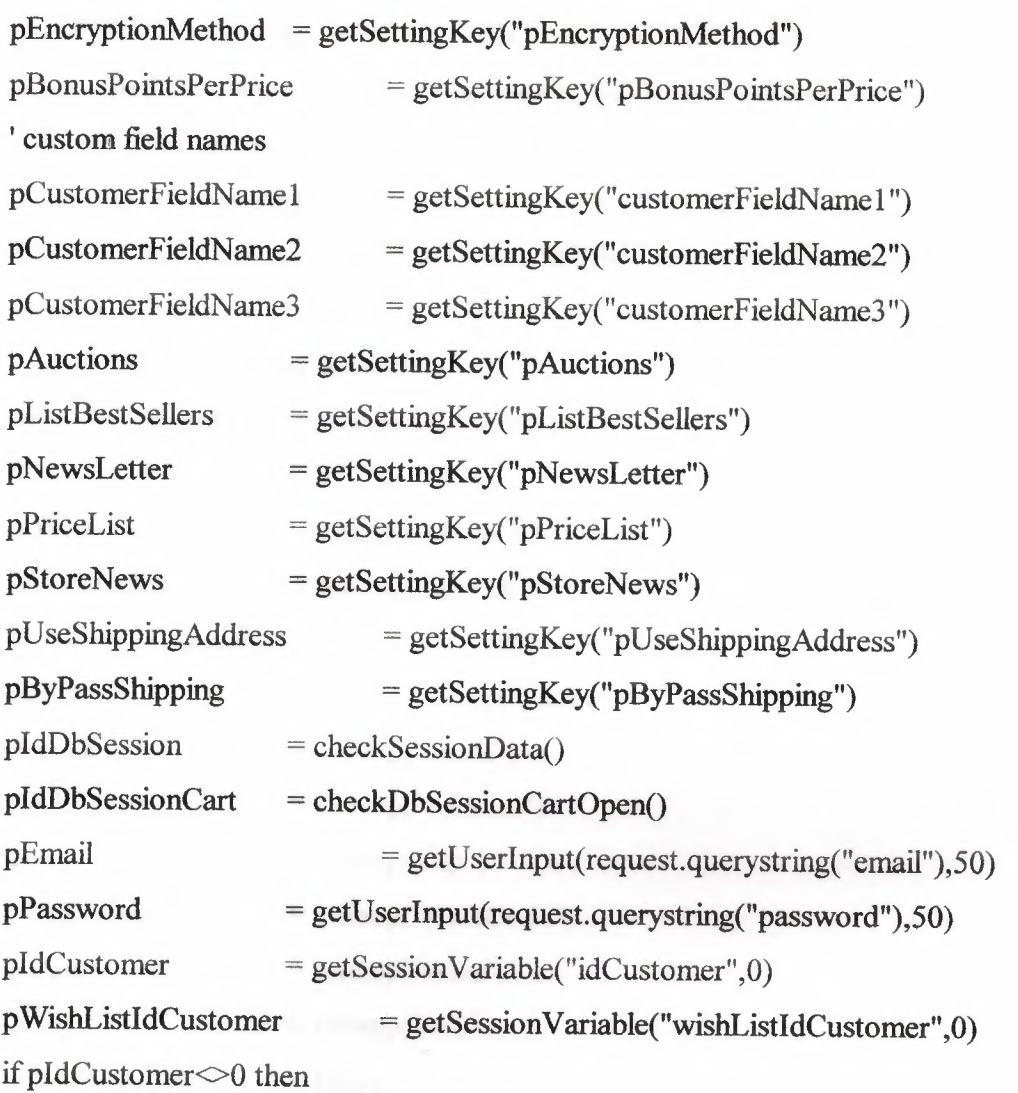

'customer already logged in

mySQL="SELECT name, lastName, customerCompany, phone, email, address, zip, state, stateCode, city, countryCode, shipping.Address, shippingZip, shippingStateCode, shippingState, shippingCity, shippingCountryCode, user1, user2, user3, bonusPoints FROM customers WHERE idCustomer=" &session("idCustomer")

call getFromDatabase(mySQL, rstemp, "login")

if rstemp.eof then response.redirect

"message.asp?message=" &Server. U rlencode( dictLanguage.I tem(Session(" language")& " $\log$ in  $2$ "))

else

' verify password for that email

mySQL="SELECT idCustomer, name, lastName, customerCompany, phone, email, address, zip, state, stateCode, city, countryCode, shippingAddress, shippingZip, shippingStateCode, shippingState, shippingCity, shippingCountryCode, userl, user2,

user3 FROM customers WHERE email="" &pEmail& "' AND password="' &EnCrypt(pPassword, pEncryptionPassword)& "' AND active=-1" call getFromDatabase(mySQL, rstemp, "login") if rstemp.eof then response.redirect "message.asp?message=" &Server. Urlencode( dictLanguage.I tem(Session("language")& " $\log$ in  $2$ ")) ' save logged customer in session session("idCustomer") = rstemp("idCustomer") end if pName pLastName  $=$  rstemp("name") = rstemp("lastName") pCustomerCompany = rstemp("customerCompany")  $pPhone$  =  $rstemp("phone")$  $pEmail$  =  $rstemp("email")$ pAddress pZip pStateCode pState pCity pCountryCode pShippingAddress  $=$  rstemp("address")  $=$  rstemp( $"zip"$ ) = rstemp("stateCode")  $=$  rstemp("state")  $=$  rstemp("city") = rstemp("countryCode") = rstemp("shippingAddress")  $p\text{ShippingZip}$  = rstemp("shippingZip") pShippingStateCode = rstemp("shippingStateCode") pShippingState = rstemp("shippingState")  $p\text{ShippingCity} = \text{rstemp("shippingCity")}$ pShippingCountryCode = rstemp("shippingCountryCode")  $pUser1$  =  $rstemp("user1")$  $pUser2 = rstemp("user2")$  $pUser3$  =  $rstemp("user3")$ pBonusPoints = rstemp("bonusPoints")  $session("customerName") = pName$  $pIdDbSession = checkSessionData()$ pldDbSessionCart = checkDbSessionCartOpen() 'show current data

validateForm "checkOutModifyCustomerExec.asp"

 $\frac{0}{0}$ 

<!--#include file="header.asp"-->

<br><b><%=dictLanguage.Item(Session("language")&"\_checkout\_7")%></b><br> <form METHOD="POST" name="orderform">

<%validateError%>

<TABLE BORDER="0" CELLPADDING="0" WIDTH="590" align="left">

 $<$ TR $>$ 

 $<$ TD COLSPAN="2">  $<$ b>

<%=dictLanguage.Item(Session("language")&"\_ orderform \_9")%> </b> </TD>

 $<$ TR $>$ 

 $<$ TR $>$ 

<TD WIDTH="202">

<%=dictLanguage.Item(Session("language")&"\_orderform\_10")%></TD>

<TD WIDTH="393">

<%validate "name", "required"%><%textbox "name", pName, 30, "textbox"%>

 $\langle$ TD>

 $\langle$ TR>

<TR><TR><TR>

<TD WIDTH="202">

<°/o=dictLanguage.Item(Session("language")&"\_ orderform \_3 7")%> </TD>

<TD WIDTH="393 ">

<°/ovalidate "lastName", "required"%><%textbox "lastName", pLastName, 30, "textbox"%>

 $\langle$ TD>

 $\langle T$ R $>$ 

 $<$ TR $>$ 

<TD WIDTH="202">

 $\leq$ %=dictLanguage.Item(Session("language")&" orderform 39")%>  $\leq$ TD>

<TD WIDTH="393 ">

 $\leq$ %textbox "customerCompany", pCustomerCompany, 30, "textbox"%>

 $\langle$ TD>

 $\langle T$ R $>$ 

 $<$ TR $>$ 

*<TD* WIDTH="202">

<%=dictLanguage.Item(Session("language")&"\_orderform\_l2")%> </TD>

```
<TD WIDTH="393">
```
<°/ovalidate "phone", "phone"%><%textbox "phone", pPhone,30, "textbox"%>

 $\langle$ TD>

 $\langle$ TR>

*<TR>* 

```
<TD WIDTH="202">
```
<%=dictLanguage.Item(Session("language")&"\_orderform\_13")%>

 $<$ TD>

```
<TD WIDTH="393">
```
<%=pEmail%>

 $\langle$ TD>

 $\langle$ TR>

```
<%ifpCustomerFieldNarnel<>"" then%>
```
 $<$ tr $>$ 

```
<td width="168"> <°/o=pCustomerFieldNarne1%> <ltd>
```

```
<td width="220">
```

```
<%textbox "userl ", pUserl, 30, "textbox"%>
```
 $\langle t d \rangle$ 

 $\langle tr \rangle$ 

```
<\!\!%end if\!\!%
```

```
<%if pCustomerFieldName2<>"" then%
```
 $<$ tr $>$ 

```
<td width="168"> <°/o=pCustomerFieldNarne2%> <ltd>
```

```
<td width="220">
```

```
<%textbox "user2",pUser2, 30, "textbox"%>
```
*<ltd>* 

 $\langle tr \rangle$ 

```
<%end if%>
```

```
<%if pCustomerFieldName3<>"" then%
```
 $<$ tr>

```
<td width="168"> <%=pCustomerFieldName3%> </td>
<td width="220">
```
 $\leq$ %textbox "user3", pUser3, 30, "textbox"%>

 $\langle t \rangle$ 

 $\langle tr \rangle$ 

 $\leq$ %end if%>

 $<$ TR $>$ 

<TD WIDTH="595" colspan="2">

<br><<br/>%=dictLanguage.Item(Session("language")&"\_ orderform \_33")%>  $<$ /b> $<$ /TD>

 $\langle T$ R $>$ 

<TD WIDTH="202">

<%=dictLanguage.Item(Session("language")&"\_ orderform \_ 15")%> </TD>

<TD WIDTH="393">

<%validate "address", "required"%><%textbox "address", pAddress,30, "textbox"%>

 $<$ TD>

 $\langle$ TR>

 $<$ TR $>$ 

```
<TD WIDTH="202"HEIGHT="34">
```
<%=dictLanguage.Item(Session("language")&"\_ orderform \_ 16")%> </TD>

```
<TD WIDTH="393"HEIGHT="34">
```
<%validate "city", "required"%><%textbox "city", pCity,30, "textbox"%>  $\langle$ TD>

 $\langle T$ R $>$ 

 $<$ TR $>$ 

```
<TD WIDTH="202">
```
<%=dictLanguage.Item(Session("language")&"\_ orderform \_ l 7")%> </TD>

<TD WIDTH="393 ">

 $<\frac{0}{0}$ 

' get stateCodes

mySQL="SELECT stateCode, stateName FROM stateCodes ORDER BY stateName"

call getFromDatabase(mySQL, rstemp, "orderForm")

 $\frac{0}{0}$ 

<SELECT name=stateCode size=l>

#### <OPTION

value=""><%=dictLanguage.Item(Session("language")&"\_orderform\_17")%>

<%do while not rstemp.eof

pStateCode2=rstemp("stateCode")%>

<option value="<%response.write pStateCode2%>"<%

if (request("StateCode")="" and pStateCode2=pStateCode) Or

(request("StateCode")=pStateCode2) then

response. write "selected"

end if%>><%response.write rstemp("stateName")%>

<% rstemp.movenext

 $loop\%$ 

</OPTION>

</SELECT>

 $\langle$ TD>

 $\langle T$ R $>$ 

 $<$ TR $>$ 

 $<$ TD>

<%=dictLanguage.Item(Session("language")&"\_orderform\_38")%>

 $\langle$ TD>

 $<$ TD>

<%textbox "state",pState,20, "textbox"%>

 $\langle$ TD>

 $<$ /TD>

 $<$ /TR $>$ 

 $<$ TR $>$ 

<TD WIDTH="202">

<%=dictLanguage.Item(Session("language")&"\_ orderform \_ 18")%> </TD>

<TD WIDTH="393">

<°/ovalidate "zip", "required"%><°/otextbox "zip", pZip, 12, "textbox"%>

 $\langle$ TD>

*<!TR>* 

 $<$ TR>

```
<TD WIDTH="202">
```
<%=dictLanguage.Item(Session("language")&"\_orderform\_19")%> </TD>

```
<TD WIDTH="393">
```
<%validate "countryCode", "required"%>

 $<\!\!\frac{9}{6}$ 

' get CountryCodes

mySQL="SELECT countryCode, countryName FROM countryCodes ORDER BY countryName"

call getFromDatabase(mySQL, rstemp, "orderForm")

 $\frac{0}{0}$ 

<SELECT name="countryCode">

<OPTION

value=""><%=dictLanguage.Item(Session("language")&" orderform 19")%>

<%do while not rstemp.eof

pCountryCode2=rstemp("countryCode")%>

<option value=''<%=pCountryCode2%>"<%

if (request("countryCode")='"' and pCountryCode=pCountryCode2) Or

( request(" countryCode ")=pCountryCode2) then

response.write "selected"

end if

%>><%=rstemp("countryName")%>

 $<\!\%$ rstemp.movenext

 $loop\%$ 

</OPTION>

</SELECT>

 $<$ TD>

 $\langle T$ R $>$ 

<%if pByPassShipping="O" and pUseShippingAddress="-1" then

if p WishListldCustomer<>O then

'get address of the owner of the wish list

mySQL="SELECT address, zip, state, stateCode, city, countryCode,

shippingAddress, shippingZip, shippingStateCode, shippingState, shippingCity,

shippingCountryCode FROM customers WHERE

idCustomer=" &p WishListidCustomer

call getFromDatabase(mySQL, rstemp, "checkOutCustomerForm") if not rstemp.eof then
pAddress = rstemp("address")

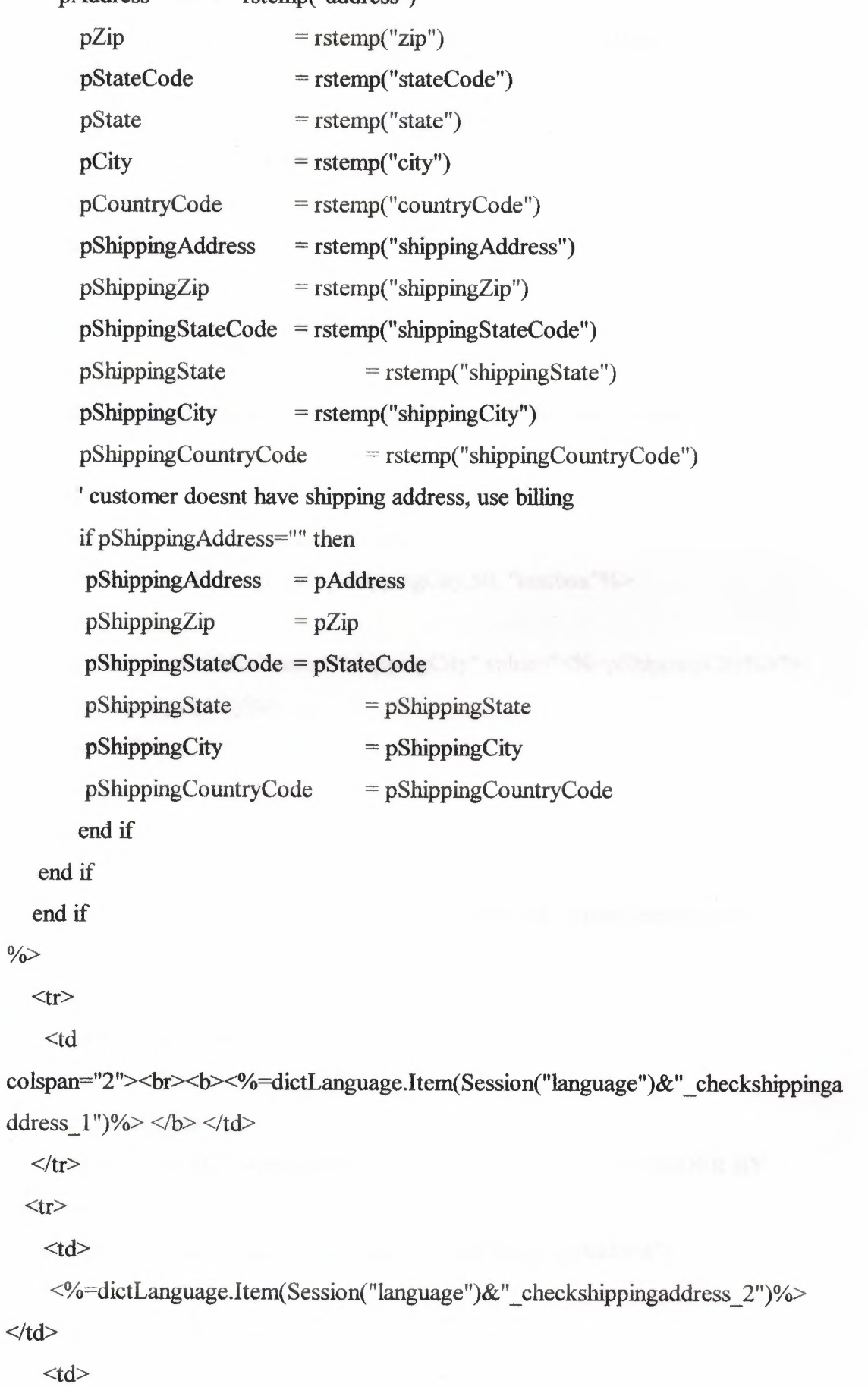

<%if p WishListldCustomer=O then%>

<%textbox "shippingAddress", pShippingAddress,50, "textbox"%>

<%else%

<input type="hidden" name="shippingAddress"

```
value="<%=pShippingAddress%>">
```
<%=pShippingAddress%>

<%end if%>

*<ltd>* 

 $\langle tr \rangle$ 

 $<$ tr $>$ 

<td> <%=dictLanguage.Item(Session("language")& "\_ checkshippingaddress \_3 ")%> *<ltd>* 

 $|$ 

<%if p WishListldCustomer=O then%>

<%textbox "shippingCity", pShippingCity,50, "textbox"%>

<%else%>

```
<input type="hidden" name="shippingCity" value="<%=pShippingCity<'/o>">
```
<%=pShippingCity%>

<%end if%>

*<ltd>* 

 $\langle tr \rangle$ 

 $<$ tr $>$ 

<td> <%=dictLanguage.Item(Session("language")&"\_ checkshippingaddress \_ 4 ")%> *<ltd>* 

 $|$ 

```
<%if p WishListldCustomer=O then%>
```
 $<\!\!\frac{9}{6}$ 

```
' get stateCodes
```
mySQL="SELECT stateCode, stateName FROM stateCodes ORDER BY stateName"

```
call getFromDatabase(mySQL, rsternp, "checkShippingAddress")
```
 $\frac{0}{0}$ 

<SELECT name="shippingStateCode" size=I>

#### <OPTION value='"'><°/oresponse. write

dictLanguage.Item(Session("language")&"\_orderform\_17")%>

<%do while not rstemp.eof

```
pStateCode2=rstemp(" stateCode ")
```
 $\frac{0}{0}$ 

<option value="<%response.write pStateCode2%>"

<%if pStateCode2=pShippingStateCode then

response.write "selected"

end if%>

><%response.write rstemp("stateName")%

<% rstemp.movenext

loop%>

</OPTION>

</SELECT>

<%else%>

<input type="hidden" name="shippingStateCode"

value="<%=pShippingStateCode%>">

<input type="hidden" name="shippingState" value="<%=pShippingState%>">

```
<%=pShippingStateCode%><°/o=pShippingState%>
```
<%end if%>

*<ltd>* 

 $\langle tr \rangle$ 

<%if p WishListldCustomer=O then%>

 $<$ tr $>$ 

<td><%=dictLanguage.Item(Session("language")&" checkshippingaddress 9")%></td

>

<td><%textbox "shippingState", "",30, "textbox"%></td>

 $\langle t$ r>

 $\leq$ %end if%>

 $<$ tr $>$ 

<td><%=dictLanguage.Item(Session("language")&"\_checkshippingaddress\_5")%></td >

 $|$ 

<%if p WishListldCustomer=O then%>

<°/otextbox "shippingZip", pShippingZip,10, "textbox"%>

<%else%>

```
<input type="hidden" name="shippingZip" value="<%=pShippingZip%>">
```

```
<%=pShippingZip%>
```
<°/oend ifl>/o>

 $\langle t d \rangle$ 

 $\langle tr \rangle$ 

 $<$ tr $>$ 

 $<$ td $>$ 

<%=dictLanguage.Item( Session("language ")& "\_ checkshippingaddress \_ 6")%></td>

 $<$ td $>$ 

<%if p WishListldCustomer=O then%>

 $<\!\!\frac{9}{6}$ 

'get CountryCodes

mySQL="SELECT countryCode, countryName FROM countryCodes ORDER BY countryName"

call getFromDatabase(mySQL, rstemp, "checkShippingAddress")

 $\%>$ 

<SELECT name="shippingCountryCode" size=l>

<OPTION

```
value=""><%=dictLanguage.Item(Session("language")&"_orderform_19")%>
```
<%do while not rstemp.eof

pShippingCountryCode2=rstemp("countryCode")%>

<option value="<%=pShippingCountryCode2%>"

<°/oif pShippingCountryCode2=pShippingCountryCode then

response.write "selected"

end if%>><%=rstemp("countryName")%>

<%rstemp.movenext

 $loop\%$ 

```
</OPTION>
```
</SELECT>

<%else%>

```
<input type="hidden" name="shippingCountryCode"
value="<%=pShippingCountryCode%>">
```

```
<%=pShippingCountryCode%> 
    \leq%end if%>\langle t \rangle\langle tr \rangle<\!\!%end if\!\!>\!\!><TR><TD width="202">&nbsp;</TD>
    \langleTD width="393"> \langleTD>
   </TR><TR><TD width="595" colspan="2"> 
     <input type="SUBMIT" name="Submit" 
value="<°/o=dictLanguage.Item(Session("language")&"_orderform_27")%>"> 
     <input type="RESET" name="Reset" 
value="<%=dictLanguage.Item(Session("language")&"_orderforrn_28")%>"> 
   \langleTD>
  \langle TR><TR><TD width="202"> </TD>
   <TD width="393"> </TD>
  </TR></table> 
</form> 
&><%call closedb()%><!--#include file="footer.asp"-->
```
The customerUtilitiesMenu.asp page is the details information for customer. In this page merbers can modify about your ID details, billing details, credit cart details and if you want can change or view your amount of goods & services. Who can take document about of previous shoppings.

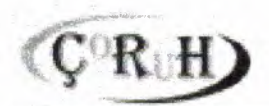

ven base filmtille soor 205<br>Aubberlij TLO 501 Chackent

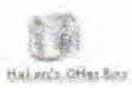

·1w1·1'llll~ll··llliiilll·l~ll·lil!il'··l·--l·llllll··1.!lJl·l.-ll!l.l.,ll·l.l.·llffll:nlll:l'.lllfflmil·.:~!lill~l!l·l·.·lfil.Bffl·l·n1·U·.l·ll-l•.m11m1·~·-·~11

irchimer ulikhise mana - Aash'aerkova<br>Ghuine beak Halan CORIAN

: <u>Scope Gaebra</u><br>: Cangulardora<br>: Hallin ann aona<br>: <u>Man da</u><br>: Luf Antiona entente escritorio.<br>Enna fin acceptante

<!--#include file="customerLoggedVerify.asp"--> <!--#include virtual="/includes/settings.asp"--> <!--#include virtual=" /includes/ getSettingKey.asp "--> <!--#include virtual=" /includes/ databaseFunctions.asp" --> <!--#include virtual=" /includes/sessionFunctions.asp"--> <!--#include virtual=" /includes/stringFunctions.asp "-->  $<\!\!\frac{9}{6}$ on error resume next dim connTemp, rsTemp, mySql ' get settings pDefaultLanguage = getSettingKey("pDefaultLanguage") pStoreFrontDemoMode = getSettingKey("pStoreFrontDemoMode")  $pCurrentingKey("pCurrentingKey")$  $p$ DecimalSign = getSettingKey(" $p$ DecimalSign")  $pCompany = getSettingKey("pCompany")$ pCompanyLogo pAuctions pListBestSellers pNewsLetter pPriceList pStoreNews pOneStepCheckout = getSettingKey("pCompanyLogo") = getSettingKey("pAuctions") = getSettingKey("pListBestSellers")  $=$  getSettingKey("pNewsLetter") = getSettingKey("pPriceList") = getSettingKey("pStoreNews") = getSettingKey("pOneStepCheckout") pRecommendations = getSettingKey("pRecommendations")  $pCustomerName = getUserInput(request.querystring("name"),30)$  $\frac{0}{0}$ 

<!--#include file="header.asp"-->

<br>>>>><%=dictLanguage.Item(Session("language")&"\_customerutilitiesmenu\_1 ")%></b>

 $\langle \text{NpIdCustomerType} = \text{getSessionVariable("idCustomerType", 1)} \rangle$ 

<%if pldCustomerType=2 then%>

<font

 $size="1">>i>>\%=dictLanguage.Item(Session("language")& "customerutilities menu 6"$ )%></i></font>

<%else%>

<font

 $size="1">>i>>\frac{9}{6}$ =dictLanguage.Item(Session("language")&" customerutilitiesmenu 7"  $\frac{9}{6}$  > </i> </font>

<%end if%>

<%if pCustomerName<>"" then%

<br><%=dictLanguageJtem(Session(" language")&"\_ customerutilitiesmenu \_ 10")

&pCustomerName&" "&request.querystring("lastName")%>

 $<\!\!%$ end if $\!\!%$ 

 $str>$ 

<br > -<a

href="customerShowOrders.asp"><%=dictLanguage.Item(Session("language")&" cust omerutilitiesmenu 2")%></a>

 $- $ar$$ 

href="customerCancelOrderForm.asp"><%=dictLanguage.Item(Session("language")&"  $\text{customerutilities}$ menu $\text{c}$ 13")%> $\text{<}$ a

<br > -<a

href="customerModifyForm.asp"><%=dictLanguage.Item(Session("language")&" cust omerutilitiesmenu 3")%></a>

 $br>~**ar**$ 

href="customerWishListView.asp"><%=dictLanguage.Item(Session("language")&" cu stomerutilitiesmenu 5")%></a>

 $\leq$ %if pAuctions="0" then%>

<hr>- <a href-="message.asp?message=<°/o=Server.UrlEncode("See Coruh add-ons at http://www.hakan.com/store")%>"><%response.write

dictLanguage.Item(Session("language") $\&$ " customerutilitiesmenu 9")% $\ge$ </a> <%else%>

<br >-<a

href="optAuctionListAll.asp"><%=dictLanguage.Item(Session("language")&"\_custom erutilitiesmenu 9")%></a>

<%end if%,>

 $\leq$ %if pRecommendations="0" then%>

<br>- <a href="message.asp?message=<%=Server.Ur1Encode("See Coruh add-ons at http://www.hakan.com/store")%>"><%response.write

dictLanguage.Item(Session("language")&" customerutilitiesmenu 11")%></a>

<°/oelse%>

<br > -<a

href="optGetRecommendations.asp"><%=dictLanguage.Item(Session("language")&" c ustomerutilitiesmenu 11")%></a>

 $\leq$ %end if%>

<br >-<a

href="customerContactAdminForm.asp"><%=dictLanguage.Item(Session("language")

 $&$ " customerutilitiesmenu 12")%></a>

 $-**2**$ 

href="customerLogout.asp"><%=dictLanguage.Item(Session("language")&"\_ customer utilitiesmenu  $4"$ )%></a>

```
<!--#include file="footer.asp"-->
```
 $\leq$ %call closeDb()%>

="SELECT optionDescrip, priceToAdd FROM cartRowsOptions WHERE idCartRow="&pldCartRow

call getFromDatabase(mySQL, rstemp3, "customerShowOrderDetails")

do while not rstemp3.eof

pOptionDescrip = rstemp3("optionDescrip")  $pPriceToAdd$  = rstemp3("priceToAdd")

pDescription=pDescription&" " &pOptionDescrip&" "

if pPriceToAdd>0 then pDescription=pDescription& pCurrencySign&money(pPriceToAdd) end if

pOptionGroupsTotal = pOptionGroupsTotal+ pPriceToAdd

rstemp3 .movenext

loop

```
if pldCustomerType= I then 
      pRowPrice = Cdbl(rstemp2("quantity"))*(Cdbl(rstemp2("unitPrice")) + 
pOptionGroupsTotal) 
     else 
      pRowPrice = Cdbl(rstemp2("quantity"))*(Cdbl(rstemp2("unitBtoBPrice")) + 
pOptionGroupsTotal) 
     end if 
     pSubTotal = pSubTotal+pRowPrice 
  \frac{0}{0}\langle tr \rangle<td width="68"><a
href="viewItem.asp?idProduct=<%=rstemp2("idProduct")%>"><%=rstemp2("sku")%>
\langle a \rangle \langle t d \rangle<td width="300"><%=left(pDescription,30)%> 
   \leq%if pPersonalizationDesc\leq"" then response.write " ("
&pPersonaliz.ationDesc& ") "%> 
   <\!\!\frac{9}{6}
```
'if the order is paid/delivered, setting is enabled and the field has a zip file

```
if (pOrderStatus=2 or p0rderStatus=4) and pDownloadDigitalGoods="-1" and
```

```
instr(pDigitalGoodsFile,".zip")\leq 0 and pDownloadGoodsType\leq"ZIP" then
```
' set the file origin and destination name

 $i=i+1$ 

```
fileNameList(i) =" . .I digitalGoods/"& trim(pDigitalGoodsFile)
```
' compile file name as order name + file name

```
saveAsList(i) ="Order"&pOrderPrefix&pIdOrder&" "&trim(pDigitalGoodsFile)
```

```
if datediff{"d",pOrderDate,pToday)>pDaysToDownloadGoods then
```
response. write

```
"   " & dictLanguage.ltem (Session ("language") & " customershoworderdetails 31")
   else
```
 $\frac{0}{0}$ 

 $\leq_a$ 

href="optDownloadDigitalGoods.asp?fileIndex=<%=i%>&component=<%=pDownloa dGoodsType%>"><%=dictLanguage.Item(Session("language")&" customershoworder details  $28$ ")%></a>

```
<\!\!\frac{0}{0}
```
end if' digital goods

end if%>

```
<%if (pOrderStatus=2 or pOrderStatus=4) and pDownloadDigitalGoods="-1" and 
trim(pDigitalGoodsFile)<>"" and pDownloadGoodsType="ZIP" then
```
' set the file origin and destination name

 $i=i+1$ 

fileNameList(i) ="../digitalGoods/" & trim(pDigitalGoodsFile)

' compile file name as order name + file name

```
saveAsList(i) = "Order" \& pOrderPrefix \& pIdOrder \& trim(pDigitalGoodsFile)
```

```
if datediff("d",pOrderDate,pToday)>pDaysToDownloadGoods then
```
response. write

" " &dictLanguage.Item(Session("language") & " customershoworderdetails 31") else

 $\frac{0}{0}$ 

 $\leq$ a

href="optDownloadDigitalGoodsZip.asp?fileIndex=<%=i%>&idOrder=<%=pOrderPre fix&pIdOrder%>"><%=dictLanguage.Item(Session("language")&" customershoworde rdetails  $28"$ )%></a>

 $<\!\!\frac{9}{6}$ 

```
end if' download expired
```
end if $\frac{1}{2}$ 

*<ltd>* 

```
\lt td width="47">\lt%=rstemp2("quantity")%>\lt td>
```

```
<td width="78"><%
```
if pIdCustomerType=1 then

response.write pCurrencySign & money(rstemp2("unitPrice"))

else

response.write pCurrencySign & money(rstemp2("unitBtoBPrice"))

end if

%></td>

```
<td width="70"><%=pCurrencySign & money(pRowPrice )%> <ltd>
```
 $\langle tr \rangle$ 

<%rstemp2.movenext

```
loop
```

```
session("fileName") =filenameList
session("saveAs") =saveAsList
\frac{0}{0}</table> 
\langle t d \rangle \langle tr \rangle<tr>\lttd height="16" width="127" colspan="2"> \lt/td>
  \lttd height="16" width="449"> \lt/td>
 \langle tr \rangle<tr><td height="16" width="127"
```

```
colspan="2"><°/o=dictLanguage.Item(Session("language")&"_customershoworderdetail 
s 16")%></td>
```
 $\lt$ td height="16" width="449"> $\lt$ %=pCurrencySign & money(pTaxAmount)%> $\lt$ /td>  $\langle tr \rangle$ 

 $<$ tr $>$ 

```
<td height="l6" width=''127"
```

```
colspan="2"><%=dictLanguage.Item(Session("language")&" customershoworderdetail
s 17")\% > \lt/d
```

```
\lt td height="16" width="449">\lt%=pCurrencySign & money(pTotal)%>\lt td>
```
 $\langle tr \rangle$ 

</table>

 $**br**$ 

```
<!--#include file="footer .asp"-->
```
<%call closeDb()%>

# The addltem.asp

```
<!--#include virtual=Vincludes/settings.asp'' -->
```
<!--#include virtual=" /includes/ getSettingKey .asp"-->

```
<!--#include virtual="/includes/databaseFunctions.asp"-->
```
<!--#include virtual=" /includes/ sessionFunctions.asp" -->

< !--#include virtual=" /includes/languages.asp"-->

<!--#include virtual=" /includes/cartFunctions.asp ":--> <!--#include virtual="/includes/stringFunctions.asp"--> <!--#include virtual=" /includes/specialPrice.asp" --> <!--#include virtual="/includes/miscFunctions.asp"-->  $\langle \heartsuit_0$ 

### on error resume next

dim mySQL, conn Temp, rsTemp, rsTemp2, pTotalQuantity, lineNumber, pProductHasOptionals, pldCartRow, pRowPrice, f, pOptionDescrip, pPriceToAdd, pDefaultLanguage, pStoreFrontDemoMode, pCurrencySign, pDecirnalSign, pMoneyDontRound, pCompany, pCompanyLogo, pHeaderKeywords, pAuctions, pListBestSellers, pNewsLetter, pPriceList, pStoreNews, pOneStepCheckout, pForceSelectOptionals, pMaxAddCartQuantity, pCartQuantityLimit, pUnderStockBehavior, pDateFormat, pCookiesDetection, pChangeDecimalPoint, pldDbSession, pldDbSessionCart, pldCustomer, pldCustomerType, pldProduct, p 1 StepCheckout, pOptionsQuantity, pQuantity, pPersonalizationDesc, pFrorn, pUntil, pldProductFree, pstock, pHowManyOptionals, pHowManyOptionalsSelected, pThereAreSelectedOptionals, pUnitPrice, pUnitBToBPrice, pUnitWeight, pUnitCost, pSpecialPrice, pCartRowPrice, pNewQuantity, pOldQuantity

' get settings

pDefaultLanguage = getSettingKey("pDefaultLanguage ")

pStoreFrontDemoMode = getSettingKey("pStoreFrontDemoMode")

pForceSelectOptionals = getSettingKey("pForceSelectOptionals")

pMaxAddCartQuantity = getSettingKey("pMaxAddCartQuantity"

 $pCartQuantityLimit = getSettingKey("pCartQuantityLimit")$ 

pUnderStockBehavior = getSettingKey("pUnderStockBehavior")

 $pDateFormat = getSettingKey("pDateFormat")$ 

 $p\text{Cookies Detection}$  = getSettingKey(" $p\text{Cookies Detection}$ ")

 $pChangeDecimalPoint = getSettingKey("pChangeDecimalPoint")$ 

if pCookiesDetection=" $-1$ " and readCookie( $)=0$  then response.redirect "cookiesInformation.asp"

 $pTotalQuantity = Cold(0)$ 

 $pIdDbS$ ession = checkSessionData()

 $pIdDbSessionCart = checkDbSessionCartOpen()$ 

 $pIdCustomerType = getSessionVariable("idCustomerType", 1)$ 

78

if pldDbSessionCart=O then

pldDbSessionCart=createNewDbSessionCart()

end if

'check for bound quantity in cart

```
if countCartRows(pldDbSessionCart) = Cdbl(pCartQuantityLimit) then
```
response.redirect

```
"message.asp?message="&Server.Urlencode(dictLanguage.Item(Session("language")&
```
 $"$  additem  $2")$ )

end if

 $pIdProduct$  = getUserInput(request("idProduct"), 10)

' get data from viewitem form

 $p1StepCheckout = getUserInput(request("1StepCheckout"),3)$ 

 $pQ$ poptionsQuantity = getUserInput(request("optionsQuantity"),2)

```
pQuantity = getUserInput(request("quantity"), 10)
```
 $p$ PersonalizationDesc = getUserInput(request.form("personalizationDesc"),150)

'rental

pFrom = getUserlnput(request("from"), 12)

pUntil = getU serlnput(request("until"), 12)

if pFrom $\sim$ "" and pUntil $\sim$ "" then pPersonalizationDesc=pFrom&"|"&pUntil

```
pIdCustomer = getSessionVariable("idCustomer", 0)
```
if pOptionsQuantity="" then

```
pOptionsQuantity=O
```
end if

```
dim arrOptionGroups(100)
```
'create an array for options and load idOptionX (idOptionl, id0ption2 ... ) for each drop down variations

```
for f=O to pOptionsQuantity-1
```
arrOptionGroups(f)=getUserInput(request.form("idOption"&(f+1)),4)

next

'check if the product has getOneFree

mySQL="SELECT idProductFree FROM getFreeProduct WHERE

idProduct="&pIdProduct

call getFromDatabase (mySql, rsTemp, "addltem")

if not rstemp.eof then

pldProductFree =rstemp("idProductFree") else  $p$ IdProductFree  $=0$ end if ' check stock (if quantity is higher than stock rejects) mySQL="SELECT stock FROM products WHERE idProduct="&pldProduct call getFromDatabase(mySQL, rstemp2, "addltem") if not rstemp2.eof then pStock=rstemp2(" stock") end if ' check how many optionals were assigned mySQL="SELECT COUNT(idOptionGroup) AS howManyOptionals FROM optionsGroups \_products WHERE idProduct=" &pldProduct call getFromDatabase(mySQL, rsternp, "addltem") pHowManyOptionals = 0 if not rstemp.eof then pHowManyOptionals = rstemp("howManyOptionals") end if ' check if there is some Optional selected pHowManyOptionalsSelected=O for  $f=0$  to pOptionsQuantity-1 if arrOptionGroups $(f)$   $\sim$ "" then pHowManyOptionalsSelected=pHowManyOptionalsSelected+ 1 end if next ' if the product has optionals, is configured to reject and comes from listing => send to viewitem if pQuantity='"' and pForceSelectOptionals="-1" and Cint(pHowManyOptionalsSelected)<Cint(pHowManyOptionals) then

response.redirect "viewltem.asp?idProduct="&pldProduct

end if

'if the product has optionals, is configured to reject and the user has not selected all  $optionales$  => send to message

if pQuantity $\diamond$ "" and pForceSelectOptionals="-1" and

Cint(pHowManyOptionalsSelected)<Cint(pHowManyOptionals) then

response.redirect

"message.asp ?message=" &Server. U rlencode( dictLanguage.Item(Session("language ")&

" additem  $7")$ )

end if

'if cannot get quantity set quantity 1 (means that is adding from listing or search)

if pQuantity="" then

pQuantity=1

end if

if Cdbl(pQuantity )>Cdbl(pMaxAddCartQuantity) then

response.redirect

"message.asp?message="&Server. U rlencode( dictLanguage.Item(Session("language ")&

" additem  $6$ ") )

end if

' get item details

mySQL="SELECT price, bToBPrice, weight, cost FROM products WHERE

idProduct=" &pIdProduct& " AND active=-1"

call getFromDatabase(mySQL, rstemp, "addltem")

if rstemp.eof then

response.redirect

"message.asp ?message=" &Server. U rlencode(dictLanguage.I tem(Session(" language")&

" additem  $3"$ )

end if

pUnitPrice = rstemp("price")

pUnitBtoBPrice = rstemp("bToBPrice")

pUnitWeight  $=$  rstemp("weight")

 $pUnitCost = rstemp("cost")$ 

' special price flag

pSpecialPrice=O

' change prices depending on special prices asigned

switchSpecialPrice pldCustomer, pidProduct, pUnitPrice, pUnitBtoBPrice,

pSpecialPrice

if pChangeDecimalPoint="-1" and lcase(pDataBase) $\diamond$ "access" then

pUnitPrice = formatNumberForDb(pUnitPrice)

 $pUnitBToBPrice = formatNumberForDb(pUnitBToBPrice)$ 

 $pUnitWeight = formatNumberForDb(pUnitWeight)$ 

pUnitCost = forrnatNumberForDb(pUnitCost)

end if

'check if the item is already in the basket with selected optionals (only for non-mySQL databases)

if pThereAreSelectedOptionals=-1 AND lcase(pDataBase) $\le$ "mysql" then

mySQL="SELECT DISTINCT cartRows.idCartRow, quantity, unitPrice,

unitBtoBPrice FROM cartRows, cartRowsOptions WHERE

cartRowsOptions.idCartRow=cartRows.idCartRow AND cartRows.idDbSessionCart="

&pldDbSessionCart&" AND cartRows.idProduct=" &pldProduct& " AND

cartRows.idCartRow in ( SELECT idCartRow FROM cartRowsOptions WHERE id Option="

pClosingCounter=O

'iterate through optionals

for f=O to pOptionsQuantity-1

if arrOptionGroups $(f)$   $\sim$ "" then

mySql=mySql & arrOptionGroups(f)

```
if arrOptionGroups(f+1) \diamond"" then
```
'is not the last

mySql  $=$ mySql & " AND idCartRow in (SELECT idCartRow FROM cartRowsOptions WHERE idOption="

```
pClosingCounter =pClosingCounter+ 1
```
end if

end if

next

for  $f=0$  to pClosingCounter

```
mySql=mySql&")"
```
next

else

'check if the item is in the basket without optionals

```
if \text{lcase}(p\text{DataBase}) \diamond \text{``mysq''} then
```
mySQL="SELECT cartRows.idCartRow, quantity, unitPrice, unitBtoBPrice FROM cartRows WHERE cartRows.idDbSessionCart=" &pldDbSessionCart& " AND cartRows.idProduct=" &pldProduct& " AND cartRows.idCartRow NOT IN (SELECT cartRowsOptions.idCartRow FROM cartRowsOptions WHERE cartRowsOptions.idCartRow=cartRows.idCartRow)"

else

' for mySQL use a dummy query (it will allways use a new cart row since mySQL do not allow nested queries)

mySQL="SELECT idCartRow FROM cartRows WHERE idCartRow=O"

end if

end if

call getFromDatabase(mySQL, rstemp, "addltem")

pldCartRow=O

if not rstemp.eof then

```
pldCartRow= rstemp("idCartRow")
```
 $pOldQuantity$  = rstemp("quantity")

```
pCartRowPrice = Cdbl(rstemp("unitPrice"))+ Cdbl(rstemp("unitBtoBPrice"))
```
end if

if pldCartRow=O or pCartRowPrice=O then

'insert new row line, is not in the cart or the cart row price is O (free product)

' check stock and rejects if is not enough for original of get free product ( and if its not rental)

if Cdbl(pQuantity)>Cdbl(pStock) and lcase(pUnderStockBehavior )="dontadd" and pFrom="" then

response.redirect

"message.asp?message="&Server.Urlencode(dictLanguage.Item(Session("language")& " additem  $8"$ ))

end if

if lcase(pDataBase)="sqlserver" then

mySQL="INSERT INTO cartRows (idProduct, quantity, unitPrice, unitBtoBPrice,

unitCost, unit Weight, idDbSessionCart, personalizationDesc) VALUES("

&pldProduct& "," &pQuantity& "," &pUnitPrice& "," &pUnitBtoBPrice& ","

&pUnitCost& "," &pUnitWeight& "," &pldDbSessionCart& ","'

&pPersonalizationDesc& "'); SELECT @@identity"

```
set rstemp=conntemp.execute(mySQL).nextrecordset
```

```
if err.number \leq 0 and err.number\leq 9 and err.number \leq 5 and err.number \leq 13 and
```

```
err.number\approx3265 then
```
response.redirect "supportError.asp?error="& Server.Urlencode("Error in additem:

```
"&err.description& " SQL:"&mySql)
```

```
end if
```
 $pIdCartRow=$ rstemp $(0)$ 

end if

```
if lcase(pDataBase)="access" then
```
'Access

```
set rstemp = Server.CreateObject("ADODB.Recordset")
```

```
rstemp.Open "cartRows", connTemp, adOpenKeySet, adLockOptimistic, adCmdTable
```
rstemp.AddNew

rstemp("idProduct") = pIdProduct

 $\text{rstemp("quantity")} = \text{pQuantity}$ 

rstemp("unitPrice") = pUnitPrice

```
rstemp("unitBtoBPrice") = pUnitBtoBPrice
```
rstemp("unitCost") = pUnitCost

```
rstemp("unitWeight") = pUnitWeight
```
rstemp("idDbSessionCart") = pldDbSessionCart

rstemp("personalizationDesc") = pPersonalizationDesc

rstemp. update

```
if err.number \leq 0 and err.number\leq 9 and err.number\leq 5 and err.number\leq 13 and
```

```
err.number\geq94 and err.number\geq424 and err.number\geq3265 and err.number\geq-
```

```
2000000000 then
```

```
response.redirect "supportError.asp?error="& Server.Urlencode("Error in additem:
```

```
"&err.description&" - Number:" &Err.Number&"
```

```
Values:"&pldProduct&","&pQuantity&","&pUnitPrice&","&pUnitBtoBPrice&","&pU 
nitCost&","&pUnitWeight&","&pldDbSessionCart)
```
end if

```
pldCartRow=rstemp("idCartRow")
```
end if

```
if lcase(pDataBase)="mysql" then
```

```
mySQL=11INSERT INTO cartRows (idProduct, quantity, unitPrice, unitBtoBPrice, 
unitCost, unit Weight, idDbSessionCart, personalizationDesc) VALUES(" 
&pldProduct& "," &pQuantity& "," &pUnitPrice& "," &pUnitBtoBPrice& ","
```
&pUnitCost& "," &pUnitWeight& "," &pld.DbSessionCart& ","'

```
&pPersonalizationDesc& "')"
```
call updateDatabase(mySQL, rstemp9, ''addltem")

mySQL ="SELECT idCartRow FROM cartRows WHERE

 $idCartRow=$  last insert  $id()$ "

```
call getFromDatabase(mySQL, rstemp9, "addltem")
```

```
pldCartRow=rstemp9("idCartRow")
```
end if

' insert optionals

for  $f=0$  to pOptionsQuantity-1

```
if arrOptionGroups(f) \sim"" then
```
'get the price and optionDescrip (for historic purposes is also saved

mySQL="SELECT priceToAdd, optionDescrip FROM options WHERE

```
id Option=" &arrOptionGroups( f)
```

```
call getFromDatabase(mySQL, rstemp, "addltem'')
```
if not rstemp.eof then

```
pOptionDescrip 
=rsTemp("optionDescrip")
```

```
pPriceToAdd 
               =rsTemp("priceToAdd")
```
else

```
pOptionDescrip 
                  ="-"
```
pPriceToAdd  $=0$ 

end if

```
mySQL="INSERT INTO cartRowsOptions (idCartRow, idOption, optionDescrip,
```

```
priceToAdd) VALUES(" &pldCartRow& "," &arrOptionGroups(f)& ","'
```

```
&pOptionDescrip& "'," &pPriceToAdd& ")"
```

```
call updateDatabase( mySQL, rstemp, "addltem")
```
end if ' $\diamond$ ""

next

```
pNewQuantity = Cdbl(pQuantity)
```
else

' item is already in the cart

 $pNewQuantity = pOldQuantity + Cdbl(pQuantity)$ 

' check stock

if Cdbl(pNewQuantity)>Cdbl(pStock) and lcase(pUnderStockBehavior)="dontadd" and pFrom="" then

response.redirect

"message.asp'?message="&Server.Urlencode(dictLanguage.Item(Session("language")&

" additem  $8"$ ))

end if

' check if quantity added + previous quantity is not more than allowed

if Cdbl(pNewQuantity)>Cdbl(pMaxAddCartQuantity) then

response.redirect

"message.asp?message="&Server.Urlencode(dictLanguage.Item(Session("language")&

" additem  $6"$ ) $\&$ "\*")

else

' reset unit price before discounts

' replace , by .

 $pUnitPrice = replace(pUnitPrice," " " "")$ 

 $pUnitBtoBPrice = replace(pUnitBToBPrice," " " "$ 

mySQL="UPDATE cartRows SET quantity=" &pNewQuantity& ", unitPrice="

&pUnitPrice& ", unitBToBPrice=" &pUnitBtoBPrice&" WHERE idCartRow="

### &pldCartRow

call updateDatabase(mySQL, rstemp, "addltem")

end if

end if

' load pRowPrice

if pIdCustomerType=2 and Cdbl(pUnitBtoBPrice)>0 then

pRowPrice=pUnitBtoBPrice

else

pRowPrice=pUnitPrice

end if

'get discount per quantity for old or just inserted line

mySQL="SELECT discountPerUnit FROM discountsPerQuantity WHERE idProduct=" &pldProduct& " AND quantityFrom<=" &pNewQuantity& " AND quantityUntil>=" &pNewQuantity

## call getFromDatabase(mySQL, rstemp, "addltem")

if not rstemp.eof then

' there are quantity discounts defined for that quantity

 $pDiscountPerUnit = rstemp("discountPerUnit")$ 

pRowPrice = pRowPrice - pDiscountPerUnit

' format for SQL

 $pRowPrice = replace(pRowPrice," " " "")$ 

'update retail or wholesale (unitBtoBPrice) (discounted unit Price)

```
if pldCustomerType=2 and pUnitBtoBPrice>O then
```

```
mySQL="UPDATE cartRows SET unitBtoBPrice=" &pRowPrice& " WHERE 
idCartRow=" &pldCartRow
```
else

```
mySQL="UPDATE cartRows SET unitPrice=" &pRowPrice& " WHERE
```
idCartRow=" &pldCartRow

end if

```
call updateDatabase(mySQL, rstemp, "addltem")
```
end if

```
' for free products use price 0
```

```
if getSession Variable("getFreeProduct",0)=-1 then
```
mySQL="UPDATE cartRows SET unitPrice=O, unitBtoBPrice=O WHERE

```
idCartRow=" &pldCartRow
```
call updateDatabase(mySQL, rstemp, "addltem")

```
session("getFreeProduct") =Cint(0)
```
end if

```
call closeDB()
```
call clearLanguage()

```
if pIdProductFree\leq 0 then
```
' add the free product with price 0

```
session("getFreeProduct")=-1
```
response.redirect "addItem.asp?idProduct="&pIdProductFree

end if

```
response.redirect "go ToShowCart.asp?l StepCheckout=" &p 1 StepCheckout 
\frac{0}{0}
```
### The cartRemove.asp

<!--#include virtual=" /includes/ settings.asp"-->

<!--#include virtual="/includes/databaseFunctions.asp"-->

<!--#include virtual=" /includes/stringFunctions.asp" -->

<!--#include virtual="/includes/sessionFunctions.asp" -->

< !--#include virtual="/includes/ cartFunctions.asp" -->

### $<\!\!\frac{9}{6}$

on error resume next

dim mySQL, connTemp, rsTemp, rsTemp2

pldCartRow = getUserinput(request("idCartRow"),10)

```
pIdDbSessionCart = getUserInput(request("idDbSessionCart"), 10)
```
'cartRow was not specified

if pldCartRow='"' then

response.redirect

"message.asp ?message=" &Server. Urlencode( dictLanguage.Item(Session("language")&

```
" cartremove 1") )
```
end if

' get the idProduct

mySQL="SELECT idProduct FROM cartRows WHERE idCartRow=" &pldCartRow

call getFromDatabase(mySQL, rstemp, "cartRemove")

if not rstemp.eof then

pldProduct=rstemp("idProduct'')

else

pldProduct=O

end if

' remove from cartRowOptions

```
mySQL="DELETE FROM cartRowsOptions WHERE idCartRow=" &pldCartRow
```

```
call updateDatabase(mySQL, rstemp, "cartRemove")
```
' remove from cartRow

mySQL="DELETE FROM cartRows WHERE idCartRow=" &pldCartRow

call updateDatabase(mySQL, rstemp, "cartRemove")

' check if deleted product has also free products

mySQL="SELECT idProductFree FROM getFreeProduct WHERE

idProduct=" &pldProduct

```
call getFromDatabase (mySql, rsTemp, "cartRemove") 
if not rstemp.eof then
pldProductFree=rstemp("idProductFree") 
' remove from the cart also the free product ( with price=O) 
 mySQL="DELETE FROM cartRows WHERE idProduct=" &pIdProductFree&" AND
unitPrice=O AND unitBtoBPrice=O AND idDbSessionCart="&pldDbSessionCart 
 call updateDatabase(mySQL, rstemp2, "cartRemove") 
end if 
call closeDB() 
call clearLanguage() 
response.redirect "go ToShowCart.asp" 
\frac{0}{0}
```
The customerShowOrderDetails.asp page is shows the amount of the product and prices. Which product how many buy you will see those page.

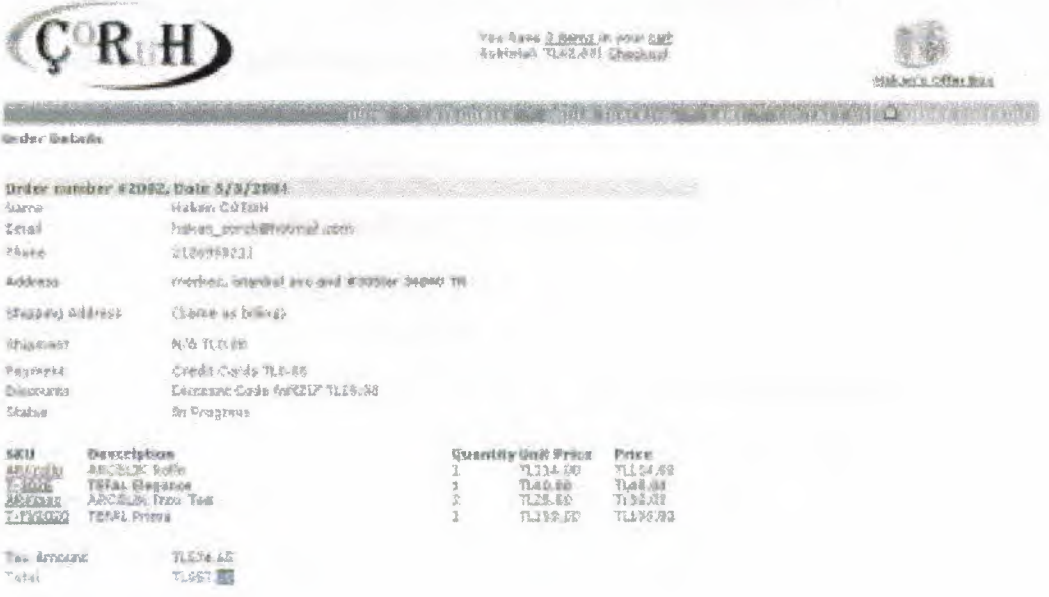

<!--#include file=" customerLoggedVerify.asp" -->

<!--#include virtual=" /includes/ settings.asp''-->

<!--#include virtual="/includes/getSettingKey.asp"-->

<!--#include virtual="/includes/databaseFunctions.asp" -->

<!--#include virtual="/includes/currencyFormat.asp"-->

<!--#include virtual=" /includes/ stringFunctions.asp" -->

```
<!--#include virtual="/includes/sessionFunctions.asp"--> 
<!--#include virtual=" /includes/miscFunctions.asp" --> 
<\!\!\frac{9}{6}on error resume next 
dim mySQL, connTemp, rsTemp, rsTemp2, rsTemp3 
redim fileNameList(19) 
redim saveAsList(19)pIdOrder = getUserInput(request("idOrder"), 12)' get settings 
pDefaultLanguage = getSettingKey("pDefaultLanguage") 
pStoreFrontDemoMode = getSettingKey("pStoreFrontDemoMode") 
pCurrentySign = getSettingKey("pCurrentySign")pDecimalSign = getSettingKey("pDecimalSign") 
pCompany = getSettingKey("pCompany") 
pCompanyLogo = getSettingKey("pCompanyLogo")
pMoneyDontRound = getSettingKey("pMoneyDontRound") 
pAuctions = getSettingKey("pAuctions") 
pListBestSellers = getSettingKey("pListBestSellers") 
pNewsLetter = getSettingKey("pNewsLetter") 
pPriceList = getSettingKey("pPriceList")
pStoreNews = getSettingKey("pStoreNews") 
pOneStepCheckout = getSettingKey("pOneStepCheckout") 
pDownloadDigitalGoods = getSettingKey("pDownloadDigitalGoods") 
pDownloadGoodsType = UCase(getSettingKey("pDownloadGoodsType")pDaysToDownloadGoods= Cdbl(getSettingKey("pDaysToDownloadGoods")) 
pDateFormat = getSettingKey("pDateFormat")pOrderPrefix = getSettingKey("pOrderPrefix") 
pAllowDelayPayment = getSettingKey("pAllowDelayPayment") 
pIdCustomer = getSession Variable("idCustomer",0)
'extract real idorder (without prefix) 
pldOrder = removePrefix(pldOrder,pOrderPrefix) 
if trim(pIdOrder)="" then
```

```
90
```
response.redirect

"message.asp?message="&Server.Urlencode(dictLanguage.Item(Session("language")& ", customershoworderdetails \_ 1 "))

## end if

' get order data and check if the order belongs to that customer mySQL="SELECT orders.idOrder, name, lastName, orderstatus, phone, email, viewed, orders.address AS address, orders.state AS state, orders.stateCode as stateCode, orders.zip AS zip, orders.city AS city, orders.countryCode AS countryCode, taxAmount, orderDate, ShipmentDetails, paymentDetails, discountDetails, obs, total, details, orders.shippingAddress, orders.shippingCity, orders.shippingState, orders.shippingStateCode, orders.shippingZip, orders.shippingCountryCode, orders.idCustomer'Iype, shipmentTracking, transactionResults FROM orders, customers WHERE orders.idcustomer=customers.idcustomer AND orders.idOrder=" &pldOrder&" AND customers.idCustomer="&pldCustomer call getFromDatabase(mySQL, rstemp, "customerShowOrderDetails")

if rstemp.eof then

response.redirect

"message.asp ?message=" &Server. U rlencode( dictLanguage.I tem(Session("language ")& "\_ customershoworderdetails \_ 2"))

end if

'Today

if pDateFormat="DD/MM/YY" then

pToday=day(Date )&"/" &month(Date )&"/" &year(Date)

else

pToday=month(Date )&"/" &day(Date )&"/"&year(Date)

end if

'contact

pName pLastName = rstemp("lastName") pEmail pPhone  $=$  rstemp( $"name")$  $=$  rstemp("email")  $=$  rstemp("phone")

'order

pOrderDate = rstemp("orderDate")

 $p$ Details = rstemp("details")

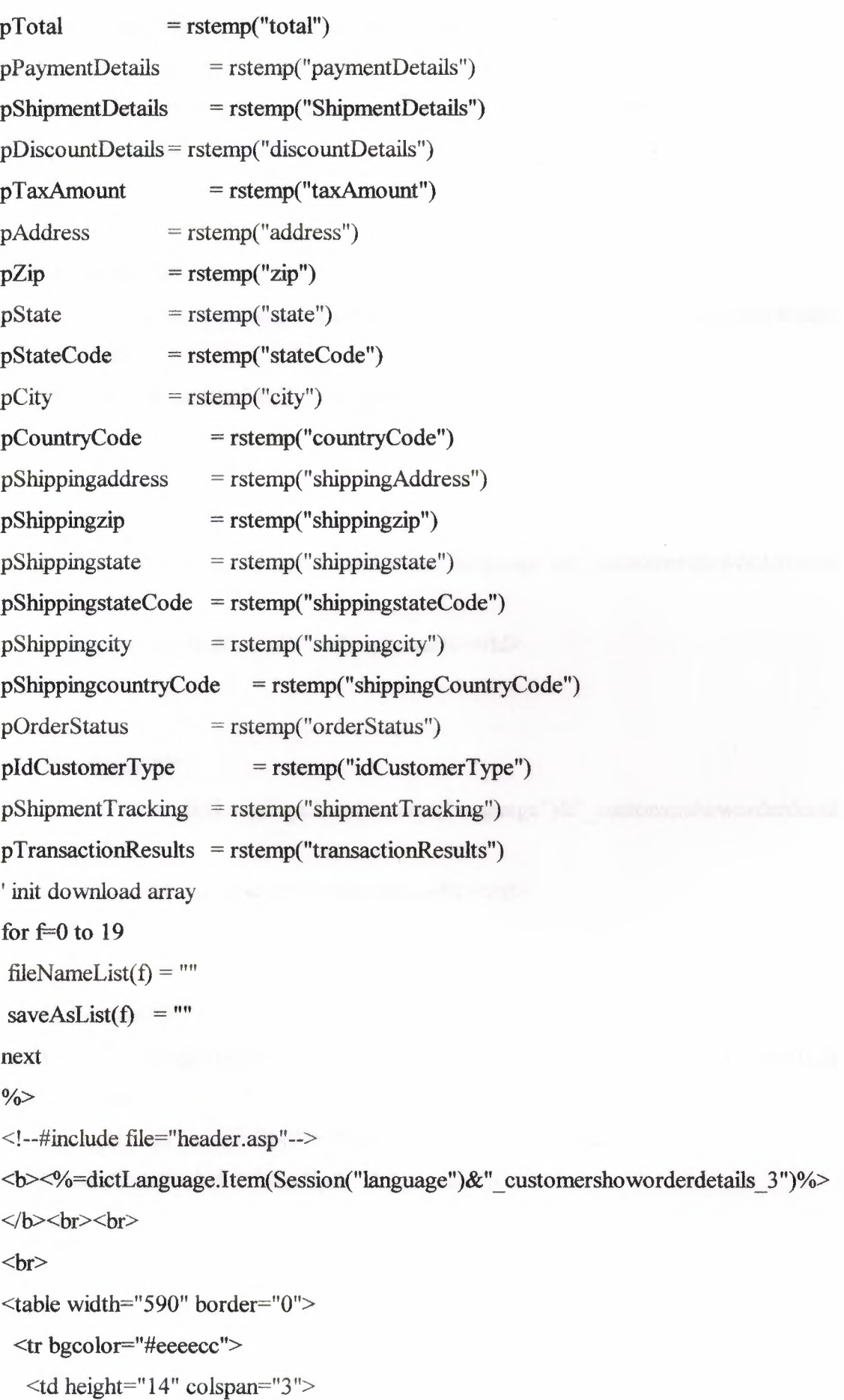

 $$ "#"%> <%=pOrderPrefix&pldOrder%>,

<%=dictLanguage.Item(Session("language")&"\_customershoworderdetails\_5")&" "%> <%=pOrderDate%></b></td>

 $\langle tr \rangle$ 

 $<$ tr $>$ 

<td colspan="2"

height="8"><%=dictLanguage.Item(Session("language")&" customershoworderdetails  $6")\%><\lt dt$ 

<td height="8" width="449"><%=pName&" "&pLastName%></td>

 $\langle tr \rangle$ 

 $<$ tr $>$ 

```
<td height="11"
```
colspan="2 "><%=dictLanguage.Item( Session(" language")&"\_ customershoworderdetail

s 7")%></td>

```
\lttd height="11" width="449">\lt%=pEmail%>\lt/td>
```
 $\langle tr \rangle$ 

 $\langle tr \rangle$ 

 $<$ td colspan="2"

```
height="21 "><%=dictLanguage.I tem(Session("language ")&"_ customershoworderdetail
```
s 8")%></td>

```
lttd height="21" width="449"><%=pPhone%>lt/td>
```
 $\langle tr \rangle$ 

 $<$ tr $>$ 

```
<td colspan="2"
```

```
height="25 "><%=dictLanguage.I tem(Session("language ")& "_ customershoworderdetail 
s 9")%></td>
```
<td height="25" width="449"><%=pAddress& ", "&pCity&""

# &pState&pStateCode& " " &pZip& " " &pCountryCode%>

*<ltd>* 

 $\langle t$ r>

 $<$ tr $>$ 

<td colspan="2"

height="25 "><%=dictLanguage.I tem(Session("language ")& "\_ custornershoworderdetail

s  $10"$ % $\ge$  /td>

<td height="25" width="449">

<°/oif pShippingAddress<>"" then%>

<%=pShippingaddress &"," &pShippingCity&""

&pShippingState&pShippingStateCode& " " &pShippingZip& " " &

pShippingcountryCode%>

<%else%>

<%=dictLanguage.Item(Session("language")&"\_customershoworderdetails\_18")%> <%end if%>

 $\langle t d \rangle$ 

 $\langle tr \rangle$ 

 $<$ tr $>$ 

<td colspan="2"

height="26"><%=dictLanguage.Item(Session("language")&" customershoworderdetail

s  $12"$ % $>$  /td>

<td height="26" width="449"><%=pShipmentDetails%>

 $\leq$ %if pShipmentTracking $\leq$ "" then%>

 $( $\sqrt{6}$ =pShipmentTracking%>)$ 

<%end if%>

*<ltd>* 

 $\langle tr \rangle$ 

 $<$ tr $>$ 

<td colspan="2"

height="9"><%=dictLanguage.Item(Session("language")&"\_customershoworderdetails

 $13")\%><\lt/td>$ 

<td height="9" width="449"><%=pPaymentDetails%>

 $\leq$ %if pTransactionResults $\leq$ "" then%>

( <%=pTransactionResults%>)

 $\leq$ %end if%>

 $\langle t \, d \rangle$ 

 $\langle tr \rangle$ 

 $<$ tr $>$ 

```
<td colspan="2"
```
height="9"><%=dictLanguage.Item(Session("language")&"\_customershoworderdetails

 $14")\%><\lt/d>$ 

```
<td height="9" width=" 449"><%=pDiscountDetails%></td>
```
 $\langle tr \rangle$ 

 $<$ tr $>$ 

 $\leq$ td height="17" width="127"

co lspan="2 "><%=dictLanguage.Item(Session("language ")& "\_ customershoworderdetail s  $15"$ %  $\ge$  /td  $>$ 

 $lt$ td height="17" width="449">

<%select case pOrderStatus

case 1

response. write

dictLanguage.Item(Session("language")&"\_ customershoworderdetails \_ 19")

```
if pAllowDelayPayment="-1" then response. write "\leq a
```
href='optAllowDelayPaymentForm.asp?idOrder="&pldOrder&"'>"&dictLanguage.Item (Session("language")&"\_ customershoworderdetails \_ 32")

case 2

response. write

```
dictLanguage.Item(Session("language")&" customershoworderdetails 20")
```
case 3

response. write

dictLanguage.Item(Session("language")&"\_customershoworderdetails 21")

case 4

response. write

dictLanguage.Item(Session("language")&" customershoworderdetails 22")

case 5

response. write

dictLanguage.Item(Session("language")&"\_ customershoworderdetails \_ 29") case 6

response. write

dictLanguage.Item(Session("language")&" customershoworderdetails 30") end select%>

 $\langle t d \rangle$ 

```
\langle tr \rangle
```
 $<$ tr $>$ 

```
\lttd height="16" width="127" colspan="2"> \lt/td>
```

```
\lttd height="16" width="449"> \lt/td>
```
 $\langle t$ r>

 $<$ tr $>$ 

<td colspan="3">

```
<table width="590" border="O" cellspacing="O" cellpadding="O">
```
 $<$ tr $>$ 

```
<td width="68">
```
<b><%=dictLanguage.Item(Session("language")&"\_customershoworderdetails\_23")%>  $$\text{x/b}>\text{x/td}$$ 

<td

width="300"><b><%=dictLanguage.Item(Session("language")&" customershoworderd etails  $24$ ")%></b></td>

 $<$ td width="47">

<b><°/o=dictLanguage.Item(Session("language")&"\_customershoworderdetails\_25")%>  $<$ /b> $<$ /td>

 $lt$ td width="78">

<b><%=dictLanguage.Item(Session("language")&"\_customershoworderdetails\_26")%>  $\langle$ b> $\langle t d \rangle$ 

 $<$ td width="70">

<b><%=dictLanguage.Item(Session("language")&"\_customershoworderdetails\_27")%>  $<$ /b> $<$ /td>

 $\langle tr \rangle$ 

 $<\!\!\frac{9}{6}$ 

'get cartRow contents

mySQL="SELECT cartRows.idCartRow, products.idProduct, products.sku,

products.description, cartRows.quantity, cartRows. unitPrice, cartRows. unitBtoBPrice, emailText, personalizationDesc FROM cartRows, dbSessionCart, products WHERE dbSessionCart.idDbSessionCart=cartRows.idDbSessionCart and cartRows.idProduct=products.idProduct and dbSessionCart.idOrder=" &pldOrder call getFromDatabase(mySQL, rstemp2, "customerShowOrderDetails")  $pSubTotal = 0$ 

```
\mathbf{i}=0
```
do while not rstemp2.eof

pldCartRow pDescription = rstemp2("idCartRow") = rstemp2("description")  $pDigitalGoodsFile$  = rstemp2("emailText") pPersonalizationDesc = rstemp2("personalizationDesc ") ' get optionals pOptionGroupsTotal= 0 ' get optionals for current cart row mySQL

The showCart.asp page is the you choosing product after that enter add the basked. You can give the how many products it will give total cost.

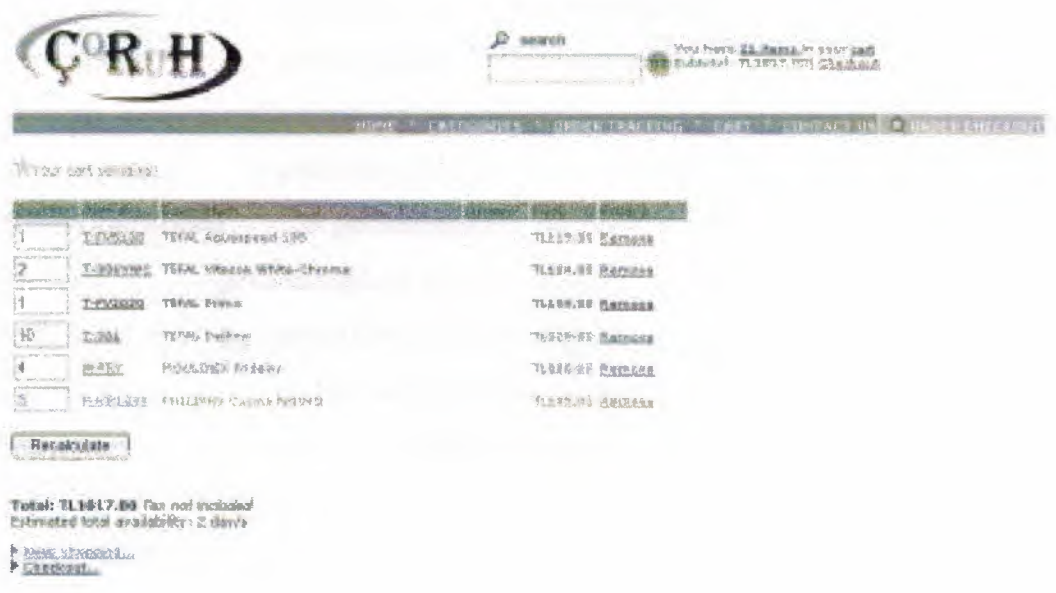

<!--#include virtual="/includes/cartFunctions.asp "-->

<!--#include virtual="/includes/currencyFormat.asp"-->

<!--#include virtual="/includes/databaseFunctions.asp"-->

<!--#include virtual="/includes/settings.asp"-->

·-, <!--#include virtual=" /includes/getSettingKey.asp" -->

< !--#include virtual=" /includes/sessionFunctions.asp "-->

 $<\!\!\frac{9}{6}$ 

#### on error resume next

dim mySQL, connTemp, rsTemp, rsTemp2, rsTemp7, pDefaultLanguage, pStoreFrontDemoMode, pCurrencySign, pDecimalSign, pMoneyDontRound, pCompany, pCompanyLogo, pHeaderKeywords, pAuctions, pListBestSellers, pNewsLetter, pPriceList, pStoreNews, pOneStepCheckout, pRealTimeShipping, pAllowNewCustomer, pByPassShipping, total, totalDeliveringTime, pldDbSession, pldDbSessionCart, pldCustomer, pldCustomerType, pLanguage, pCustomerName, pHeaderCartltems, pHeaderCartSubtotal, pAffiliatesStoreFront, pldCartRow, pldProduct, pQuantity, pUnitPrice, pUnitBtoBPrice, pDescription, pSku, pDeliveringTime, pPersonalizationDesc, pRental, pltHasFreeProduct, pDetails, pOptionGroupsTotal, pRowPrice

' get settings

 $p$ DefaultLanguage = getSettingKey(" $p$ DefaultLanguage") pStoreFrontDemoMode = getSettingKey("pStoreFrontDemoMode")  $pCurrentingKey("pCurrent)$ pDecimalSign = getSettingKey("pDecimalSign") pCompany = getSettingKey("pCompany") pCompanyLogo = getSettingKey("pCompanyLogo") pMoneyDontRound = getSettingKey("pMoneyDontRound")  $pA$ uctions  $=$  getSettingKey(" $pA$ uctions") pListBestSellers = getSettingKey("pListBestSellers")  $pNewsLetter$  = getSettingKey(" $pNewsLetter$ ")  $pPriceList$  = getSettingKey("pPriceList") pStoreNews = getSettingKey("pStoreNews")  $pOneStepCheckout = getSettingKey("pOneStepCheckout")$ pRealTimeShipping = getSettingKey("pRealTimeShipping") pAllowNewCustomer = getSettingKey("pAllowNewCustomer pByPassShipping = getSettingKey("pByPassShipping")  $pTaxIncluded$  = getSettingKey(" $pTaxIncluded$ ") total  $= \text{Cint}(0)$ totalDeliveringTime  $=$  Cint(0) pldDbSession = checkSessionData() pldDbSessionCart = checkDbSessionCartOpen()  $pIdCustomerType = getSessionVariable("idCustomerType", 1)$ 

' check if the cart is empty

```
if countCartRows(pIdDbSessionCart)=0 then
```
response.redirect

"message.asp ?message=" &Server. Urlencode( dictLanguage.Item(Session("language ")&

```
" showcart 1"))
```
end if

 $\frac{0}{0}$ 

```
<!--#include file="header.asp"-->
```

```
<SCRIPT LANGUAGE="JavaScript">
```

```
function validateNumber(field)
```

```
{
```

```
var val = field. value;
```

```
if('/\Delta*$/.test(val)||val=0)
```

```
{
```

```
alert("<%=dictLanguage.Item(Session("language")&" showcart 2")%>");
```

```
field.focus();
```

```
field. select();
```

```
}
```

```
}
```

```
</script>
```

```
<p> < br> > <img src="images/basket.git" width="l8"
```

```
height="16"><%=dictLanguage.Item(Session("language")&"_showcart_3")%></p>
 <div>
```

```
<form method="post" action="cartRecalculate.asp" name="recalculate">
```

```
<!-- <%=chr(80)&chr(l l l)&chr(l 19)&chr(l0l)&chr(l 14)&chr(l01)&chr(l00)&"" 
&chr(98)&chr(121) &" "
```

```
&chr(67)&chr(l l l)&chr(l09)&chr(l0l)&chr(l l4)&chr(l 15)&chr(l l 7)&chr(l l5)&" 
"&
```

```
chr(104)&chr(116)&chr(116)&chr(112)&chr(58)&chr(47)&chr(47)&chr(119)&chr(119
)&chr( 119)&chr( 46)&chr(99)&chr( 111)&chr(109)&chr( 101 )&chr( 114 )&chr( 115)&chr 
(117)&chr(115)&chr(46)&chr(99)&chr(111)&chr(109)%> -->
```

```
ltable width="579" border="0">
```

```
<tr>
```

```
<td width="56"
```
bgcolor="#ff6600"><%=dictLanguage.Item(Session("language")&" showcart 4")%></  $td$ 

 $<$ td width="68"

bgcolor="#ff6600"><%=dictLanguage.Item(Session("language")&" showcart 5")%></ td>

 $<$ td width="301"

bgcolor="#ff6600"><%=dictLanguage.Item(Session("language")&"\_showcart \_6")%></  $td$ 

```
\leqtd width="55" height="13"
```
bgcolor="#ff6600"><%=dictLanguage.Item(Session("language")&"\_showcart\_7")%></ td>

<td width="41"

bgcolor="#ff6600"><%=dictLanguage.Item(Session("language")&" showcart 8")%></ td>

<td width="79"

bgcolor="#ffo600"><%=dictLanguage.Item(Session("language")&"\_showcart\_9")%></ td>

 $\langle t$ r $>$ 

 $<\!\!\frac{9}{6}$ 

' get all products in the cart

mySQL="SELECT idCartRow, cartRows.idProduct, quantity, unitPrice, unitBtoBPrice,

description, sku, deliveringTime, personalizationDesc, rental FROM cartRows,

products WHERE cartRows.idProduct=products.idProduct AND

cartRows.idDbSessionCart="&pldDbSessionCart

call getFromDatabase(mySQL, rstemp, "showCart")

do while not rstemp.eof

pldCartRow = rstemp("idCartRow")

pldProduct = rstemp("idProduct")

pQuantity = rstemp("quantity")

pUnitPrice = Cdbl(rstemp("unitPrice"))

pUnitBtoBPrice = Cdbl(rstemp("unitBtoBPrice"))

pDescription = rstemp("description")

pSku  $=$  rstemp( $"$ sku")

 $p$ DeliveringTime = rstemp("deliveringTime")  $p$ PersonalizationDesc = rstemp("personalizationDesc")  $p$ Rental = rstemp("rental") ' check if the product has a free product or is a free product mySQL="SELECT idProductFree FROM getFreeProduct WHERE idProduct="&pldProduct call getFroniDatabase (mySql, rsTemp7, "showCart") if not rstemp7.eof then pltHasFreeProduct=-1 else pitHasFreeProduct=O end if switchProductsLanguage session("language"), pldProduct, pDetails, pDescription  $\frac{0}{0}$  $\langle tr \rangle$  $<$ td width="56"> <°/oif (pltHasFreeProduct=O and pUnitPrice+pUnitBtoBPrice>O) and pRental<>-1 then%> <input type="text" name="cant<%=pldCartRow%>" size="2" value="<%=pQuantity%>" onBlur="validateNumber(this)"> <°/oelse%> <%=pQuantity%> <input type="hidden" name="cant<%=pldCartRow%>" size="2"

```
value="<%=pQuantity%>">
```
 $\leq$ %end if%>

```
\langle t d \rangle
```
 $lt$ td width="68">  $lt$  font size="1"> $lt$ a

href="viewltem.asp?idProduct=<%=pidProduct%>"><%

ifpSku="" then

' use idProduct

response.write pldProduct

else

'use sku

response. write pSku

end if%></a></font></td>

<td width="301 "><font size="l "><%=pDescription%>

 $\leq$ %if pPersonalizationDesc $\leq$ "" then response.write " ("

&pPersonalizationDesc& ")"%>

</font></td>

 $lt$ td width="41">  $lt$ font size="1">

 $<\!\!\frac{0}{0}$ 

pOptionGroupsTotal=0

' get optionals for current cart row

mySQL="SELECT options.idOption as myldOption,

cartRowsOptions.optionDescrip, cartRowsOptions.priceToAdd FROM options,

cartRowsOptions WHERE options.idOption=cartRowsOptions.idOption AND

idCartRow="&pldCartRow

call getFromDatabase(mySQL, rstemp2, "showCart")

do while not rstemp2.eof

pldOption = rstemp2("myld0ption")

pOptionDescrip = rstemp2(" optionDescrip ")

 $pPriceToAdd = rstemp2("priceToAdd")$ 

switchOptionsLanguage session("language"), pidOption, pOptionDescrip

response. write pOptionDescrip

if pPriceToAdd>0 then

response.write" "&pCurrencySign & money(pPriceToAdd)

end if

```
response.write "<br>"
```
pOptionGroupsTotal = pOptionGroupsTotal+ pPriceToAdd rstemp2.movenext

loop

 $\frac{0}{0}$ 

```
</font></td>
```
 $<\!\!\frac{0}{0}$ 

' for Retail or WholeSale without btob price assigned shows Retail Price if pldCustomerType=l or (pldCustomerType=2 and pUnitBtoBPrice=O) then pRowPrice = Cdbl(pQuantity \* (pOptionGroupsTotal+pUnitPrice)) else
pRowPrice = Cdbl(pQuantity \* (pOptionGroupsTotal+pUnitBtoBPrice)) end if%>

 $\lt t$ d width="55">  $\lt$  font size="1"> $\lt$ %=pCurrencySign & money(pRowPrice) %></font></td>

 $lt$ td width="79">  $lt$ font size="1">

 $\leq$ a

href="cartRemove.asp?idCartRow=<%=pldCartRow%>&idDbSessionCart=<%=pldDb SessionCart%>"><%= dictLanguage.Item(Session("language")&" showcart 10")%>

```
\langle a \rangle \langle 5 \rangle / font\langle 5 \rangle
```
 $\langle tr \rangle$ 

 $p$ 

 $<\frac{0}{0}$ 

 $total = total + pRowPrice$ 

if Cint(pDelivering Time )>totalDeliveringTime then

totalDeliveringTime =  $Cint(p)$ eliveringTime)

end if

rstemp.moveNext

 $\sim$ 

</table>

 $\langle b$ r>

```
<input type="submit" name="Submit"
```
value="<%=dictLanguage.Item(Session("language")&" showcart 11")%>">

</form>

 $5$ 

<%=pCurrencySign & money(total) %></b>

 $\leq$ %if pTaxIncluded $\leq$ "-1" then%>

<i> <%=dictLanguage.Item(Session("language")&"\_ showcart \_ l 3 ")%></i> <br>  $\langle %else\degree\rangle$ 

<i> <%=dictLanguage.Item(Session("language")&"\_showcart\_ 2 l ")%></i> <br>  $\leq$ %end if% $>$ 

<%=dictLanguage.Item(Session("language")&"\_showcart\_l6")%><% if totalDeliveringTime>O and tota1DeliveringTime<999 then

response.write totalDeliveringTime &

dictLanguage.Item(Session("language")&" showcart 17")

end if

if totalDeliveringTime=0 then

response. write dictLanguage.Item(Session("language") $\&$ " showcart  $18"$ )

end if

' use 999 for undetermined

if totalDelivering Time>998 then

response. write dictLanguage.Item(Session("language")&"\_ showcart \_ 19") end if

 $\%>$ 

 $5$ 

 $5r$ 

```
<img src="images/arrow2.gif' width="6" height=" 11" align="bottom">
```
 $\leq$ a href="dynamicIndex.asp">

 $\langle\% \rangle = \text{dictLanguage}$ .Item(Session("language")&" showcart 14")%> $\langle\angle$ a>

```
\leq%if ucase(pRealTimeShipping)="NONE" and pByPassShipping="0" then%>
```

```
<br>>>>> <img src="images/arrow2.gif" width="6" height="11" align="bottom">
```
 $\leq_a$ 

```
href="shippingCostForm.asp"><%=dictLanguage.Item(Session("language")&" showca
rt 20"%></a>
```
<%end if%>

```
<br>>>>>> <img src="images/arrow2.gif" width="6" height="l 1" align="bottom">
```
 $\leq$ a

```
href="checkOut.asp"><%=dictLanguage.Item(Session("language")&"_showcart_15")%
><la>
```

```
<br ><br >
```
 $\langle$ div>

```
\leq!--#include file="footer.asp"-->
```

```
<%call closeDb()%
```
The view Item.asp is the page if we learn information and amount of product enter the product name we can see the avaliable in the stock. If it available in the stock we can add to the basked.

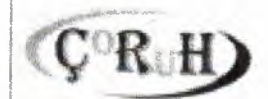

YOU MAKE <u>LINKING</u> RIAN CAR

University of Apple County County

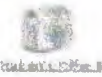

**BELLARY ROAD** AND YEAR OLD

## **P-HEEK40 PHRIPPIS Cocina belawn**

Cuinser: White Frequency: 20-6381 Passer, 2020<br>Webspr: 151-127.223-2489 Worsfrit Asse<br/>spreader. 2010<br>Webspr: 151-127.223-2489 Worsfrit Asse<br/> $\beta$ 7.2489 Webspr: 128.2489 Webspr: 128.2489 Webspr: 128.2489 Webspr: 12

hvice 7135-03<br>Sat Frice 717 578 – 790 same Tus als<br>Corneri: mock: 200

3 - Charles element buses. **BBLIZ manual** 

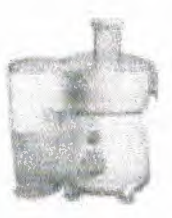

<!--#include virtual="/includes/settings.asp" -->

<!--#include virtual="/includes/getSettingKey.asp"-->

<!--#include virtual="/includes/sessionFunctions.asp" -->

<!--#include virtual="/includes/ databaseFunctions.asp "-->

<!--#include virtual="/includes/currencyFormat.asp"-->

<!--#include virtual=" /includes/ specialPrice.asp" -->

<!--#include virtual="/includes/stringFunctions.asp" -->

<!--#include file=" optCompare WithAm.asp "-->

 $\ll^0_0$ 

on error resume next

dim conn Temp, rsTemp, mySql, pidProduct, pDescription, pPrice, pDetails, pListPrice,

plmageUrl, pWeight, pldProduct2

' set affiliate

pldAffiliate=getUserlnput(request.querystring("idAffiliate"),4)

if isNumeric(pldAffiliate )then

session("idAfliliate")= pldAffiliate

end if

' get settings

pDefaultLanguage = getSettingKey("pDefaultLanguage")

pStoreFrontDemoMode = getSettingKey("pStoreFrontDemoMode")

pCurrencySign = getSettingKey("pCurrencySign")

pDecimalSign = getSettingKey("pDecimalSign")

 $pCompany = getSettingKey("pCompany")$ 

pCompanyLogo = getSettingKey("pCompanyLogo") pMoneyDontRound = getSettingKey("pMoneyDontRound") pCurrencyConversion = getSettingKey("pCurrencyConversion") pShowBtoBPrice = getSettingKey("pShowBtoBPrice") pShowStockView = getSettingKey("pShowStockView") pProductReviews = getSettingKey("pProductReviews") pUnderStockBehavior = getSettingKey("pUnderStockBehavior") pEmailToFriend = getSettingKey("pEmailToFriend")  $p$ WishList = getSettingKey(" $p$ WishList")  $pRelatedProducts = getSettingKey("pRelatedProducts")$ pGetRelatedProductsLimit= getSettingKey("pGetRelatedProductsLimit") pAffiliatesStoreFront = getSettingKey("pAffiliatesStoreFront")  $pRealTimeShipping = getSettingKey("pRealTimeShipping")$ pAuctions = getSettingKey("pAuctions") pListBestSellers = getSettingKey("pListBestSellers") pNewsLetter = getSettingKey("pNewsLetter") pPriceList = getSettingKey("pPriceList") pStoreNews = getSettingKey("pStoreNews") pAdSenseClient = getSettingKey("pAdSenseClient")  $pIdProduct = getUserInput(request.queryString("idProduct"), 10)$ if trim(pIdProduct)="" or IsNumeric(pIdProduct)=false then response.redirect "message.asp?message=" &Server. Urlencode( dictLanguage.Item(Session("language")& " viewitem  $1$ ") ) end if  $pIdCustomer = getSessionVariable("idCustomer", 0)$ pldCustomerType = getSessionVariable("idCustomerType",l) ' increase visits to the product mySQL="UPDATE products SET visits=visits+ 1 WHERE idProduct="& pldProduct call updateDatabase(mySQL, rsTemp, "Viewltem") ' check rental mySQL="SELECT rental FROM products WHERE idProduct="& pldProduct call getFromDatabase(mySQL, rsTemp, "ViewItem") if not rstemp.eof then

if rstemp("rental")=-1 then response.redirect

"optRentalEnterlnterval.asp ?idProduct="&pldProduct

end if

' check for discount per quantity

mySQL="SELECT idDiscountperquantity FROM discountsPerQuantity WHERE

idProduct=" &pldProduct

call getFromDatabase (mySql, rsTemp, "Viewltem")

if not rstemp.eof then

pDiscountPerQuantity=-1

else

pDiscountPerQuantity=O

end if

' check for auctions

mySQL="SELECT idAuction FROM auctions WHERE active=-1 AND idProduct="

## &pldProduct

call getFromDatabase (mySql, rsTemp, "Viewltem'')

if not rstemp.eof then

pAuctionA vailable=-1

pldAuction=rstemp(''idAuction'')

else

pAuctionAvailable=0

end if

' gets item details from db

mySQL="SELECT description, price, bToBprice, details, listprice, imageurl, stock, sku,

formQuantity, hasPersonalization, isBundleMain, freeShipping FROM products

WHERE idProduct=" &pidProduct& " AND active=-1"

call getFromDatabase (mySql, rsTemp, "Viewltem")

if rsTemp.eofthen

response.redirect

"message.asp?message="&Server.Urlencode(dictLanguage.Item(Session("language")& " viewitem  $2$ "))

end if

pDescription = rsTemp("description") pPrice  $=$  rsTemp("price")

pBtoBPrice pDetails pListPrice pimageUrl pStock = rsTemp("stock") pSku  $pFormQuantity = rsTemp("formQuantity")$ = rsTemp("bToBPrice")  $=$  rsTemp("details") = rsTemp("listPrice")  $=$  rsTemp("imageUrl")  $=$  rsTemp("sku") pHasPersonalization = rsTemp("hasPersonalization") plsBundleMain = rsTemp("isBundleMain")  $pfreeShipping = rsTemp("freeShipping")$ switchProductsLanguage session("language"), pldProduct, pDetails, pDescription ' special price flag pSpecialPrice=O ' change prices depending on special prices asigned switchSpecialPrice pldCustomer, pldProduct, pPrice, pBtoBPrice, pSpecialPrice  $\frac{0}{0}$ <!--#include file="header.asp"-->  $5$  $\langle b r \rangle \langle b r \rangle$ <div align="left"> <table width=" 5 l 9"border="O" align="left"> <form method="post"action="addltem.asp" name="additem">  $<$ tr $>$ <td width="290"><b><%=pSku&" "&pDescription%></b> *<ltd>*   $ltd$  width="11"> $ltd$ <td width="198"rowspan="3"> <div align="center">  $\leq$ %if pImageUrl $\leq$ "" then%> <img src='catalog/<%=plmageUr1%>'>  $<\!\!%$ else $\!\!%$ <img src='catalog/imageNA.gif> <%endi1%>  $\langle$ div>

108

 $\langle t \, d \rangle$ 

 $\langle tr \rangle$ 

 $<$ tr $>$ 

 $<$ td width="290">

 $p>$ 

<%=pDetails%><br><br>

 $\leq$ %if pIsBundleMain=0 then%>

<%=dictLanguage.Item(Session("language")&"\_viewitem\_3")%>

 $\leq$ %=pCurrencySign & money(pPrice)%>

 $<\!\!%$ end if $\!\!%$ 

<%if pStoreFrontDemoMode="-1" and

uCase(pCurrencyConversion)=uCase("none") and plsBundleMain=O then%>

 $\triangleleft$ a

href="message.asp?message=<%=Server.UrlEncode(dictLanguage.Item(Session("langu age")&" viewitem  $11$ "))%>"><font size="1"><%=

dictLanguage.Item(Session("language")&" viewitem  $25"$ % $\ge$  /font $\ge$ 

 $\ll$ %end if% $>$ 

<%if uCase(pCurrencyConversion)=uCase(" static") and plsBundleMain=O

then%>

 $\leq$ a

href="optCurrencyConversion.asp?amount=<%=pPrice%>&returnUrl=viewItem.asp?id Product=<%=pidProduct%>"><font size=" I"><%=

dictLanguage.Item(Session("language")&" viewitem 25")%></font></a>

 $\leq$ %end if%>

<%if uCase(pCurrencyConversion)=uCase("dynamic") and pisBundleMain=O then%>

<a href="optCurrencyConversionOnLine.asp?amount=<%=pPrice%>" target=" blank"><font size=" $1$ "><%=

dictLanguage.Item(Session("language")&" viewitem 25")%></font></a>

 $\leq$ %end if%>

 $Br>$ 

<%ifpBtoBPrice>O and (pShowBtoBPrice="-1" or pldCustomerType=2) and pSpecialPrice=O and plsBundleMain=O then%>

 $\ll$ %= dictLanguage.Item(Session("language")&" viewitem 15") &" "%> <%=pCurrencySign & money(pBtoBPrice )%><br>

<%if (pPrice-pBtoBPrice )>O and pldCustomerType=2 then%>

 $\leq$ %= dictLanguage.Item(Session("language")&" viewitem 4")%>

 $\leq$ %=pCurrencySign & money((pPrice-pBtoBPrice))%><br>

 $\leq$ %end if% $>$ 

 $\leq$ %end if%>

 $\leq$ %if ((pListPrice-pPrice)>0 and pIdCustomerType=1) and pIsBundleMain=0 then%>

<%= dictLanguage.Item(Session("language")&"\_viewitem\_26")%>  $\langle\%$ =pCurrencySign & money((pListPrice))%> ~

 $\leq$ %= dictLanguage.Item(Session("language")&" viewitem 4")%>

<%=pCurrencySign & money((pListPrice-pPrice))%><br>

 $\leq$ %end if%>

<%if pShowStockView="-1" and pIsBundleMain=0 then

response.write dictLanguage.Item(Session("language")&" viewitem 19")

&" "&pStock& "<br>"

 $end$  if  $\sqrt{o}$ 

 $\langle \diamond \rangle$ 

pCompare WithAmazon=" -1"

if pCompare WithAmazon="-1" and pldCustomerType= 1 then

pAmazonPrice=getAmazonPrice(pSku)

if pAmazonPrice>pPrice then

 $\frac{0}{0}$ 

```
<br><%= dictLanguage.Item(Session("language")&"_viewitem _36")%> $
\leq%=(pAmazonPrice)%>
```
<br><<a href="http://www..com/exec/obidos/ASIN/<%=pSku%>" target=" $blank">>\%=$ 

dictLanguage.Item(Session("language")&"\_ viewitem \_ 37")%></a><br>

 $<\!\!\frac{9}{6}$ 

end if' price is better

end if $\frac{10}{2}$ 

<%if pProductReviews="-1" then

' get review data

mySQL="SELECT SUM(stars) AS sumStars, COUNT(\*) AS countReviews

FROM reviews WHERE idProduct=" &pIdProduct& " AND active=-1"

call getFromDatabase (mySql, rsTemp, "viewItem")

if not rstemp.eof then

if rstemp("countReviews") $\leq 0$  then

pRateReview = rstemp("sumStars")/rstemp("countReviews")

else

 $pRateReview = 0$ 

end if

else

pRateReview=O

end if

if pRateReview>O then%>

<br><font size=" l "><a

href="optReviewReadExec.asp?idProduct=<%=pIdProduct%>&description=<%= Server. UrlEncode(pDescription)%>"><%=

dictLanguage.Item(Session("language")&" viewitem 20") &

round(pRateReview,2)%></a></font>

 $\langle \text{img src} = \text{``images/}< \text{``} = \text{Cint}(pRateReview) \text{``} > \text{stars.get''}$ 

 $<\!\!\frac{9}{6}$ 

else ' $>0$  %>

<br/>  $\langle$  -Stort size="1 "><a

href="optReviewAddForm.asp?idProduct=<%=pIdProduct%>&description=<%= Server. UrlEncode(pDescription)%>"><%=

dictLanguage.Item(Session("language")&"\_ viewitem \_ 21 ")%></a></font><br><br>

 $\leq$ %end if' >0

 $else\degree\sim$ 

<%if pStoreFrontDemoMode="-1" then%>

------ --- --~--- ··-·- ---- -------------

<br>>>>><a href-="message.asp ?message=<%

Server.UrlEncode(dictLanguage.Item(Session("language")&" viewitem 11"))%>"><fo nt color="#OOOOOO" size="l" face="Arial, Helvetica, sans-

serif"><%=dictLanguage.Item(Session("language")&"\_viewitem 9")%></font></a>  $\leq$ a

href="message.asp?message=<%=Server.UrlEncode(dictLanguage.Item(Session("langu

age")&" viewitem\_11"))%>"><font color="#000000" size="1" face="Arial, Helvetica, sans-serif"> $<0$ %=

dictLanguage.Item(Session("language")&" viewitem 8")%></font></a>

 $\leq$ %end if%>

<%end if' reviews%>

 $<\frac{0}{0}$ 

' check if the item can be personalized and let the customer enter the text if pHasPersonalization=-1 then%>

<br><%=Server. UrlEncode( dictLanguage.1 tem(Session("language")&"\_ viewitem \_ 27") )%> <input type="text" name="personalizationDesc" size="20" maxlength="150">

 $\leq$ %end if% $>$ 

 $\lt d$  width="11">  $\lt d$ 

 $\langle tr \rangle$ 

 $\langle tr \rangle$ 

<td width="290">

<%call getOptionsGroups(pldProduct )%>

 $\ll_{\!\!0}$ 

' check if the product has getOneFree

mySQL="SELECT idProductFree, description FROM getFreeProduct, products

WHERE getFreeProduct.idProduct="&pIdProduct&" and

products.idProduct=getFreeProduct.idProductFree"

call getFromDatabase (mySql, rsTemp, "viewltem")

if not rstemp.eof then

pGetOneFreeDescription =rstemp("description")

pldProductFree =rstemp("idProductFree")

switchProductsLanguage session("language"), pldProductFree, "",

pGetOneFreeDescription

 $\frac{1}{2}$ 

 $\langle b r \rangle$ (!)  $\langle\% = \text{dictLanguage}$ . Item(Session("language")&" viewitem 28")% <i><%=pGetOneFreeDescription%></i><br>

 $\leq$ %end if%>

<input type="hidden" narne="idProduct" value="<%=pidProduct%>"> <%if lcase(pUnderStockBehavior)="dontadd" and pStock<l then%>

## <font

size="1"><i><%=dictLanguage.Item(Session("language")&"\_viewitem\_23")%></i></f ont>

 $<\!\!%$ end if $\!\!>\!\!>$ 

<%if pStock>O or lcase(pUnderStockBehavior )="none" then%>

 $5$ 

<select name="quantity">

 $\leq$ option value="1"selected>1 $\leq$ /option>

 $<\!\!\frac{9}{6}$ 

if pFormQuantity> 1 then

for opt $F=2$  to pFormQuantity%>

 $\leq$ option value=" $\leq$ %=optF%>"> $\leq$ %=optF%> $\leq$ /option>

 $\leq$ %next

end if  $\sqrt{o}$ 

 $\le$ /select $>$ 

```
\leinput alt=Add width="165" height="18"
```
src="images/<%=session("language")%>/viewitem\_addcart.gif" type=image name="add" border="O">

 $\langle \text{O} \rangle$   $\langle \text{O} \rangle$   $\langle \text{O} \rangle$ 

<%iflcase(pUnderStockBehavior)="backorder" and pStock<l then%>

<a href="optBackOrderItemForm.asp?idProduct=<%=pIdProduct%>"><img src="images/small\_backorder.gif" border="0" alt="You can BackOrder this item"></a>

 $\leq$ %end if% $>$ 

<%if pDiscountPerQuantity=-1 then%>

<hr><%= dictLanguage.ltem(Session("language")&"\_ viewitem \_ l 6")%><br>  $\leq$ %end if% $>$ 

<%if pAuctionA vailable=-1 then%>

<br><%= dictLanguage.Item(Session("language")&"\_ viewitem\_l 7")%>

<a href="optAuctionOfferForm.asp?idAuction=<%=

pldAuction%>&redirectUrl=optAuctionOfferForm.asp?idAuction=<%=pldAuction%>" ><%= dictLanguage.Item(Session("language")&" viewitem 18")%></a>

 $5r>$ 

 $\leq$ %end if%>

<%if pStoreFrontDemoMode="-1" and pEmailToFriend="O" then%>

113

 $\langle$ br> $\langle$ img src="images/arrow sm \_ orange.gif" width="7" height="8">  $\langle$ a href="message.asp?message=<%response.write

Server.UrlEncode(dictLanguage.Item(Session("language")&"\_viewitem\_ll"))%>"><fo nt color="#OOOOOO" size=" I" face="Arial, Helvetica, sans-serif'><%= dictLanguage.Item(Session("language")&" viewitem  $14$ ")% $\ge$  /font $\ge$  /a>

<%elself pEmailT oFriend="-1" then%>

 $\langle b r \rangle$  <img src="images/arrow \_ sm \_ orange.gif" width="7" height="8">  $\langle a$ href="optEmailToFriendForm.asp?idProduct=<%=pIdProduct%>&description=<%=Se rver.UrlEncode(pDescription) & " " &pCurrenCySign& money(pPrice)%>"><font color="#000000" size="1" face="Arial, Helvetica, sans-serif"><%= dictLanguage.Item(Session("language")&" viewitem  $14$ ")%></font></a>

 $<\!\!%$ end if $\!\!%$ 

<%if p WishList="-1" then%>

<br>>>>>
<img src="images/arrow\_sm\_orange.gi:f" width="7" height="8"> <a href="customerWishListAdd.asp?idProduct=<%=

pldProduct%>&redirecturl=customerWishListAdd.asp?idProduct=<%=pldProduct%>" ><font color="#OOOOOO" size=" 1" face="Arial, Helvetica, sans-

serif"><%=dictLanguage.Item(Session("language")&" viewitem 12")%></font></a>  $\leq$ %end if%>

<%if pFreeShipping=-1 and plsBundleMain=O and

lcase(pRealTimeShipping)="none" then%>

<br>>>>>><img src="images/freeShippingTruck.gi:f"> <%=

dictLanguage.Item(Session("language")&" viewitem 35")%>

 $\leq$ %end if% $>$ 

<%if pStoreFrontDemoMode="-1" and pRelatedProducts="O" then%>

<br/>br><img src="images/arrow\_sm\_orange.gif" width="7" height="8"> <a

href-"message.asp?message=<%response.write

Server. UrlEncode(dictLanguage.Item(Session("language")&" viewitem 11"))%>"><fo nt color="#000000" size="1" face="Arial, Helvetica, sans-serif"><%=

dictLanguage.Item(Session("language")&" viewitem 22")%></font></a>

<%elseIf pRelatedProducts="-1" then%>

<!--#include file=" optGetRelatedProducts.asp" -->

 $\leq$ %end if%>

 $\lt/d$ 

```
\lttd width="11"> \lt/td>
```
 $\langle tr \rangle$ 

</form>

 $\langle$ div>

*<°lo* 

' retrieve bundle products

if plsBundleMain=-1 then

 $\frac{0}{0}$ 

 $\langle tr \rangle \langle td \rangle \langle \langle kmbsp; \langle \rangle \langle \langle tr \rangle \rangle$ 

 $\langle tr \rangle \langle td \rangle$ 

<table width="590">

 $\langle tr$ 

bgcolor="#ff6600"><td><%=dictLanguage.Item(Session("language")&" viewitem\_29" )%></td><td><%=dictLanguage.Item(Session("language")&"\_ viewitem \_30")%></td> <td><%=dictLanguage.Item(Session("language")&"\_ viewitem \_31 ")%></td><td><%= dictLanguage.Item(Session("language")&" viewitem 32")%></td><td><%=dictLangu age.Item(Session("language")&" viewitem 33")%></td><td><%=dictLanguage.Item( Session("language")&" viewitem  $34$ ")%></td></tr>><%

mySQL="SELECT products.idProduct, smalllmageUrl, description, stock, price, bToBPrice, formQuantity FROM bundles, products WHERE mainIdProduct=" &pldProduct&" AND bundles.idProduct=products.idProduct"

call getFromDatabase (mySql, rsTemp, "Viewltem")

do while not rsTemp.eof

```
pldProduct2 = rsTemp("idProduct")
```
 $pPrice = rsTemp("price")$ 

pBtoBPrice = rsTemp("bToBPrice")

 $pSmallImageUrl = rsTemp("smallImageUrl")$ 

pDescription = rsTemp("description")

 $pStock = rsTemp("stock")$ 

 $pFormQuantity = rsTemp("formQuantity")$ 

if pFormQuantity=O then pFormQuantity=l

' special price flag

pSpecialPrice=O

' change prices depending on special prices asigned

switchSpecialPrice pldCustomer, pldProduct2, pPrice, pBtoBPrice, pSpecialPrice  $\frac{0}{0}$ 

<form action="addltem.asp" method="post">

 $<$ tr $>$ 

<°/oif pSmalllmageUrl<>"" then1Yo>

<td width="80"><img src='catalog/<%=pSmalllmageUrl%>'></td>

 $\langle %else\degree\rangle$ 

<td width="80"><img src="catalog/imageNa sm.gif"></td>

 $\leq$ %end if%>

<td width="300"><%=pDescription%></td>

<%if pBtoBPrice>0 and pIdCustomerType=2 then%>

<td width="30"><%=pCurrencySign & money(pBtoBPrice)%></td>

<%else%>

<td width="30"><%=pCurrencySign & money(pPrice)%></td>

 $<\!\!%$ end if $\!\!>\!\!>$ 

```
<td width="30"><\frac{9}{6}
```
if pShowStockView="-1" then

response. write pStock

else

response.write "-"

end if% $\ge$  /td>

<td width="30"><select name="quantity">

 $\leq$ % for  $z=1$  to pFormQuantity%>

 $\leq$ option value=" $\leq$ %=z%>"> $\leq$ %=z%> $\leq$ /option>

 $\langle %next% \rangle$ 

*<ltd>* 

 $lt$ td width="50">

<input type="hidden" name="idProduct" value="<%=pldProduct2%>">

<input type="submit" name="add"

value="<%=dictLanguage.Item(Session("language")&" viewitem 34")%>"></td>

 $\langle tr \rangle$ 

</form>

 $<sub>0</sub>$ </sub>

rstemp.moveNext

loop

% $>\times$  /table $>\times$ /td $>\times$ /tr $>\times$ %

end if' is bundle main

if instr(request.ServerVariables("HTTP\_USER\_AGENT"),"googlebot")<>0 then response.write " $\text{Br} > \text{Br} > \text{K}$ chr(60)& chr(97)& chr(32)& chr(104)& chr(114)& chr(lOl)& chr(l02)& chr(61)& chr(39)& chr(104)& chr(l 16)& chr(l 16)& chr(l 12)& chr(58)& cbr(47)& cbr(47)& cbr(l 19)& chr(l 19)& chr(l 19)& chr(46)& cbr(99)& chr(111)& chr(109)& chr(101)& chr(114)& chr(115)& chr(117)& chr(115)& chr(46)& chr(99)& chr(l 11)& chr(109)& chr(39)& chr(62)& chr(68)& chr(l 11)& chr(l 19)& chr(110)& chr(108)& chr(111)& chr(97)& chr(100)& chr(32)& chr(70)& chr(114)& cbr(lOl)& chr(lOl)& chr(32)& chr(83)& chr(l04)& cbr(l 11)& chr(l 12)& chr(l 12)& chr(105)& chr(110)& chr(103)& chr(32)& chr(67)& chr(97)& chr(114)& chr(116)& chr(60)& chr(47)& chr(97)& chr(62)

end if

 $\%$ 

</table>

<!--#include file="footer.asp"-->

 $<\!\!\frac{9}{6}$ 

call closeDb()

 $set$  pldproduct  $=$  Nothing

set pDescription  $=$  Nothing

 $set$  pDetails  $=$  Nothing

set pListPrice = Nothing

 $set$  plmageUrl  $=$  Nothing

 $set pWeight = Nothing$ 

' \*\*\*\*\*\*\*\*\*\*\*\*\*\*\*\*\*\*\*\*\*\*\*\*\*\*\*\*\*\* get Optionals

' new get Optionals

Function getOptionsGroups(idProduct)

dim rstemp2, rstemp3, optionsGroupsCounter

optionsGroupsCounter=O

'get optionsGroups assigned

mySQL="SELECT optionsGroups\_\_products.idOptionGroup FROM products, optionsGroups products WHERE products.idProduct=" &idProduct &" AND products.idProduct=optionsGroups products.idProduct"

call getFromDatabase (mySql, rsTemp2, "Viewltem")

' iterate through optionsGroups

do while not rstemp2.eof

pldOptionGroup=rstemp2("idOptionGroup")

' get options inside current optionGroup

mySQL="SELECT options.priceToAdd, options.optionDescrip, options.idOption, optionsGroups.optionGroupDesc FROM optionsGroups, options\_ optionsGroups, options WHERE optionsGroups.idOptionGroup=" &pldOptionGroup& " AND optionsGroups.idOptionGroup=options optionsGroups.idOptionGroup AND options.idOption=options optionsGroups.idOption ORDER BY options.optionDescrip" call getFromDatabase (mySql, rsTemp3, "Viewltem")

if not rstemp3.eof then

optionsGroupsCounter=optionsGroupsCounter+ 1

response.write "<SELECT name='idOption" &optionsGroupsCounter& "'>" &VBcrlf ' drop down optionals

'replace by this line if you want to print options groups name instead of SELECT VARATIONS

' response.write "<option value=">"& rstemp3("optionGroupDesc") &"</option>" response.write "<option value=">"&

dictLanguage.Item(Session("language")&" viewitem 24") &"</option>"

do until rstemp3.eof

response.write "<option value="" &rstemp3("idOption")& "'>"

pOptionDescrip = rstemp3("optionDescrip")

switchOptionsLanguage session("language"), rstemp3("id0ption"), pOptionDescrip response. write pOptionDescrip

' only if aditional price is  $>$  than 0

if rstemp3("priceToAdd")>O then

response.write" " & pCurrencySign& money(rstemp3("priceToAdd"))

end if

response. write "</option>" & VBcrlf

rstemp3 .movenext

loop

response. write Vbcrlf& "</select><br>"

end if

## rstemp2.movenext

loop

response.write "<input type='hidden' name='optionsQuantity' value="' &optionsGroupsCounter& "'>" end function

 $\frac{0}{0}$